# ESCUELA POLITÉCNICA NACIONAL

## FACULTAD DE INGENIERIA ELECTRICA

# NUSO DE CAPACITORES SERIE EN REDES DE DISTRIBUCIÓN"

## TESIS PREVIA A LA OBTENCIÓN DEL TITULO DE

## INGENIERO ELÉCTRICO

## LUIS VINICIO ANDRADE VILLAVICENCIO

JULIO DEL 2000

#### CERTIFICADO

Certifico que el presente trabajo ha sido realizado en su totalidad por el Sr. Luis Vinicio Andrade Villavicencio.

Ing. Carlos Riofrío

DIRECTOR DE TESIS

## DEDICATORIA

 $\cdot$ :

A mi abuelita (+) , mis padres, mi esposa, mis hijas y hermana por su permanente apoyo.

## AGRADECIMIENTO

Mi mas sincero agradecimiento para:

Ing. Carlos Riofrio.

Y todas las personas e instituciones que de una u otra manera colaboraron en la realización del presente trabajo.

Introducción

#### ckpITULO I

#### GENERALIDADES

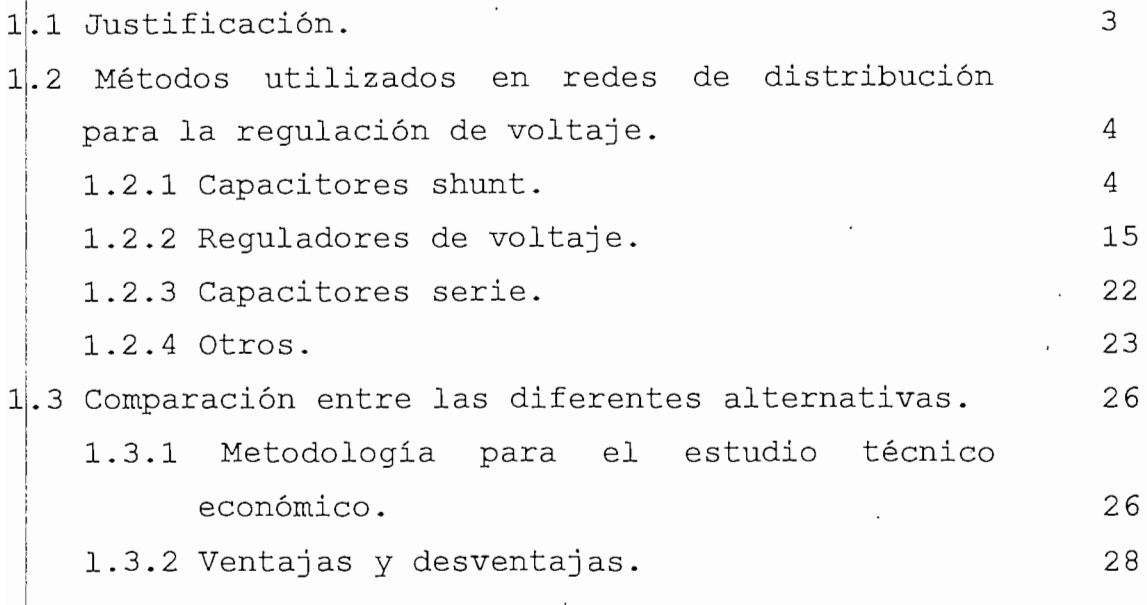

#### CAPITULO II

## CAPACITORES SERIE 2.1 Descripción general. 2 .2 Fundamentos teóricos. 2.2.1 Perfil de tensión de línea. 2.2.2 Reducción de las fluctuaciones de voltaje'. 2.2.3 Mejora del factor de potencia. 2.2.4 Reducción de las pérdidas. 2.2.5 Soporte en el arranque de motores. .3 Problemas de aplicación de los capacitores serie y soluciones. 2.3.1 Régimen transitorio, energización y cortocircuito.

2.3.2 Ferroresonancia.

 $\mathbf 1$ 

31 33

36

39

43 44

45

45

46

47 51

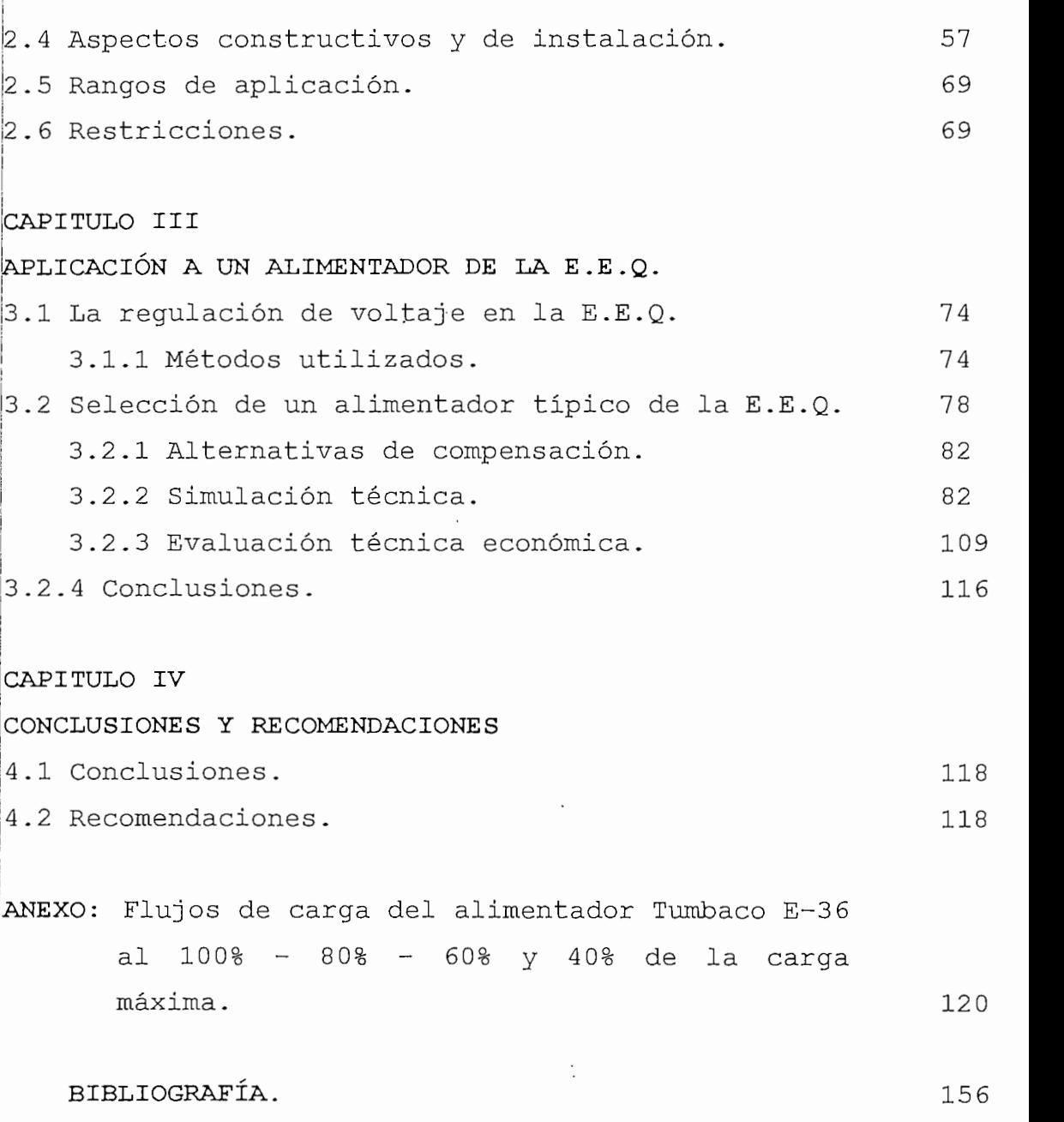

 $\mathcal{L}^{\text{max}}_{\text{max}}$ 

#### ! "USO DE CAPACITORES SERIE EN REDES DE DISTRIBUCIÓN"

#### INTRODUCCIÓN  $\ddot{\phantom{0}}$

La compensación serie es teóricamente un método conocido para mejorar el funcionamiento de .lineas de transmisión y también de distribución. Esta es una tecnología adeptada generalmente para sistemas de transmisión. Sin embargo, para lineas radiales de sistemas de voltajes más bajos esta técnica no fue usada en el pasado.

Para reducir la reactancia, la línea debe convertirse em eléctricamente corta. Algunos de los efectos positivos son mejorar el perfil de voltaje, reducir fluctuaciones de voltaje, aumentar la capacidad de transmisión y reducir las pérdidas de transmisión.

Durante los pasados 50 años diferentes tipos de capacitores serie de distribución han sido instalados y pirobados alrededor del mundo. Sin embargo, esto no ha resultado en una aceptación general, básicamente debido a la escasez de comercialización del equipo disponible.

| Nuevos requerimientos técnicos del sistema así como restricciones económicas aumentan el interés por. la compensación serie en distribución. Al mismo tiempo nuevas técnicas y materiales abren posibilidades para diseños simples y menos costosos.

| Además, métodos modernos de simuladores de redes pueden convertirse en útiles herramientas para la evaluación de los efectos positivos tanto como las limitaciones.

Los capacitores serie están cumpliendo con éxito a nuavel de distribución en otros países desde 1.990, por lo que

 $\mathbf{1}$ 

se ha visto la necesidad de realizar un estudio de la posible aplicación de esta técnica en nuestro país.

 $\sim$ 

 $\cdot$ 

 $\bar{z}$ 

 $\cdot$ 

 $\cdot$ 

#### CAPITULO I: GENERALIDADES

#### l.fL .JUSTIFICACIÓN

i La compensación capacitiva serie es una técnica que se ha utilizado con éxito en líneas de transmisión por más de 40 años. El desarrollo de la tecnología ha permitido que las empresas fabricantes de equipos a nivel mundial, propongan actualmente equipamientos de este tipo para los niveles de distribución, lo que amerita realizar un análisis de su pojsible utilización por las grandes ventajas que la compensación serie puede representar con relación a mejorar los perfiles de voltaje, reducir las variaciones de voltaje, autorregulación instantánea con las variaciones de carga, <sup>|</sup> pejqueña reducción de pérdidas en las lineas, leve mejora del fajctor de potencia e incrementa la capacidad de conducción de lajs lineas para solventar crecimientos de carga.

Hasta hace poco tiempo esta técnica era de muy difícil y ¡costosa aplicación, sin embargo la información comercial de esas como ABB la catalogan como de posible y económicamente viable a nivel de distribución.

Anteriormente este tipo de compensación no tuvo el éxjito deseado debido a lo complicado del equipo de protección contra sobretensiones y "by-pass" de las corrientes de cortocircuito y energización en las líneas, que en sistemas de| distribución se presentan con mayor frecuencia. Otras razones han sido el riesgo de fenómenos de resonancia y su alto costo.

Pero las grandes ventajas que ofrece este método han llevado a las industrias a estudiar y resolver los problemas antes citados, de ahí que se han desarrollado los varistores de óxido metálico que abren nuevas posibilidades en la protección de sobretensiones, así también, equipos de control de| mejor respuesta y a costos razonables y en lo que respecta a |los. fenómenos de ferroresonancia pueden utilizarce equipos del amortiguamiento.

| Por todo lo anterior se ha visto la necesidad de realizar un estudio de la compensación serie en redes de distribución. .

## 1.2 METODOS UTILIZADOS EN REDES DE DISTRIBUCIÓN PARA LA REGULACIÓN DE VOLTAJE.

La selección de la técnica o técnicas utilizadas para lación de voltaje en redes de distribución depende de los rejquerimientos del sistema en particular. Sin embargo, la requlación automática de voltaje está siempre condicionada

- 1) Regulación de la barra en la subestación
- ! 2) Regulación individual del alimentador en la subestación
- | 3) Regulación suplementaria a lo largo del alimentador principal.

#### 1.2.1 CAPACITORES SHUNT

Los capacitores conectados en paralelo son ampliamente usados en sistemas de distribución. Esta técnica compensa la potencia reactiva tanto de la carga como de la propia inductancia de las líneas.

4

En la siguiente figura se indica la aplicación de un capacitor shunt en la linea, la magnitud de la corriente de la fuente se reduce, el factor de potencia se mejora, y consecuentemente la caída de voltaje entre la fuente y la carga también se reduce.

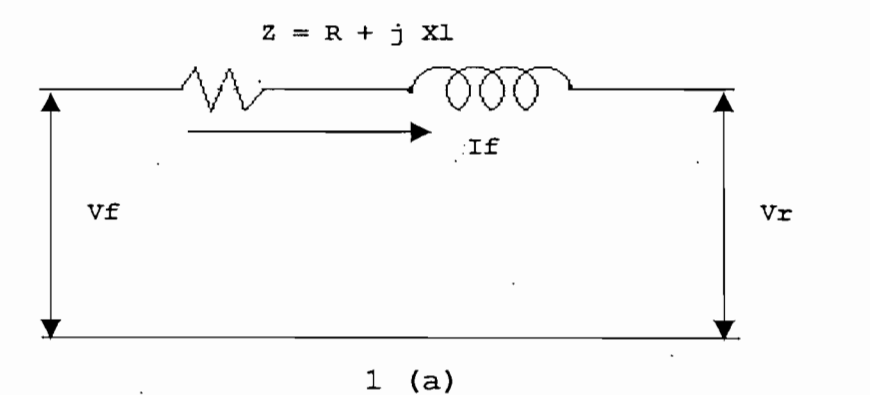

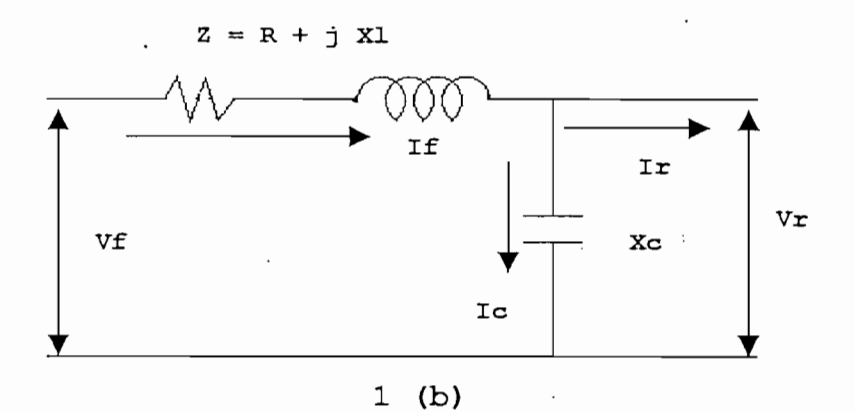

5

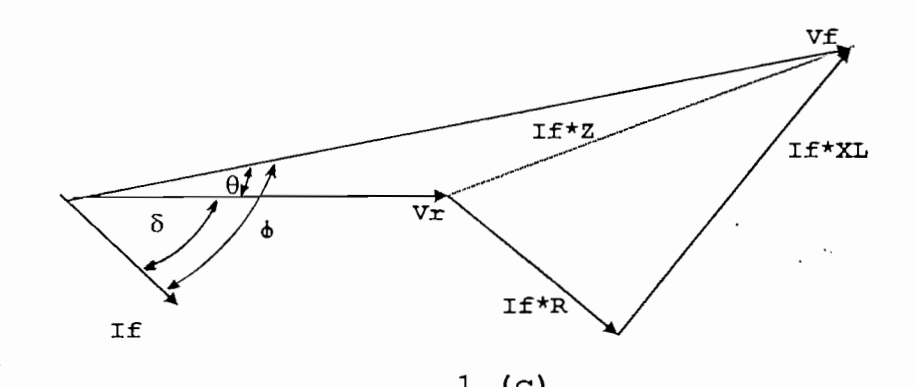

 $\overline{\phantom{a}}$  $V'f$ I'f\*XL  $I'f^{\star}Z$  $V_{x}$  $\checkmark$  $I'f^{\star}R$  $\mathcal{I}$ 

1 (d)

#### FIGURA 1.

Considerando que las líneas de distribución en generalson cortas, la caída de voltaje en la línea puede son representarse de la siguiente manera:

$$
\Delta V = I_r * R + I_x * X_1(V)
$$

Donde:

AV = Caída de voltaje en la línea en voltios. R = Resistencia total de la línea en ohmios.  $X_1$  = Reactancia inductiva total de la línea en ohmios  $I_r$  = Componente real de la corriente (por fase) en amperios.

 $I_x$  = Componente reactiva de la corriente en retraso (por fase) en amperios.

Cuando se instala el capacitor la caída de voltaje en la línea puede representarse de la siguiente manera:

$$
\Delta V = I_r * R + I_x * X_1 - I_c * X_1(V)
$$

Donde:

 $I_c$  = Componente reactiva de la corriente en adelanto (por fase) en amperios.

La diferencia entre las caídas de voltaje sin y con capacitor, y que representa la disminución de esta caída de voltaje al utilizar el capacitor, se puede expresar de la siguiente manera:

$$
V_{re} = I_c * X_1(V)
$$

De los fasores de las figuras 1(c) y 1(d) se puede ver claramente el mejoramiento del factor de potencia al colocar el capacitor en paralelo.

Sin capacitor:

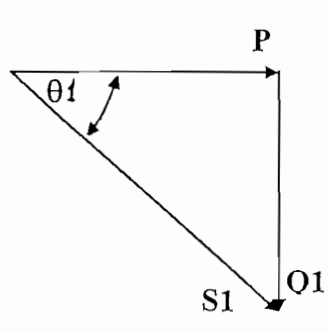

cos  $\theta_1 = \frac{P}{S_1}$  $\theta_1 = \frac{P}{\sqrt{P^2 + Q_1^2}}$ 

#### Con capacitor:

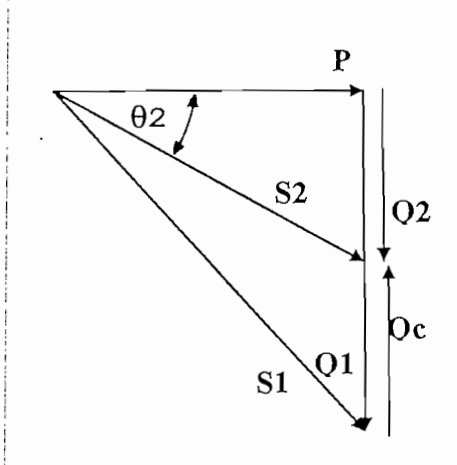

$$
\cos \theta_2 = \frac{P}{S_2}
$$
\n
$$
\cos \theta_2 = \frac{P}{\sqrt{P^2 + Q_2^2}}
$$
\n
$$
\cos \theta_2 = \frac{P}{\sqrt{P^2 + (Q_1 - Q_c)^2}}
$$
\n
$$
Q_2 < Q_1
$$
\n
$$
S_2 < S_1
$$
\n
$$
S_2 > \frac{P}{S_1}
$$
\n
$$
\cos \theta_2 > \cos \theta_1
$$
\n
$$
fp_2 > fp_1
$$

#### CONTROL DE VOLTAJE

De la aplicación de los capacitores shunt en los sistemas de distribución resulta un aumento en el voltaje del sistema desde el punto de instalación hacia atrás hasta la generación y hacia la carga, en primarios con factores de pptencia en retraso.

aje producido por la instalación de capacitores shunt se Una fórmula comúnmente usada para estimar el aumento de indica a continuación:'

$$
V_e = \frac{K \text{ var} * X_1}{10 * (KV)^2} g
$$

Donde:

 $\pmb{8}$ 

- $V_{\sim}$  = Es el porcentaje de aumento de voltaje en el punto de instalación del condensador.
- $KV =$ Son los KV línea - línea del primario sin el condensador en servicio.'
- K var = Son ' los KVAr trifásicos del banco de condensadores.
- Es la reactancia inductiva del sistema hasta el  $X_1 =$ punto de instalación del condensador en ohmios.

#### LOCALIZACIÓN DE CONDENSADORES SHUNT

Para obtener un beneficio óptimo al aplicar capacitores shunt en sistemas de distribución, los bancos de capacitores d^ben estar localizados donde produzca la máxima reducción de pérdidas y provoquen los máximos beneficios de voltaje. Para lograr este objetivo, existen varias reglas que pueden ser utilizadas para la localización del banco.

Estas incluyen las siguientes:

- Para cargas uniformemente distribuidas, los condensadores a) paralelo pueden ser localizados a los dos tercios de la distancia desde la subestación.
- b b) Para cargas decrecientes uniformemente distribuidas, los condensadores se localizan a la mitad de la distancia desde la subestación.
- c) Para máxima elevación de voltaje, el condensador debe ser localizado cerca al final de la linea.

Mas específicamente, la localización óptima del banco de capacitores se puede realizar previas mediciones en el campo que indiquen problemas de bajo voltaje o bajo factor de potencia. Esta información puede ser obtenida de la siguiente mahera:

- Tomando mediciones de voltaje durante condiciones de plena carga y sin carga en varios puntos del alimentador; y
- b) Tomando mediciones de Kilowatts y Kilovoltamperios en el alimentador a mínima y máxima carga, durante un período típico de 24 horas.

Este procedimiento se lo puede realizar con un analizador de carga.

Una vez obtenidas estas mediciones se puede utilizar la equación de  $V_{\text{e}}$  para determinar los parámetros aumento de vqltaje y Kilovar.

#### TAMAÑO Y NUMERO DE UNIDADES DEL BANCO

La capacitancia shunt requerida está determinada por la op|timización de beneficios descritos anteriormente para ajjustar los requerimientos del sistema. El tamaño de los capacitores de la subestación de distribución muchas veces suple los requerimientos de los voltamperios reactivos de la carga.

Después de conocer los VAR requeridos y el tamaño y tipo de unidades que existen en el mercado, el tamaño (Ñegavar individual de las unidades del banco de capacitores) e^tá determinado. Las ventajas económicas asociadas con el equipo estandarizado, son limitaciones que influyen en el mínimo y máximo tamaño del banco a ser usado.

#### TAMAÑO MAXIMO

El tamaño máximo del banco está influenciado por los siguientes factores:

- Cambios en el voltaje por la entrada del banco de  $a)$ capacitores.
- b) Limitaciones de corriente en operaciones de conexión y  $b$ ) desconexión del banco.

ef.  $2,$  Pg. 18)

Cuando el banco de capacitores es energizado o desenergizado, el voltaje del primario aumenta o disminuye respectivamente. En orden a tener un efecto mínimo en las cajrgas de los consumidores, estos cambios de voltaje son a menudo limitados a valores en el rango del 2% al 3%. Este cambio de voltaje  $(\Delta V)$  puede ser estimado con la siguiente fórmula:

$$
\Delta V = \frac{MVAR}{MVA_{sc}} \times 100\%
$$

Donde:

= Es el tamaño de MVAr del banco de capacitores. <sub>c</sub> = Son los MVA trifásicos de corto circuito en el punto de localización del banco.

• El dispositivo de conexión y desconexión usado para controlar el banco de capacitores es seleccionado dependiendo del tamaño del mismo. La capacidad nominal del dispositivo usualmente es determinada por la multiplicación de la cdrriente nominal del capacitor por 1,25 para operación sin tjierra y por 1,35 para bancos con conexión a tierra, *(ver ref. z\ 18)*

TAMAÑO MINIMO DEL BANCO

! El mínimo tamaño está influenciado por los siguientes factores:

i a) Consideraciones de desbalance del banco de capacitores. b|) Coordinación de protecciones.

| Cuando se produce una falla en una unidad del banco el fíusible opera, se provoca un desbalance en las unidades y de iígual manera un sobrevoltaje a 60 Hz. Un criterio que se aplica comúnmente es el limitar este sobrevoltaje hasta el 1|10% al perder una unidad. Estos requerimientos del número mínimo recomendado de unidades en paralelo por grupos serie piara limitar el voltaje al 110% con unidades permanentes y una unidad fuera están dados en la tabla 1. (gomado de la tabla 2 de la Ref . 2)

| NUMERO MINIMO RECOMENDADO DE UNIDADES EN PARALELO POR |                         |                 |                                         |
|-------------------------------------------------------|-------------------------|-----------------|-----------------------------------------|
| GRUPOS SERIE PARA LIMITAR EL VOLTAJE AL 110%.         |                         |                 |                                         |
| NUMERO DE<br>GRUPOS<br>SERIE                          | Y CON TIERRA<br>O DELTA | Y SIN TIERRA    | DOBLE Y<br>SIN TIERRA<br>(SEC. IGUALES) |
| $\overline{1}$                                        | --                      | 4               | $\overline{2}$                          |
| $\overline{2}$                                        | 6                       | $\overline{8}$  | 7                                       |
| $\overline{3}$                                        | 8                       | $\overline{9}$  | 8                                       |
| 4                                                     | 9                       | 10              | 9                                       |
| $\overline{5}$                                        | $\overline{9}$          | 10              | 10                                      |
| $\overline{6}$                                        | 10                      | 10              | 10                                      |
| $\overline{7}$                                        | 10                      | 10              | 10                                      |
| $\overline{8}$                                        | 10                      | $\overline{11}$ | 10                                      |
| 9                                                     | 10                      | $\overline{11}$ | 10                                      |
| 10                                                    | 10                      | 11              | 11                                      |
| 11                                                    | 10                      | 11              | 11                                      |
| 12 y más                                              | 11                      | 11              | 11                                      |

TABLA 1

Cuando un ' capacitor se cortocircuita, otros grupos serie dentro del banco de capacitores son sujetos a sobrevoltajes de 60 Hz. hasta que el fusible de la unidad despeje. Los fusibles deben despejar lo suficientemente rápido para que no exista daño en las unidades sometidas a este sobrevoltaje.

(Ver ref. 2, Pg.18-19)

La IEEE Std. 18-1992 indica que, un capacitor debe

300 operaciones de sobrevoltajes (sin transitorios resistir durante su vida normal de servicio, una combinación superpuestos o contenidos armónicos), de las magnitudes y duraciones que se muestran en la tabla 2.

Tabla 2.- Voltaje máximo permisible por el capacitor.

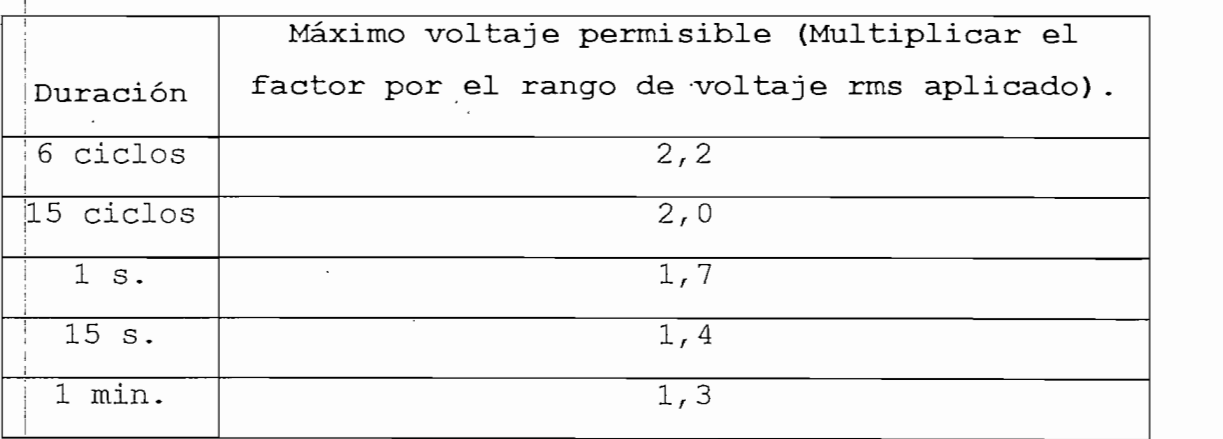

Cuando una unidad falla en la fase A, los voltajes a 60 Hz. en los otros grupos serie en el banco se indican en la tabla 3. (Ver ref. 2,  $Pg.$  19)

Tabla 3.- Voltajes por unidad en los capacitores buenos

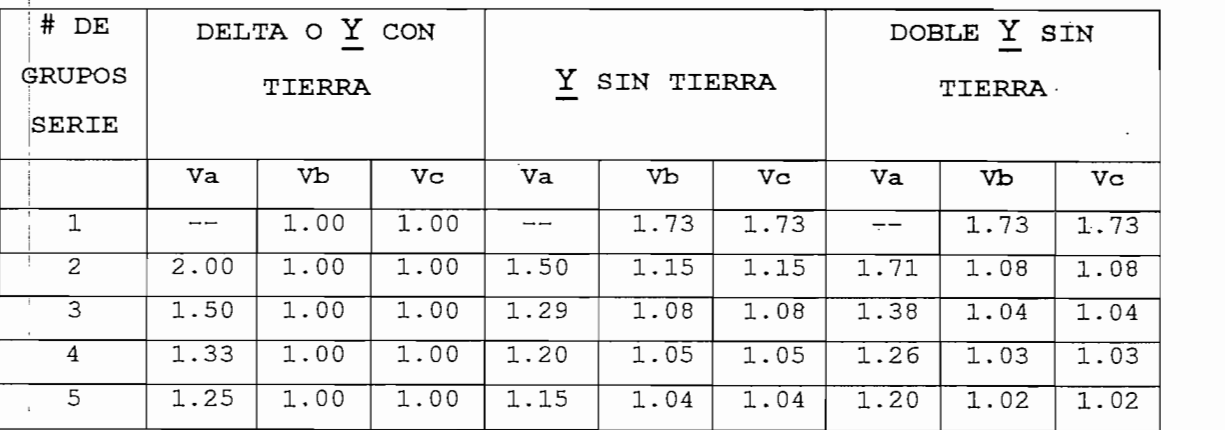

Los valores de las tablas  $2 \times y$  3, asociados con el ¡ tjamaño del fusible usado, nos indican el mínimo número de Unidades capacitivas a ser usadas. El banco de capacitores puede ser diseñado para la duración de sobrevoltajes definido en la tabla 3 y que no exceda los tiempos definidos en la tabla 2. Los factores que influyen en el diseño son la cjonexión del banco, el número de grupos serie, el número de unidades en paralelo y las características del fusible.

#### li. 2 .2 REGULADORES DE VOLTAJE

Los reguladores de voltaje corrigen las variaciones de \joltaje y reducen la faja de esta variación en aquellos alimentadores en los que son instalados.

En sistemas de distribución se utiliza con frecuencia los reguladores de voltaje por pasos, que no es mas que un transformador especial de dos devanados donde el devanado fecundarlo se convierte en un devanado serie cuando es donfigurado como un autotransformador.

i El devanado serie es construido con un número de derivaciones para que un aparato interruptor pueda moverse a 3jo largo de las derivaciones y por lo tanto regular el voltaje del lado de la carga, más comúnmente con cambios por pasos de voltaje de 5/8% del voltaje de línea. La figura 2 ilustra los componentes básicos de un regulador, incluyendo ql control y sus entradas sensoras. ef. 15, Pg. 2)

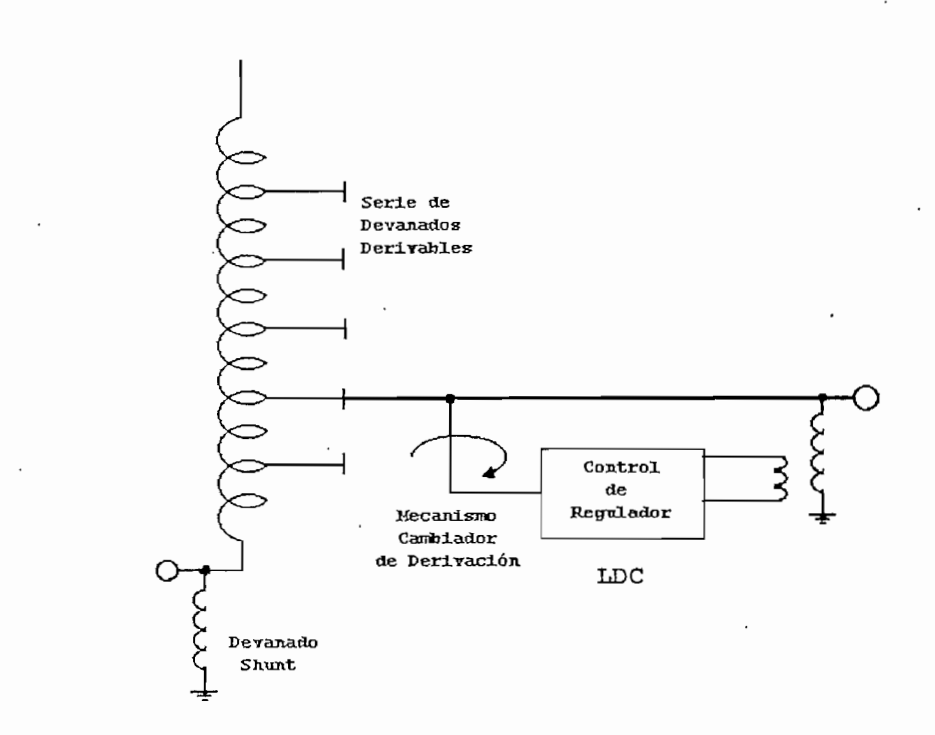

 $\dot{z}$ 

Figura 2. Esquema simplificado de un Regulador de Voltaje Escalón.

#### CONTROL DEL VOLTAJE

De la' manera más sencilla el control se ajusta para mantener un voltaje dado en el lado de la carga con una tolerancia de un .cierto ancho de banda. Esto podría ser hmente un voltaje con un centro de banda tal como 120 V con un ancho de banda de 2 V (±1V). Si el regulador está dilseñado para un cambio de voltaje por pasos de 5/8% se notaría que un cambio en un paso resultaría en un cambio en el voltaje de carga de solo:

$$
0.00625 * 120 \text{ V} = 0.75 \text{ V}.
$$

Este valor está tomado en base a 120 V de control. El

control también se ajusta para incluir un retraso intencional de tiempo típicamente de 30 a 60 segundos, entre el tiempo de unja condición de fuera de banda a la inicialización de una acción del cambiador de derivaciones.

Si éste fuera el control total, no habría ninguna relación con respecto a la coordinación con un banco, de condensadores que responde al factor de potencia. Un control más sofisticado incluirá, sin embargo, compensación por caída ínea, que es, un medio para amplificar el voltaje en la xión de la carga para compensar por la caída de voltaje 1 alimentador entre el regulador y la carga. La figura 2 esenta el diagrama simplificado, comúnmente utilizado para ilustrar la compensación de caída de línea (LDC).

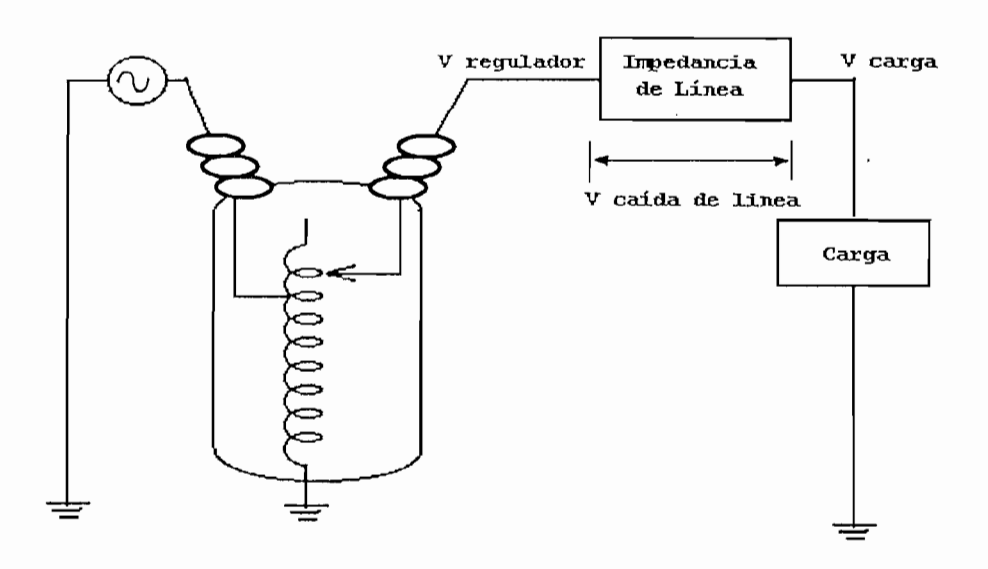

Figura 3. Diagrama ilustrando el propósito de la compensación de caída de línea del regulador de voltaje escalón.

El objetivo del regulador y su control es más complejo: mantener el voltaje deseado (120 + 1 V) en la carga. Debido a la caída de voltaje en la línea, el valor de  $V_{\text{regular}}$  debe ser mayor que el  $V_{c \, arg \, a}$  mas el  $V_{caida}$  de línea  $\circ$ :

 $V_{\text{regular}} = V_{\text{carg a}} + V_{\text{caída de linea}}$ 

aje y la corriente en la carga. Reconociendo estos Esta sería una simple expresión aritmética excepto que mpedancia de la línea es compleja (R + jX) y la carga no e ser asumida con factor de potencia unitario; por lo o, existirá un ángulo de fase diferente a 0° entre el puntos

> a de línea  $^=$   $^{\perp}$ c arg a  $^{\star}$   $^{\prime\prime}$ línea da de línea  $^=$   $\rm I_{c\,arg\,a}$  \* (R+ jX)

Volviendo a la referencia de la figura 3, el control conoce el V<sub>regulador</sub> e I<sub>carga</sub>. Si la impedancia de la línea es modelada, el control puede calcular  $V_{\text{caída de linea}}$ . Entonces el control puede establecer él V<sub>regulador</sub> tal para mantener él  $V_{\text{clarg a}}$ , que es el voltaje de principal preocupación.

Claro que- esa es la función de los dos controles de ajuste para compensación de caída de línea; uno es para lacaída, resistiva (o en fase) entre el regulador y la carga cuando la línea está conduciendo la corriente nominal, el otro para la caída reactiva (componente cuadratura) de la línea.

A continuación se ilustrarán los perfiles de voltaje de linea para el caso en cuestión, en las figuras 4a y 4b.

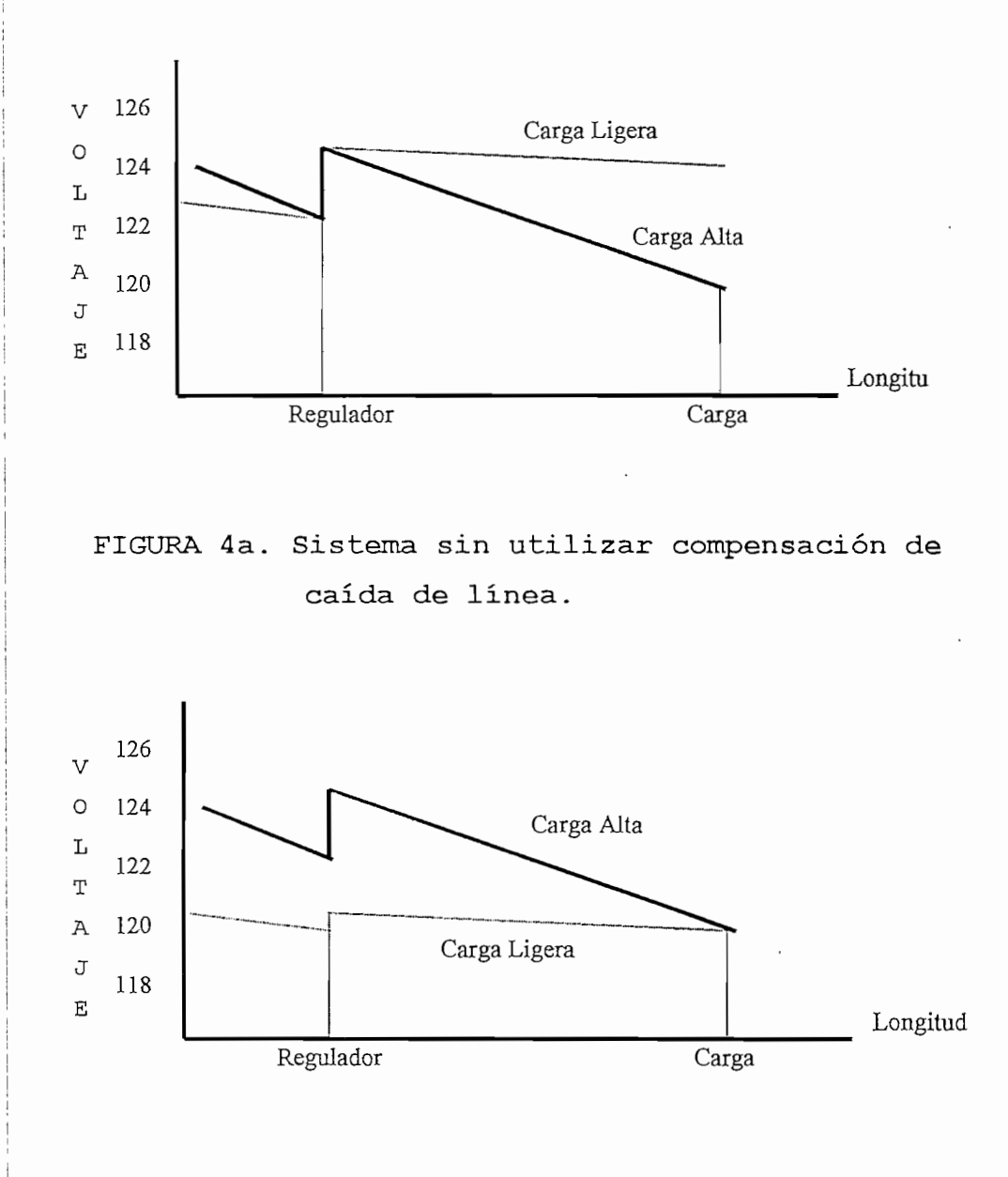

FIGURA 4b. Sistema utilizando compensación de caída de línea.

Cuando se utiliza la compensación de caída de línea, la figura 4b muestra que se mantienen 120 V en la posición de la 3arga independientemente de esta en el sistema ya que el ajuste es compensado en el regulador, pues el LDC reconoce y responde a la magnitud de la carga. *(Ver Ref.15, Pg. 2-3)*

#### DIMENSIONAMIENTO BÁSICO

Se define como capacidad nominal de un regulador a la capacidad máxima del bobinado serie (en KVA) .

> $KVA_{(no min ales)} = I_{c arg a} * KV_{bobinado}$  serie no min ales) =  $KVA_{c \arg a}$  \* % Regulación<br>no min ales) = 10% \*  $KVA_{c \arg a}$

Debe tenerse en cuenta lo siguiente:

- a) Los KVA nominales de' un regulador monofásico, se obtiene por el producto de la corriente de carga máxima en amperios y el rango nominal máximo de regulación en KV.
- b) El rango máximo de regulación es el rango que el regulador podrá elevar o bajar con relación a su voltaje nominal.
- c) El voltaje nominal de un regulador, es el voltaje para el cual se han diseñado todas las características de comportamiento del mismo, a menos que se especifiquen otras características sobre la placa del equipo.

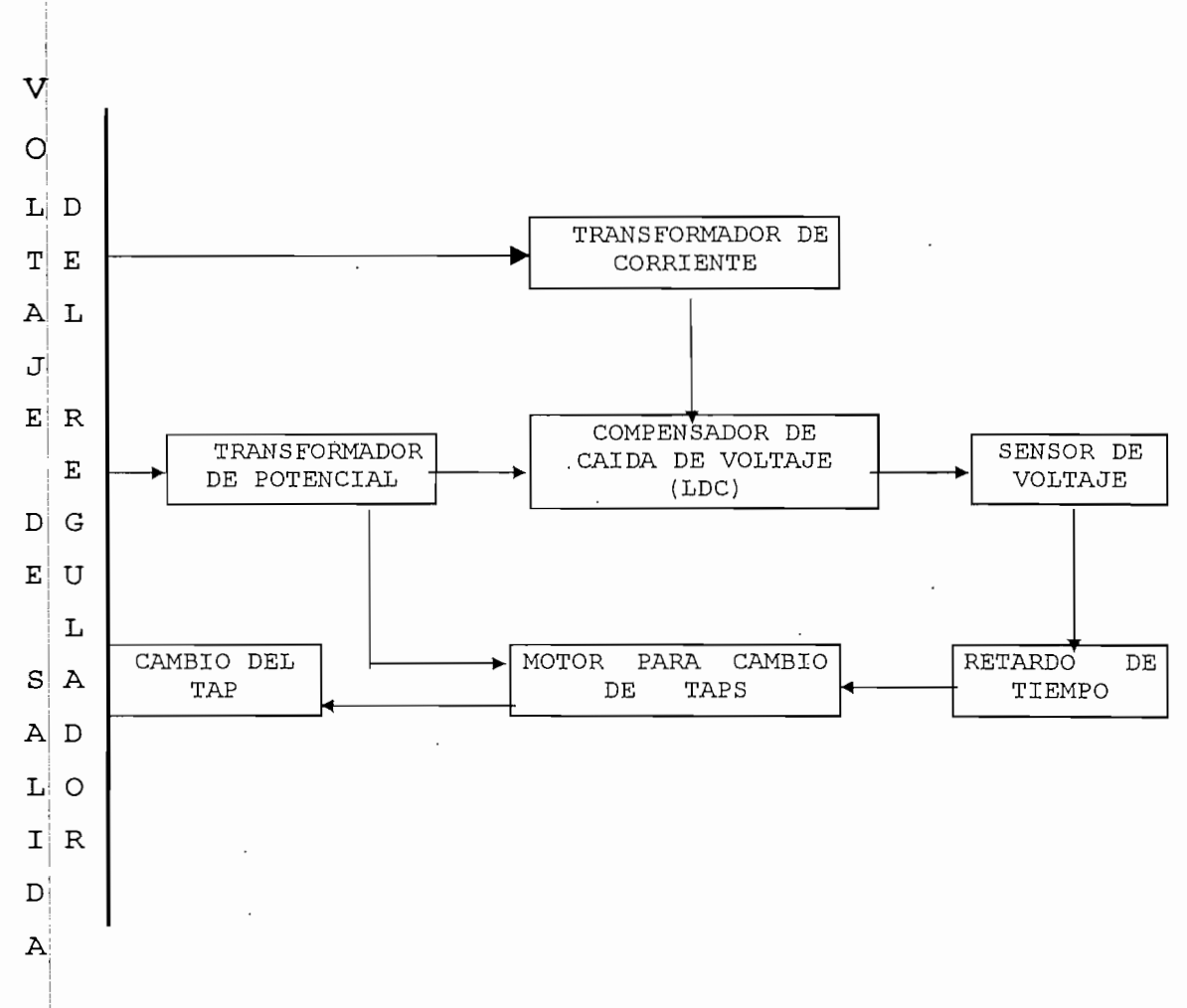

#### SECUENCIA DE OPERACIÓN DE UN REGULADOR DE VOLTAJE

#### LOCALIZACION DEL REGULADOR

La localización de los reguladores en una red de distribución, debe ser determinada a 'través del perfil de tensiones de la red, de modo que el sistema opere dentro de la faja de voltajes recomendados y que garantice una calidad de servicio adecuado a la importancia de las cargas tomando en cuenta el crecimiento futuro de la carga.

#### SELECCIÓN DEL REGULADOR

Debe ser suficiente para corregir las variaciones de

voltaje en el punto de instalación y además compensar la caída de voltaje del alimentador más allá del punto de su instalación, en dirección hacia la carga.

#### $1.2.3$  CAPACITORES SERIE

La regulación de voltaje es a menudo un problema en los sistemas de distribución que alimentan a cargas tales como: soldadoras por resistencia, hornos de arco, excavadoras, etc., o cuando las corrientes de arranque de ciertos motores grandes son significativas comparadas con la corriente njominal del circuito. La mayoría de las máquinas anteriormente citadas se caracterizan por tener cambios rápidos y repetidos en la corriente de carga por ellos ajbsorbida, teniendo estas además un bajo factor de potencia que causa serios problemas de regulación de voltaje y parpadeo.

! Los métodos normales de regulación de voltaje tales cjomo. el empleo de reguladores por pasos, no son lo suficientemente rápidos en su respuesta como para anular estos cambios súbitos y repetidos en el voltaje, ya que estos dambios son usados como señal para iniciar la operación de dorrección.

Mientras tanto, un capacitor conectado en serie con la Ijínea tiene una respuesta instantánea y es efectivo en ejliminar las variaciones de voltaje causadas por cualquier tipo de carga fluctuante.

En nuestro país existen muchas posibilidades de utilizar los capacitores en serie en los circuitos de djistribución, ya sea en los alimentadores primarios radiales largos, en los transformadores de distribución que alimentan cargas fluctuantes o en circuitos donde predominan las condiciones de arranque de grandes motores. En estos casos la instalación de un capacitor serie puede ser más práctico que instalar otro transformador u otra linea.

Las ventajas de instalar capacitores serie en sistemas de distribución son muchas tales como:

Aumentan la capacidad de transmisión

Disminuyen las pérdidas en la linea

Aumentan levemente el factor de potencia

Regulan las variaciones de voltaje en forma instantánea.

Reducen las variaciones de voltaje

Soporte en el arranque de motores

Este método también tiene algunas restricciones que han sjido solucionadas con las nuevas tecnologías. Tanto las • vjentajas como las restricciones de este método serán dstudiadas en el siguiente capitulo.

.2.4 OTROS:

A continuación se va a señalar brevemente otros métodos tilizados en nuestro país por las empresas eléctricas para a regulación de voltaje en sistemas de distribución.

SUBESTACIONES DE DISTRIBUCIÓN CON TRANSFORMADORES EQUIPADOS CON LTC.

Este es un método que generalmente utilizan todas las empresas eléctricas para la regulación de voltaje, pues en la ctualidad se utilizan en las subestaciones de distribución

transformadores equipados con LTC que no son más que transformadores que realizan el cambio de taps bajo carga en forma automática, la operación es similar al de los reguladores de voltaje por pasos.. Una gran ventaja de este mé'todo es que la inversión adicional no es muy alta y su tiempo de aplicación es inmediato.

#### BALANCE DE CARGAS EN LOS ALIMENTADORES

| Esta técnica también es muy utilizada por las empresas eléctricas. Al obtener un correcto balance de cargas en los alimentadores se puede mejorar la operación de la red y lo que es más importante para la aplicación de este método de regulación no se requiere de inversiones adicionales en equipamiento.

Como limitaciones de este método podríamos citar que no siempre se puede lograr un balance óptimo de cargas en el alimentador y además el porcentaje de mejora en la regulación de voltaje de la red no siempre es significativo, pero que pese a estas limitaciones este es un método que siempre se debe utilizar paralelamente con otras técnicas de regulación de voltaje pues del balance general de todos los aljimentadores dependerá el correcto funcionamiento del sistema de distribución.

INSTALACIÓN DE NUEVAS SUBESTACIONES Y ALIMENTADORES PRIMARIOS

Para la aplicación de este método debe existir un estudio técnico-económico minucioso de la red con problemas pues así como presenta grandes ventajas como son el aumento de la capacidad del sistema, mejora el nivel de voltaje, etc., también existen desventajas como son el tiempo largo de instalación y su alto costo lo que limita su aplicación.

#### CAMBIO DEL NIVEL DE VOLTAJE

A1 Al aumentar el nivel de voltaje del sistema de distribución se disminuye la corriente y como consecuencia se disminuye las pérdidas de la línea, mejorando el voltaje de servicio al usuario.

Al igual que el método anterior este es muy costoso pues se tienen que cambiar los transformadores de las subestaciones a los voltajes requeridos, el aislamiento del sistema, los transformadores de distribución, etc.

#### MANIPULACIÓN DE TAPS EN LOS TRANSFORMADORES DE DISTRIBUCIÓN

Este es otro de los métodos que utilizan las Empresas Eléctricas para regulación de voltaje en conjunto con otras técnicas. Para la aplicación de este método no se necesita de una inversión en equipamiento pues todos los transformadores dé distribución vienen con sus respectivos taps, pero si se necesita de un estudio de niveles de voltaje a plena carga y a carga ligera para ubicar correctamente los taps de los diferentes transformadores de distribución en forma manual, y llevar un registro de los mismos.

#### CAMBIO DEL CALIBRE DE LOS CONDUCTORES

Para utilizar este método en la regulación de voltaje dé un sistema debe existir un estudio minucioso del mismo pues su aplicación demanda un desembolso importante de dinero, que puede o no justificar en el nivel de mejora del voltaje del sistema y en el ahorro de pérdidas.

#### 1.3 COMPARACIÓN ENTRE LAS DIFERENTES ALTERNATIVAS:

En el presente numeral se realizará un estudio de las consideraciones técnicas y económicas que justifican en algún caso la utilización de los condensadores serie frente a otras alternativas de compensación, así como, se indicarán las ventajas y desventajas de los métodos mas utilizados para el efecto antes indicado, señalando en forma mas detallada las ventajas de utilizar capacitores serie por ser este el tema de la Tesis.

#### 1.3.1 METODOLOGÍA PARA EL ESTUDIO TÉCNICO ECONÓMICO:

En el siguiente capitulo se verán las ventajas técnicas que se consiguen con la inserción de capacitores serie en líneas de distribución, ventajas tales como mejoramiento de la regulación, mejora del factor de potencia y disminución del flicker. Todas estas ventajas técnicas deberían verse reflejadas en ventajas económicas para que la aplicación del equipo tenga sentido, ya que cualquier inversión se justifica siempre y cuando los costos de operación, mantenimiento, depreciación y rentabilidad del capital invertido sean menores que el ahorro producido por el equipo en el cual se invierte el capital. En otras palabras, se debe cumplir la ecuación:

#### $a + b + c < d$

Donde: a= Rentabilidad del capital invertido b= Depreciación del equipo c= Costos de operación y mantenimiento ; d= Ahorro conseguido

Ahora bien, es necesario estudiar cada una de las ventajas técnicas para tratar de encontrar el provecho edonómico que en cada una de ellas se encuentra.

#### MEJORA DEL FACTOR DE POTENCIA

Como ya se indicó anteriormente, el insertar en la lijnea capacitores en serie provoca una leve mejora del factor del potencia, pero para la corrección del mismo el uso de capacitores en paralelo resulta ser el más económico y con el que se obtiene mejores resultados, razón por la cual 'en nuestro país es el que se utiliza en la práctica.

#### MEJORAMIENTO DE LA REGULACIÓN

| Al insertar un condensador serie en un alimentador de distribución se produce un mejoramiento de la regulación de voltaje.

#### DISMINUCIÓN DE PERDIDAS

El alimentador que se escogerá posteriormente es de tipo industrial por lo que se utilizará para su estudio un modelo de potencia constante.

Al ser el voltaje receptor mayor, menor va a ser la cojrriente que circula por el sistema y como las pérdidas son directamente proporcionales al cuadrado de la corriente, estas pérdidas en los sistemas de distribución que estamos tratando van a ser menores.

• En resumen las ventajas técnicas que se consiguen al insertar capacitores serie en un sistema de son:

- a) Regulación instantánea de voltaje
- b) Mejora en la calidad de servicio
- c)| Disminución de pérdidas

En lo que respecta a capacitores en paralelo podemos d¿cir que. la influencia que estos tienen en la regulación de vdltaje del sistema es reducida.

#### DISMINUCIÓN DEL FLICKER

En cuanto al flicker, su efecto es sentido por los consumidores, de tal manera que cualquier intento por disminuirlo traería como consecuencia un mejor servicio al usuario, lo que acarrearía un incremento en la venta de energía. Sin embargo, no se realizará un análisis económico de esta ventaja pues no se puede apreciar de manera cuantitativa la ventaja económica que se lograría al reducir el flicker.

#### 1.3.2 VENTAJAS Y DESVENTAJAS:

A continuación nos valdremos de un cuadro para realizar la comparación entre las ventajas y desventajas de los méjtodos mas utilizados para compensar líneas de distribución, méjtodos tales como capacitores en paralelo, reguladores de vqltaje, nuevas líneas en paralelo o cambio del voltaje del sijstema y capacitores serie (MINICAP) .

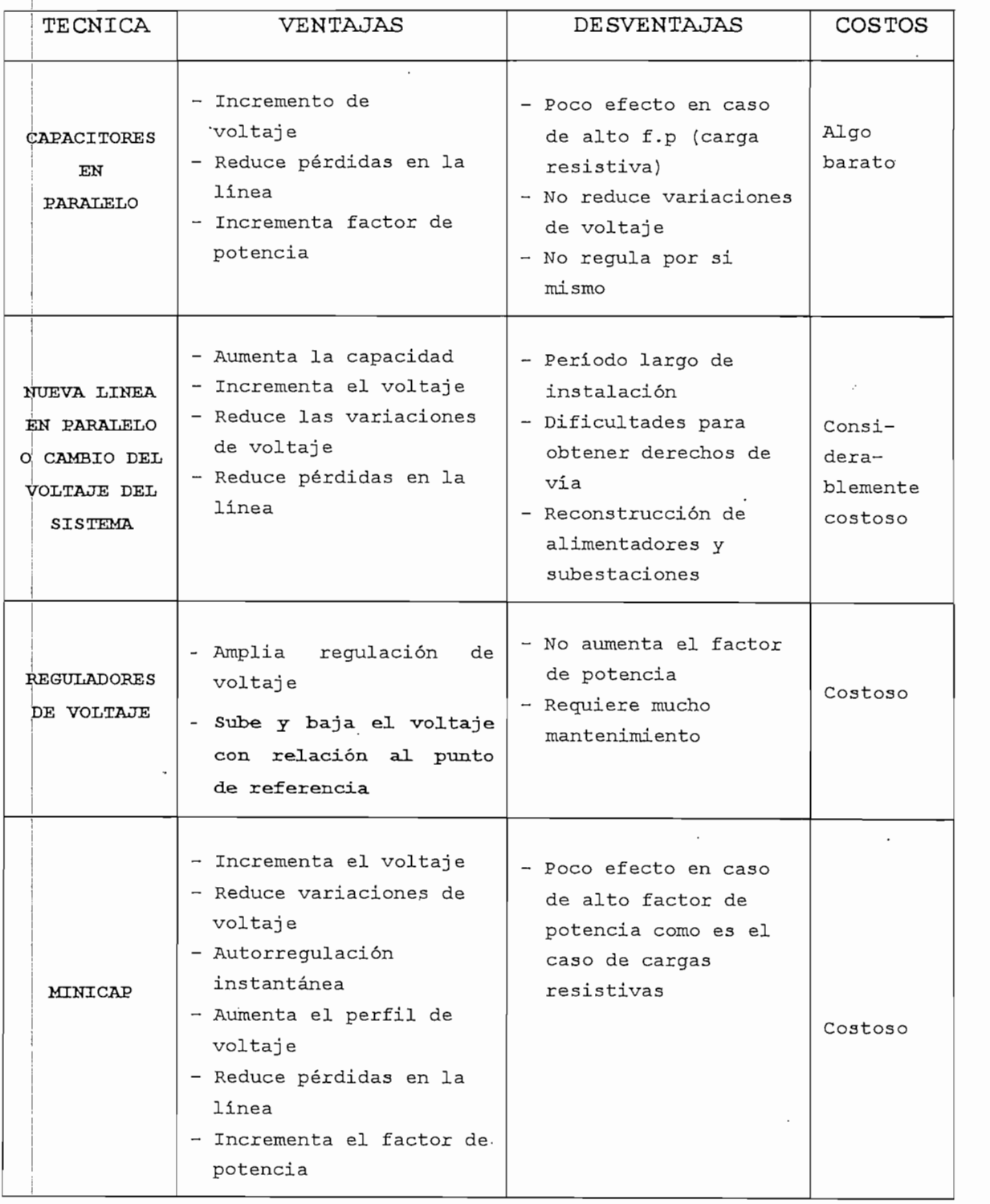

Como se puede ver en el cuadro de ventajas y desventajas de los diferentes métodos utilizados para

 $\bar{z}$ 

 $\sim$   $\sim$ 

compensación de lineas de distribución el uso de capacitores ya sea en paralelo o en serie son recomendables por las muchas ventajas que estos presentan frente a las pocas desventajas, otro método que también se utiliza para este efecto son reguladores de voltaje. De ahí que nos quedaría comparar solamente entre estos tres métodos.

Para esta comparación deberíamos analizar que es lo que prima en nuestro diseño si es la parte técnica o es la parte económica. Si es la parte económica a simple vista podríamos decir que el uso de capacitores en paralelo es el más recomendable por su bajo costo, tomando en cuenta que para obtener eficientes resultados deberíamos utilizar también reguladores de voltaje lo. que eleva su valor, pero si es la parte técnica podemos ver que el uso de capacitores serie nos presenta grandes ventajas que por si solas pueden justificar <sup>|</sup> su utilización pese a que representa una mayor inversión.

Pero como se dijo anteriormente toda inversión debe ser justificada en lo económico, de ahí que, para todo proyecto de compensación de líneas de distribución se debe buscar un equilibrio entre la parte, técnica y la parte económica y solo cuando se encuentre este equilibrio se podrá decidir sobre la técnica de compensación a ser utilizada.
#### CAPITULO II: CAPACITORES SERIE

#### 2.1 DESCRIPCIÓN GENERAL:

La compensación serie en sistemas de distribución no tuvo el éxito que seria de esperar. Una razón ha sido el equipo de protección contra sobre tensiones y "by-pass" de lajs corrientes de corto circuito en la linea. Este equipo hajsta ahora ha sido relativamente complicado y caro. Otra rajzón ha sido el riesgo de fenómenos de resonancia.

Durante los últimos años, algunos factores nuevos han adquirido una importancia relevante en el interés por la cojmpens ación serie. De entre estos factores se puede nombrar lols siguientes:

- Economía de transmisión.
- Calidad de la potencia eléctrica a suministrar.
- Restricciones ambientales a la construcción de nuevas lineas.

El desarrollo de los MOV (Varistores de óxido Metálico) quje nos da nuevas posibilidades para la protección de sobre tensiones, han posibilitado simplificar el equipo. Otro 'fajctor importante es la aceptación extraordinaria que la compensación serie ha tenido en niveles de tensión más elevados.

Cuando comparamos con otras posibilidades como cambiar el nivel de voltaje del sistema o construir una nueva línea, el; capacitor serie es una alternativa .muy competitiva.

I Hay otras soluciones que también pueden ser buenas alternativas, tal es el caso de los capacitores shunt, reguladores de voltaje, cambios de las líneas o la construcción de líneas en paralelo. Pero debemos recalcar que ninguna de estas otras alternativas pueden por si solas conseguir todas las ventajas que se obtienen con el capacitor serie:

Aumento de la capacidad de transmisión.

Control instantáneo de la tensión.

Pequeña mejora del factor de potencia

- Reducción de las pérdidas en la línea.

- Soporte en el arranque de motores.

- Reducir las variaciones de tensión.

Cuando se considere una inversión en un capacitor serie para redes de distribución deberán tenerse en consideración los siguientes factores:

- $\overline{\phantom{a}}$ Regulación de voltaje.
- Reducción de las pérdidas.  $\qquad \qquad -$
- Comparación con el costo para aumentar el voltaje del sistema.
- Ninguna necesidad de terreno adicional.
- Tiempo de instalación extremadamente corto.
- Facilidad de cambio del equipo a otro lugar.

Por todo lo dicho anteriormente, una combinación de tecnologías accesibles en la actualidad ha llevado a varias empresas entre estas a ABB a desarrollar equipos tales como el MINICAP, el cual es un concepto nuevo para compensación serie en líneas de distribución.

2.2 FUNDAMENTOS TEORICOS:

Miremos lo que pasa en un sistema ideal como el de la figura 5 en donde tenemos toda la carga concentrada en el extremo de la linea.

lo que sigue, utilizaremos las siguientes En designaciones para los datos del sistema:

Vl= Tensión en el punto de alimentación V2= Tensión junto a la carga ÁV= Caida de tensión a lo largo de la linea Cos  $\phi$ 1= f.p. en el punto de alimentación Cos  $\phi$ 2= f.p. junto a la carga Rl= Resistencia de la linea Xl= Reactancia de la linea Xc= Reactancia del capacitor serie P2= Potencia activa de la carga Q2= Potencia reactiva de la carga S2= Potencia aparente de la carga 1= Corriente en la linea

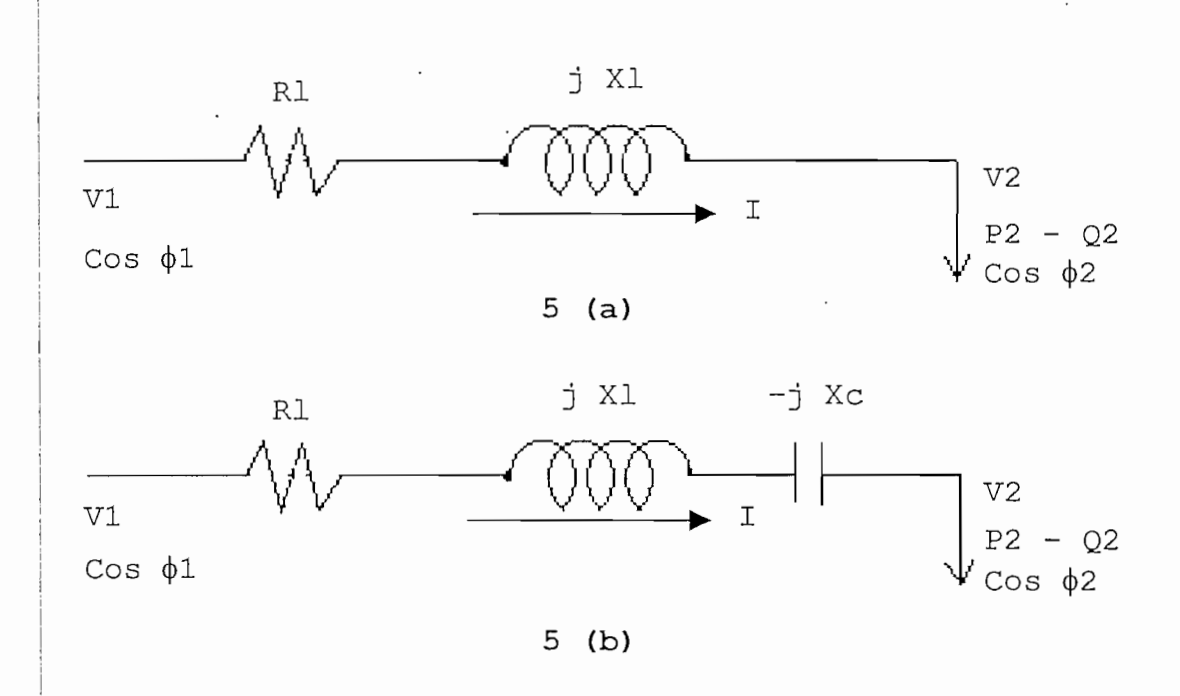

## FIGURA 5

La figura 5 representa el esquema monofásico de una línea radial sin compensación y con compensación serie y carga concentrada en el extremo.

En la figura 6 se indica el diagrama fasorial de las tensiones de una linea radial sin compensación serie.

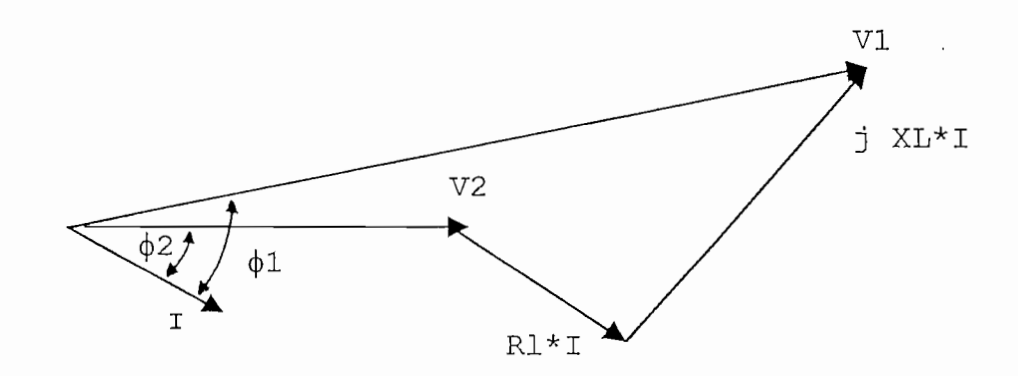

FIGURA 6

Como se puede observar en la figura 6 la tensión V2 es menor que la tensión V1 mientras que  $\phi$ 1 es ligeramente mayor que  $\phi$ 2. Se puede observar que la caída de tensión depende no solamente de la reactancia de la línea sino también de la resistencia de la línea.

Si un capacitor serie con una reactancia Xc se instala enj la línea, el diagrama fasorial tendrá el aspecto de la fijj. 7. Este diagrama se ha dibujado asumiendo que la tensión en el punto de recepción V2 se mantiene con un valor constante y que  $\phi$ 2 e I no se alteran.

Comparando las fig. 6 y 7 se puede ver que el capacitor setie ha disminuido la diferencia entre las tensiones V1 y V2 o sea redujo la caída de tensión al mismo tiempo que mejoró el  $f.p$  (cos  $\phi$ 1) en el punto de alimentación de la línea.

Se puede ver también que si el ángulo de fase  $\phi$ 2 es suficientemente grande, es teóricamente posible utilizar un cajpacitor serie con una reactancia suficientemente grande para que las tensiones V1 y V2 sean iguales  $(\Delta V=0)$ . Por otro lado si el ángulo de fase  $\phi$ 2 está próximo a cero, el capacitor serie reduciría la caída de tensión de una forma insignificante. Una condición necesaria para que un capacitor serie reduzca la caída de tensión de una forma significativa es que la carga sea inductiva. Si la carga es capacitiva, el capacitor serie baja aún más la tensión junto a la carga.

Por razones de sencillez, en el diagrama fasorial de la

fjig. 7, se ha asumido que la intensidad de carga en la linea era la misma antes y después de la instalación del capacitor serie. Si consideramos que en el caso de cargas industriales se utiliza un modelo de carga de potencia constante un ajumento de la tensión V2 es acompañada de una reducción de la corriente de línea I. Las pérdidas en la línea, por lo tanto disminuirán al igual que la caída de tensión  $\Delta V$ .

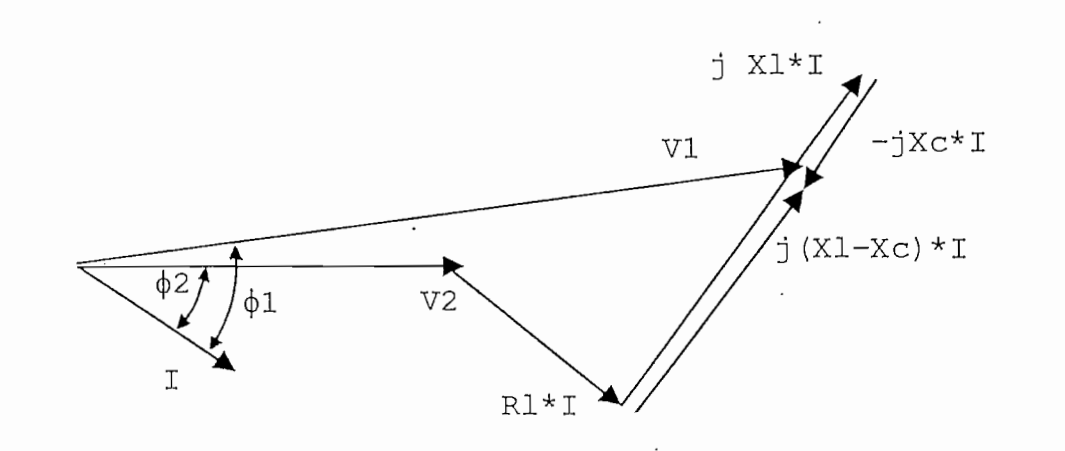

FIGURA 7. Diagrama fasorial de las tensiones de un alimentador radial con capacitor serie

A continuación se hará un estudio de las diferentes ventajas del método en mención:

#### 21.2.1 PERFIL DE TENSIÓN DE LINEA:

El capacitor serie da un control continuo y automático d^ la tensión, control que es determinado por la corriente de la línea.

Para una línea como la de la fig. 5 (a) la caída de

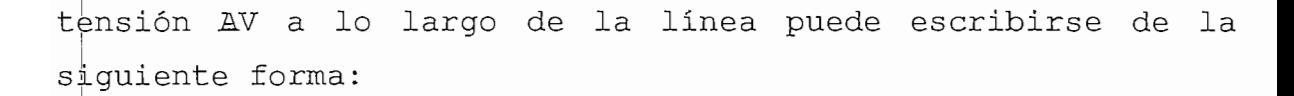

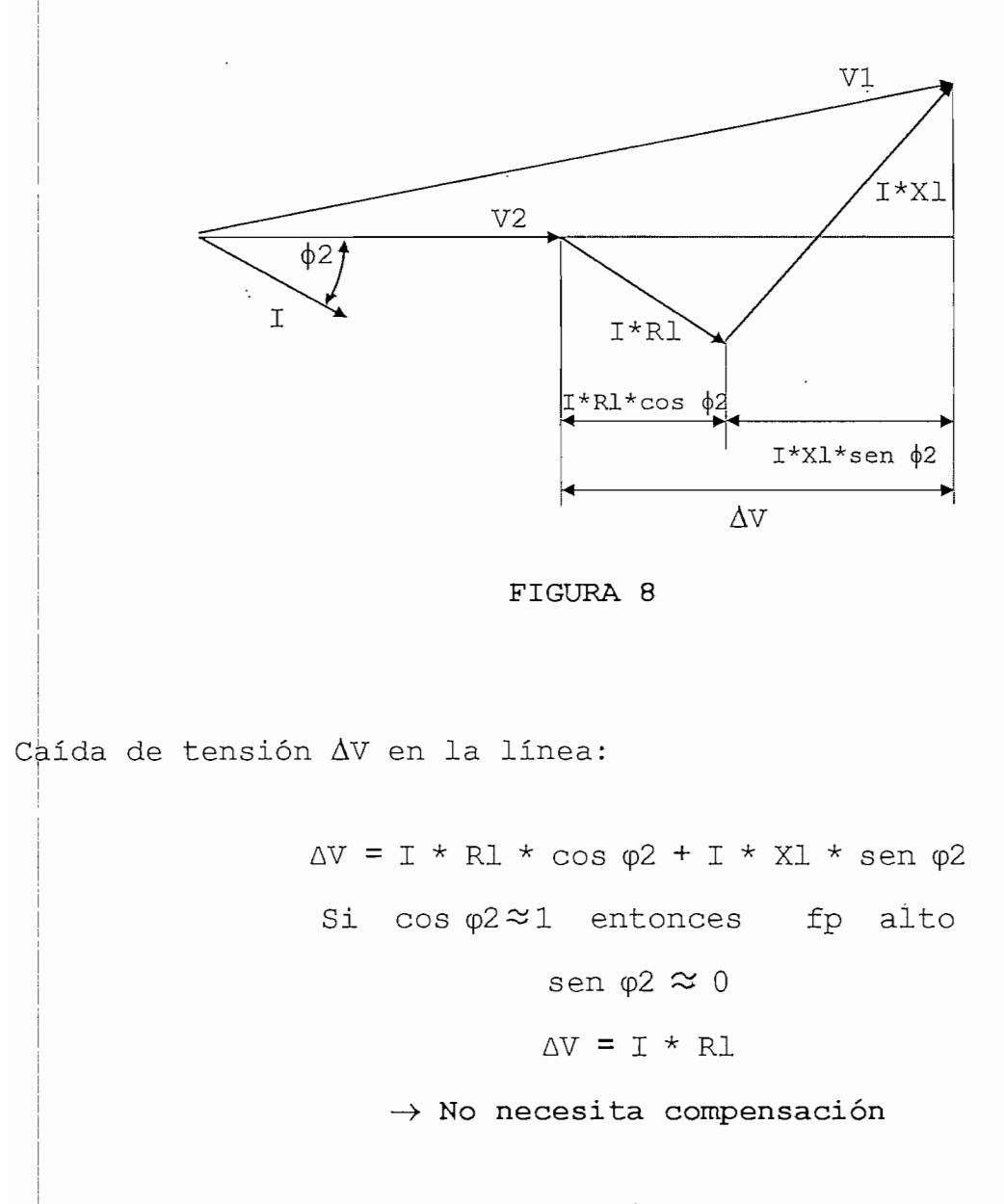

Para una linea con compensación como la de la figura 5 (b) la caida de tensión de la linea se escribe de la siguiente forma:

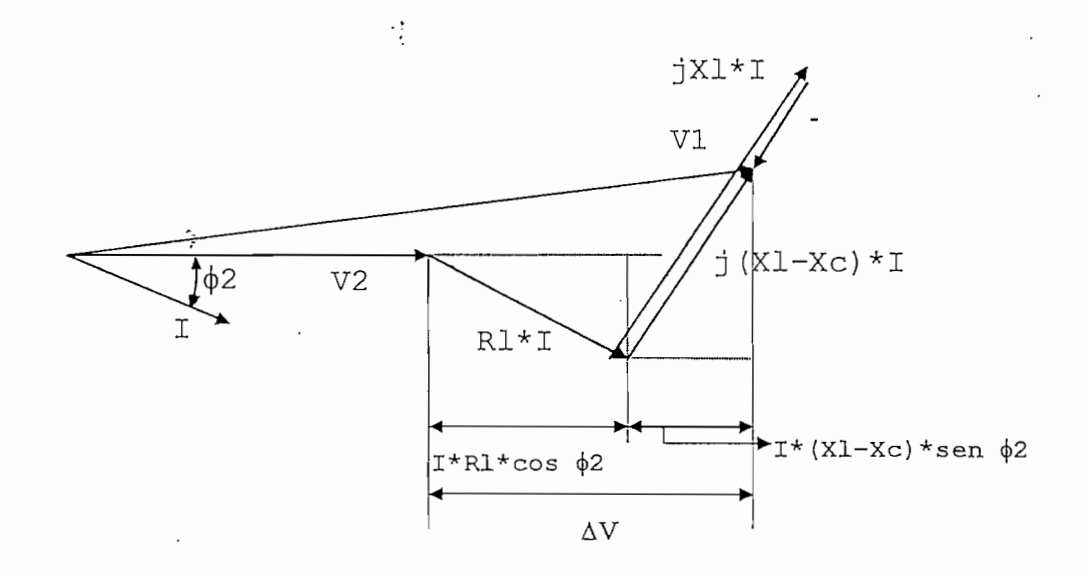

FIGURA. 9

 $\Delta V = I * R1 * cos \varphi2 + I * (XI - Xc) * sen \varphi2$  $P2 = V2 * I * cos \varphi2$ I \* cos  $\varphi$ 2 =  $\frac{P2}{V2}$  $Q2 = V2 * I *$  sen  $\varphi$ 2 I \* sen  $\varphi$ 2 =  $\frac{Q2}{V2}$ R1 \*  $\frac{P2}{V2}$  + (X1 - Xc) \*  $\frac{Q2}{V2}$  $\frac{R}{2}$  $P2 + (X1 - Xc) * Q2$ 

Considerando que: Rl= cte. P2= cte.  $\rightarrow$  A menor (X1-Xc) menor  $\Delta V$  $\Rightarrow$  Se reduce la caída de tensión.  $Q2=$  cte.

ensión con y sin compensación: La figura 10 nos ilustra una línea típica y su perfil

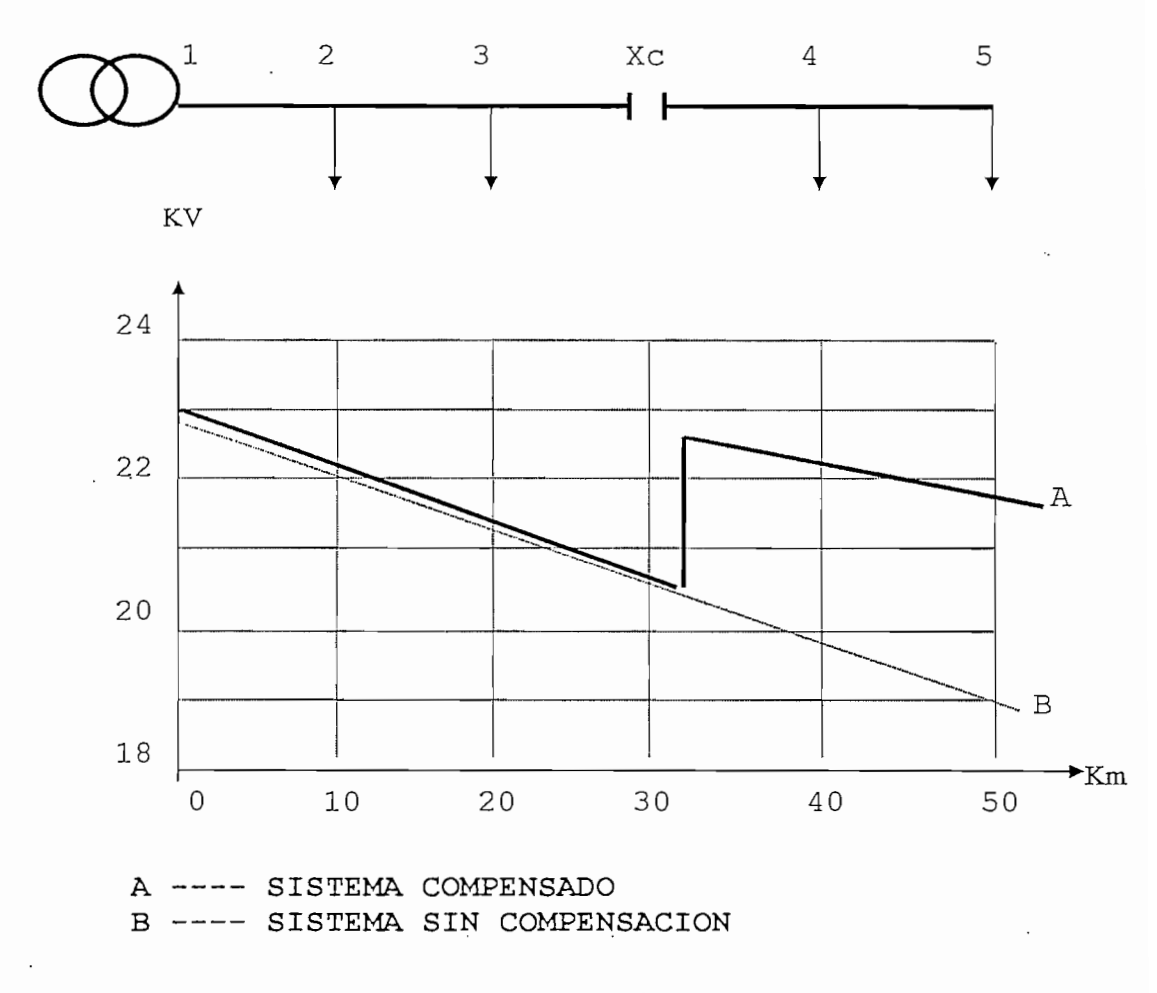

FIGURA. 10 '

## 2.Í2.2 REDUCCIÓN DE LAS FLUCTUACIONES DE VOLTAJE:

Al principio, cuando la industria eléctrica empezaba, era aceptado por los consumidores un grado mas o menos grande de variación de voltaje debido a que los mismos no estaban acostumbrados aún a tener intensidad luminosa constante.

Sin embargo, actualmente existe una mayor exigencia para que el voltaje esté dentro de los limites aceptables, ya que cuando el voltaje es demasiado bajo, las lámparas no dan suficiente intensidad luminosa y cuando el voltaje es demasiado alto, la vida de las lámparas disminuye. Además con el desarrollo de nuevos equipos se han introducido cargas que provocan rápidas y frecuentes oscilaciones de voltaje y la práctica ha demostrado que estos cambios rápidos y frecuentes son más perjudiciales que los lentos, de tal manera que los efectos del flicker o parpadeo pueden limitar la capacidad de transporte de los circuitos.

| El monto permisible de las fluctuaciones de voltaje no puede ser determinado exactamente debido a varias razones. En primer lugar se tiene el elemento humano, ya que un individuo puede pensar que es indeseable un flicker que no lo es para otro. Otro elemento de importancia es el tipo de iluminación usado, ya que por ejemplo las lámparas fluorescentes son más sensibles que las incandescentes a las variaciones de voltaje. También el carácter de las fluctuaciones es de importancia, ya que los cambios cíclicos y repetidos de voltaje son más perjudiciales que los no cíclicos. Estos y otros factores .complican enormemente el problema de asignar límites permisibles para las fluctuaciones de voltaje.

Las causas más comunes para la producción de flicker son:

a) Los motores son los que generalmente causan este ! parpadeo debido a que cuando arrancan la potencia 1 absorbida por ellos es mucho .mayor que la absorbida en funcionamiento normal, especialmente cuando hay arranques : repetidos. Otra causa son los motores que están moviendo : cargas variables o pulsantes como compresores de aire, ; bombas, refrigeradoras, cortadoras, etc.

b) Hornos eléctricos de inducción y de arco.

c) Soldadoras eléctricas.

El uso de capacitores serie con el sistema tiene un efecto correctivo instantáneo y esta es tal vez su mayor ventaja debido a que cualquier cambio en la corriente de línea causa un cambio inmediato en el voltaje compensador introducido por el capacitor.

Debido a que el capacitor produce una elevación brusca de voltaje en su punto de aplicación, las cargas que están jinmediatamente antes y después del condensador diferirán en ¡voltaje por una cantidad igual al aumento producido por el capacitor.

La referencia #8 indica que en general la mejor jlocalización para el condensador en serie es a un tercio de lia distancia eléctrica entre la fuente y la carga productora del flicker como muestra la siguiente figura. (Ver ref. 8, Pq.  $104)$ 

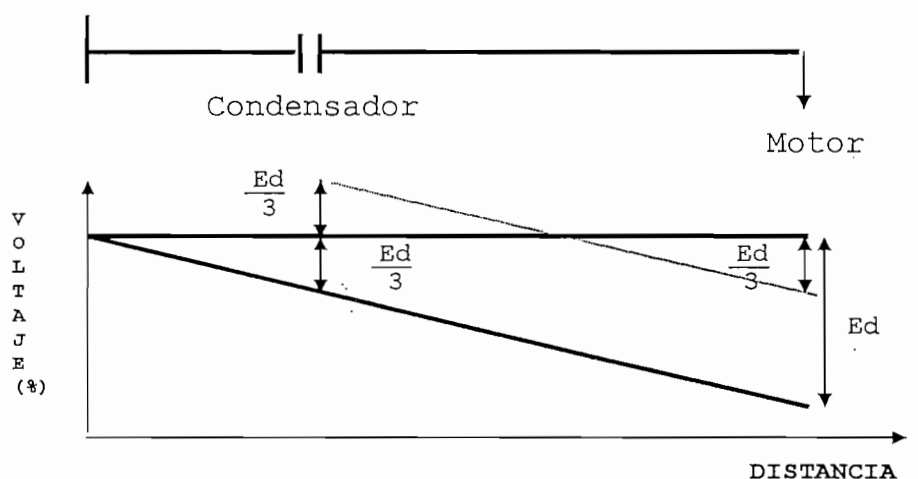

d= distancia eléctrica.

FIGURA. 11. Localizacion del condensador en serie.

En principio el capacitor serie es efectivo para reducir el parpadeo causado por prácticamente todas las cajrgas fluctuantes.. Sin embargo su efecto se siente amente detrás de su punto de aplicación y por lo tanto no colrrige a todo el sistema.

En la siguiente figura se aprecia un cambio típico de voltaje de "Flicker" con y .sin compensación.

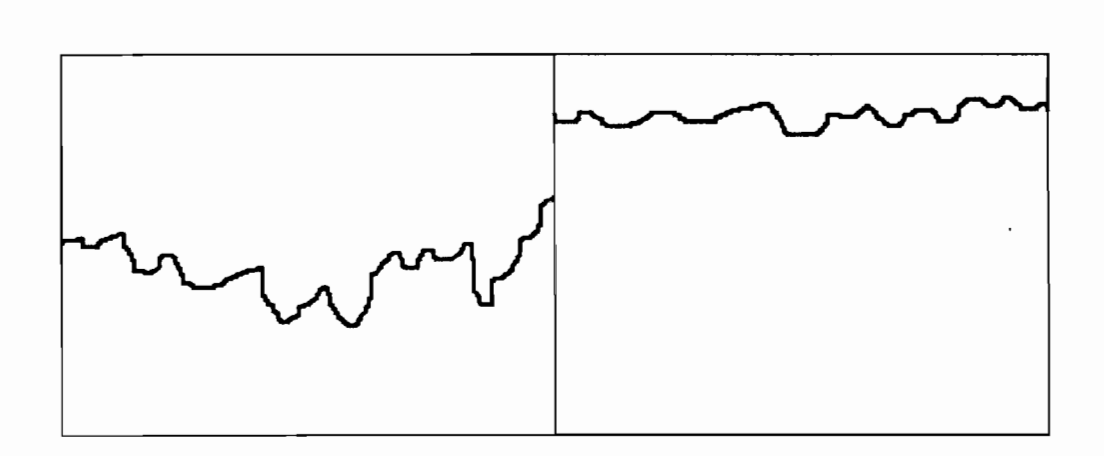

FIGURA. 12. Registros típicos enseñando las reducciones de fluctuaciones de voltaje.

Se debe anotar también que el capacitor debe ser lo suficientemente grande como para poder soportar toda la corriente que alimenta a las cargas situadas detrás de él. Consecuentemente, si la carga productora del flicker es pequeña comparada con la carga normal, el costo del capacitor es; demasiado grande en comparación con la corrección que se obtiene.

## 2J2.3 MEJORA DEL FACTOR DE POTENCIA:

Un capacitor serie genera potencia reactiva de acuerdo con la siguiente fórmula:

$$
Q_C = I^2 \times X_C
$$

Visualizando esta fórmula en un diagrama e introduciendo los ángulos de los factores de potencia, es evidente que el capacitor serie mejora levemente el factor de potencia (fp):

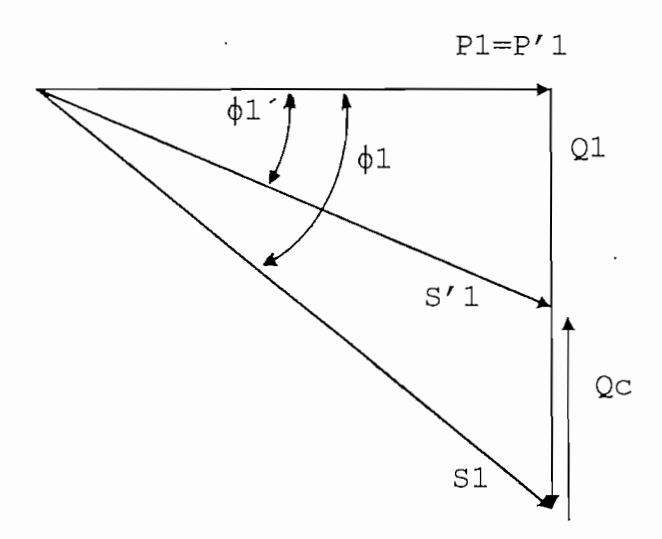

FIGURA 13

$$
\cos \varphi 1 = \frac{P1}{S1}
$$
  
\n
$$
\cos \varphi 1 = \frac{P1}{\sqrt{P1^2 + Q1^2}}
$$
 Sin compensación  
\n
$$
\cos \varphi 1' = \frac{P1'}{S1'}
$$
  
\n
$$
\cos \varphi 1' = \frac{P1'}{\sqrt{P1'^2 + Q1'^2}}
$$
 Con compensación  
\n
$$
\text{Como : P1 = P1' i Q1' = Q1 Qc}
$$
  
\n
$$
\cos \varphi 1' = \frac{P1'}{\sqrt{P1'^2 + Q1^2}}
$$

Con compensación:

 $\rightarrow$  cos  $\phi$ 1' = cos  $\phi$ 1  $\Rightarrow$  Se mejora el factor de potencia

Si: Xc = XI se estaría compensando los reactivos de la línea resultando de esto un aumento del factor de potencia, y los únicos reactivos que se deberían considerar son los provocados por los transformadores y por la misma carga.

# REDUCCION DE LAS PERDIDAS:

Introduciendo un capacitor serie en una línea con carga inductiva, la tensión junto a la carga aumenta tal como hemos visto anteriormente. Al. tener un modelo de potencia constante, al aumentar el voltaje la corriente de la línea se reduce con la siguiente fórmula:

$$
I = \frac{S2}{V2}
$$

Esto afecta las pérdidas en la línea, las cuales son proporcionales al cuadrado de la corriente en la línea.

$$
\text{Pper} = I^2 \times R1
$$

la corriente disminuirá también aproximadamente en un 10%, y la s pérdidas se reducirán en un 19 %. Si el voltaje se incrementa en aproximadamente un 10%.

$$
\Rightarrow
$$
 Las pérdidas se reducen en un 19%
$$
\Rightarrow \Delta P = (\Delta I^2 - 2 * \Delta I) * P_{per}1 \quad \text{FORMULA SIMPLIFICADA}
$$
donde:  $\Delta I = \text{Reducción de la corriente en porcentaje}$   
\nI1= Corriente inicial (compensada)  
\nI2 = II - 0,1 \* II  
\nPper 1 = II<sup>2</sup> \* RI  
\nPper 2 = I2<sup>2</sup> \* RI  
\nPper 1 = II<sup>2</sup> \* RI  
\nPper 2 = (0,9 \* I1)<sup>2</sup> \* RI  
\n
$$
\frac{Pper 1}{Pper 2} = \frac{1}{0,81}
$$
\nPper 2 = 0,81 \* Pper 1  
\n
$$
\rightarrow
$$
 Pper 2 < Pper 1

2:2.5 SOPORTE EN EL ARRANQUE DE MOTORES:

El pico de la demanda de potencia de un motor durante

su arranque, será eficientemente soportado por un condensador serie en la linea. Las variaciones de tensión serán limitadas por el hecho de que el capacitor hace la linea más fuerte una véz que reduce su reactancia.

Sin embargo, en instalaciones que tienen motores de potencias elevadas, tiempo de arranque muy largo o un torque mecánico muy fuerte, deberá realizarse un estudio previo para evitar autoexcitación de los mismos. (Ver Ref. 8, Pg. 123)

# 2,3 PROBLEMAS DE APLICACIÓN DE LOS CAPACITORES SERIE Y ; SOLUCIONES:

Conjuntamente con las ventajas que presentan los capacitores serie instalados en sistemas de distribución existe la posibilidad de que se produzcan ciertos fenómenos indeseables en el sistema.

Existen algunas perturbaciones que pueden promover un estado transitorio en el sistema, pero las que se considera requieren especial atención son las de energización y cortocircuito.

Otros fenómenos indeseables están relacionados generalmente con ciertas clases de resonancia, los mismos que hasta épocas recientes no han permitido que instalaciones de capacitores en serie sean usadas aún cuando estas eran la mejor solución para resolver ciertos problemas de operación del sistema.

En muchos de los casos las dificultades que se van a

encontrar pueden ser anticipadas y por lo tanto pueden tomarse las precauciones adecuadas para que el sistema funcione sin problemas.

2.3.1 RÉGIMEN TRANSITORIO, ENERGIZACION Y CORTOCIRCUITO:

## ENERGIZACION:

Para encontrar la forma de onda de la corriente del sistema el instante de la energización nos valdremos del siguiente modelo:

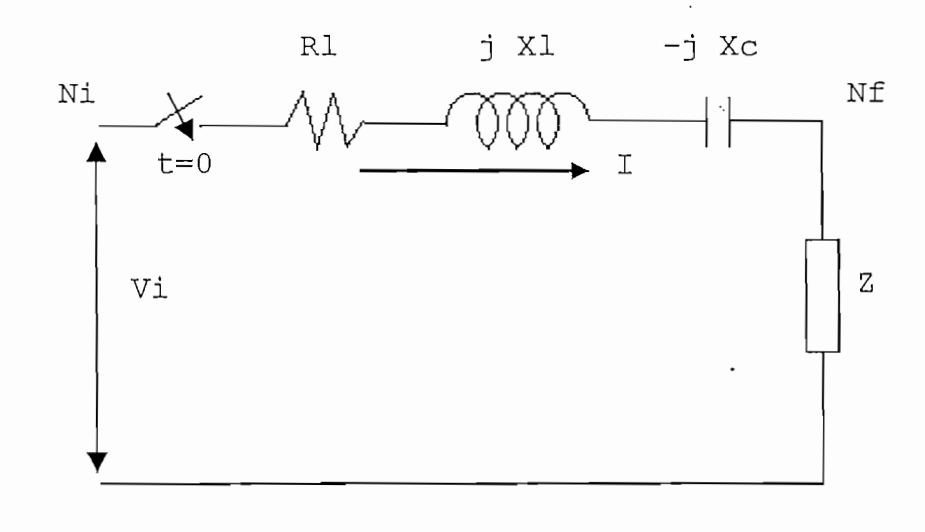

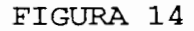

## Donde:

Ni— Nodo inicial Nf= Nodo inmediatamente posterior al condensador Rl= Resistencia de la linea entre Ni - Nf Xl= Reactancia inductiva de la linea entre Ni-Nf Xc= Reactancia capacitiva por fase del capacitor serie,  $Z =$ Impedancia de carga Vi= Voltaje del Ni por fase

Tenemos un sistema RLC serie cuya corriente esta representada por la siguiente ecuación diferencial:

$$
\frac{d^2}{dt^2} I + \frac{Rt}{Lt} \frac{d}{dt} I + \frac{I}{C \star Lt} = \sqrt{2} \star w \star Vef \star \frac{\cos\left(\sqrt{t}t + \delta\right)}{Lt}
$$

Donde:

Rt= Resistencia total Rt= Rl + Rcarga Xlt= Reactancia inductiva total Xlt= XI + Xlcarga Lt= Inductancia total

citor y voltaje en la carga en energización podrá verse co de la E.E.Q. Las formas de onda de la corriente, voltaje en el cuando se realice la compensación serie en un alimentador

Para evitar problemas de ferroresonancia durante la gización de la línea el MINICAP tiene algunas funciones cas que se indicarán en el siguiente numeral.

## CORTOCIRCUITO:

En el sistema se analizará el cortocircuito cerca del condensador pues este es un punto critico por el alto valor de corriente que puede producirse.

Para el estudio del sistema en cortocircuito utilizará el siguiente modelo eléctrico:

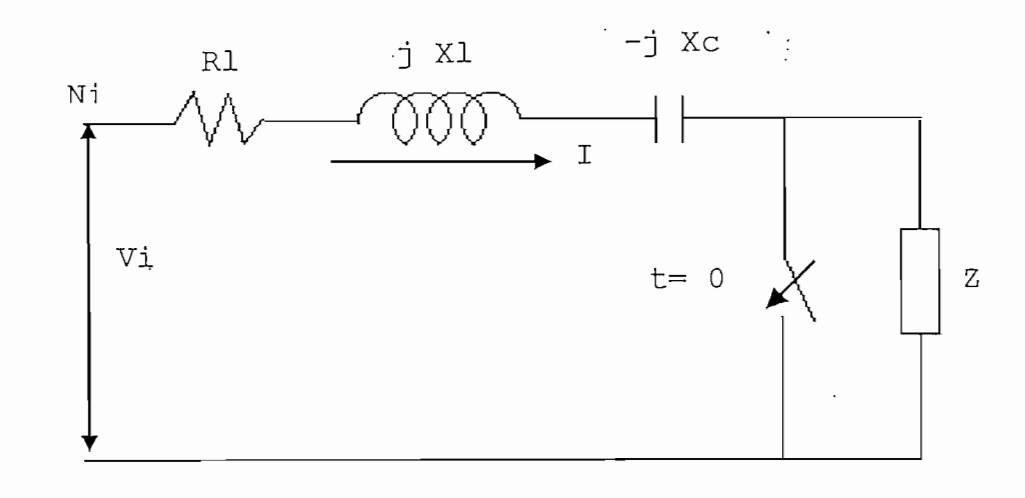

#### FIGURA. 15

La ecuación diferencial que representa -la corriente total en cortocircuito es exactamente igual a la que se obtuvo en energización lo que cambia son los valores de la résistencia y reactancia pues ya no se toma en cuenta la impedancia de la carga, y también cambian las condiciones iniciales.

De igual manera que en la energización las formas, de onda de la corriente y voltaje sobre el condensador en cortocircuito se observará cuando se realice la compensación serie de un alimentador de la E.E.Q.

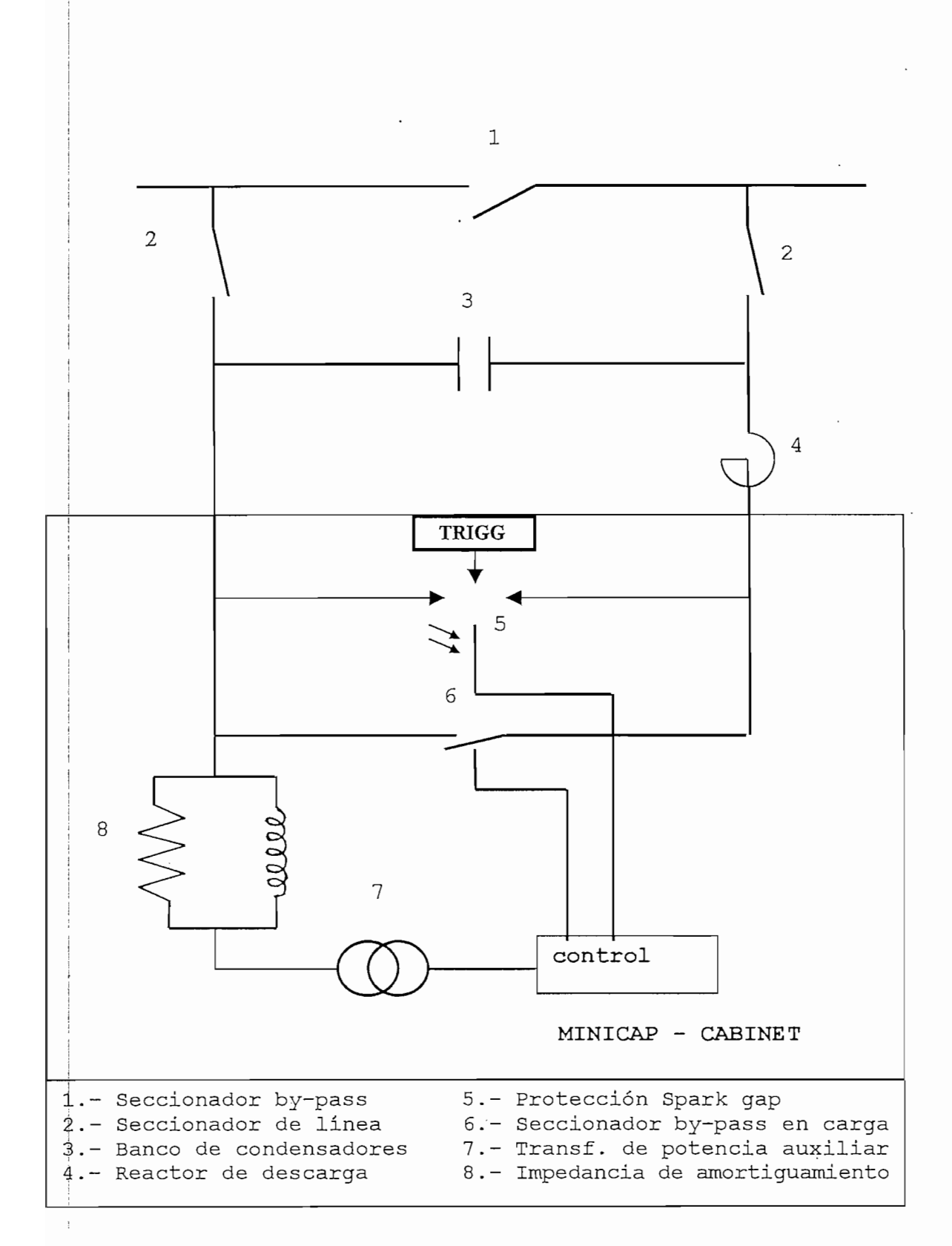

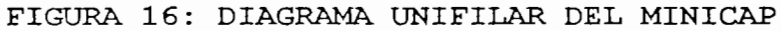

El MINICAP en condiciones de falla funciona de la siguiente manera:

- 1. Al ocurrir fallas después del capacitor serie, la corriente de falla origina una • sobre tensión a los ; terminales del capacitor. Cuando esta sobre tensión llega a un determinado valor, la resistencia de óxido de zinc activa el spark gap (5) que bypasa el capacitor. La ; impedancia de la linea no compensada reduce la corriente de falla.
- 2. !Tan pronto una de las fases del spárk gap dispara, la luz provocada por el arco eléctrico es detectada por vía ¡óptica y a través de fibras ópticas enviada como señal para operar el seccionador en carga (6) que corto c'ircuita jel spark gap. El seccionador en carga es siempre operado trifásicamente.
- 3. ¡Normalmente el interruptor de linea opera y la linea es desconectada.
- 4. !Un corto espacio de tiempo mas tarde el interruptor de linea cierra.
- la falla desapareció, el muelle del mecanismo de Si !operación del seccionador en carga (6) es automáticamente . cargado y el capacitor serie se incerta en la linea.
- ;Si la falla no desapareció, el seccionador de linea vuelve ia abrir antes que el seccionador en carga tenga su muelle icompletamente cargado de forma que pueda abrir.

## 2.3.2 FERRORESONANCIA:

Cuando un transformador es energizado, este toma una corriente transitoria de excitación sumamente grande. Si un

capacitor está en serie en el circuito, este puede ocasionar una condición de resonancia,, lo cual hace que esta corriente continúe circulando, causando un daño irreparable tanto' en el capacitor como en el transformador. Este fenómeno se denomina fetroresonancia.

i Este fenómeno de la ferroresonancia puede ocurrir particularmente si la reactancia del capacitor excede a la reactancia inductiva del circuito de alimentación y no sollámente cuando el transformador es energizado sino también cuando hay rápidas fluctuaciones de carga, ya que la corriente de descarga del capacitor produce una componente unidireccional en el transformador causando una saturación, po|r lo cual este fenómeno está relacionado con la forma de la curva característica de magnetización del transformador.

I .. . •

| • La ferroresonancia en la mayoría de los casos se eljimina automáticamente por medio del gap, ya que la cojrriente de magnetización es probablemente de magnitud suficiente y de frecuencia suficientemente baja como para pojder hacer que a través del capacitor aparezca un voltaje lo sujficientemente alto como para poder hacer operar el gap. Ahora bien, conforme el período transitorio de excitación llega a su fin, la corriente que fluye a través del gap va disminuyendo y cuando se llega al estado estable la corriente dej estado estacionario que circula a través del gap por un co|rto período es generalmente tan pequeña que no se puede cebar el arco a través del gap, lo cual hace que el condensador sea reinsertado en el circuito automáticamente.

La. posibilidad de que el gap pueda prevenir la

ferroresonancia se revisa por medio de oscilogramas luego de que el capacitor ha sido instalado. Si las pruebas indican que el gap es inadecuado, la ferroresonancia puede ser eliminada poniendo una resistencia en paralelo con el acitor, la cual puede ser la misma que se usa para prevenir la resonancia subsincrónica con los motores. También puede hacer que en el momento de energizar el se transformador, haya una carga mínima aplicada a él, ya que esto trae como consecuencia la disminución de la corriente transitoria de magnetización.

La empresa ABB fabricante del equipo MINICAP sugiere que el capacitor serie deberá estar cortocircuitado durante unos 15 segundos después de la energización del transformador, esto está automáticamente asegurado por el equipo pues el mismo tiene las siguientes funciones básicas ( ver figura 16):

- Antes de energizar la línea los seccionadores (2) están cerrados y el seccionador (1) está abierto. El seccionador by-pass en carga (6) siempre está cerrado. Ver figura
- 2 Cuando se energiza la línea, el mecanismo de operación del seccionador by-pass es cargado a través del transformador de tensión (7) después de un retardo que puede variar entre O y 30 seg. La secuencia de carga del muelle de cierre seguida de la carga del muelle de apertura tarda aproximadamente 10 seg. Tan pronto la carga haya terminado, el seccionador abre e inserta el capacitor en la línea.
- 3. Después de la inserción del capacitor en la línea, el

muelle de cierre del mecanismo de operación del seccionador by-pass en carga está listo para una operación de cierre máximo 150 ms, después de una señal de cierre.

4. Cuando se desenergiza la línea y la tensión baja a un determinado valor, el seccionador by-pass en carga (6) cierra. Esto nos asegura que mientras la línea esté fuera de servicio el capacitor esté bypasado.

## EN CIRCUITOS QUE CONTIENEN MOTORES:

nde de la corriente que fluye por la línea y es normal el de aparatos y dispositivos de protección, que limiten el r de este voltaje a un valor seguro. El voltaje a través de los capacitores en serie,

entan a cargas que en su mayor parte son motores, deben r un voltaje nominal lo suficientemente alto como para r soportar las corrientes de arranque de los motores y es rtante diseñar el equipo de protección del capacitor ra sobrevoltajes para que no opere en las condiciones de Los capacitores en serie instalados en circuitos que arranque.

La referencia #8 en la página 124 indica que la La práctica ha demostrado que para calcular el voltaje nominal continuo del capacitor se puede emplear con seguridad la siguiente fórmula:

$$
Vn = \frac{1}{1,5} * Iarr * Xc
$$

 $D$ onde:

Vn = Voltaje nominal continuo del capacitor

```
larr = Corriente instantánea de arranque de ' los
motores.
```
 $Xc =$  Reactancia del capacitor

Pero no solamente este problema de sobrevoltajes producidos por las corrientes de arranque de los motores es el que se encuentra en esquemas eléctricos de capacitores en setie con motores, sino que además hay otro más importante es el de la resonancia subsincrónica durante el arranque de| los motores.

| Cuando un motor de inducción o un motor sincrónico ariranca a través de un capacitor en serie, el rotor del motor pujede bloquearse y continuar girando a una velocidad menor que la velocidad sincrónica. Esta condición se la conoce con el! nombre de resonancia subsincrónica y es producida por el capacitor cuya reactancia en unión con la reactancia injductiva del circuito del motor establece un circuito nante a una frecuencia más baja que la de la fuente de | alimentación. Bajo tales condiciones el rotor actúa como un geherador sincrónico estable, ya que recibe energía de la fuente de alimentación a la frecuencia nominal a través del estator y la transforma a frecuencia subsincrónica, la cual retorna al circuito que contiene el capacitor. (Ver ref.  $8$ ,  $Pq$ , 124 - 125)

Este circuito estando en resonancia, presenta una impedancia mínima al voltaje subsincrónico y en consecuencia conduce una elevada corriente, de tal manera que un motor que

opera bajo tales condiciones puede dañarse por causa de una exjcesiva vibración o un excesivo calentamiento aumentando asi lajs pérdidas.

La frecuencia subsincrónica depende de los tamaños relativos del capacitor y del motor. La capacidad (KVAR) del cajpacitor es determinada por la capacidad del circuito y consecuentemente la frecuencia resonante depende indirecta mente de la relación que existe entre la potencia del motor y la capacidad de la línea que lo alimenta. Esta frecuencia subsncrónica cae generalmente en el rango de 20 a 30 ciclos para un motor de 60 ciclos cuya potencia sea igual a la mitad de la capacidad de la línea.

| El método más común de prevenir la resonancia siíbsincrónica es el eliminar dicha frecuencia colocando una resistencia en paralelo con el capacitor. La resistencia que sé use debe ser tan grande como sea posible para que las pérdidas continuas en esta resistencia sean pequeñas, ya que estas son iguales al cuadrado del voltaje a través del capacitor dividido para el valor de la resistencia. Es. una práctica común el usar resistencias ajustables dentro de un rángo predeterminado, particularmente en las instalaciones grandes. No obstante, cuando no es posible usar una resistencia grande, se puede usar resistencias de valores pequeños que pueden ser desconectadas cuando el motor ha alcanzado su velocidad nominal y el riesgo de resonancia haya pasado. La desconexión puede .ser manual, por control remoto con hilo piloto o por medio de ondas de radio con un equipo de desconexión operado eléctricamente.'

Si los motores no arrancan con frecuencia, la resonancia subsincrónica puede . evitarse sin usar resistencias, cortocircuitando el capacitor cuando arranca el motor. Además si es aceptable un desbalance temporal, se puede evitar la resonancia en algunos casos cortocircuitando solamente una fase del banco de capacitores, lo cual hace más económico el esquema eléctrico ya que el equipo de conexión y desconexión es más fácil.

Cuando existe resonancia subsincrónica en un sistema de potencia, la caída de voltaje a través del capacitor aumenta, y este voltaje puede ser lo suficientemente grande como para el equipo de protección del capacitor opere què cortocircuitando el mismo. Esta operación elimina la condición dé resonancia y permite que el motor alcance su velocidad nominal para que luego de un momento el capacitor sea automáticamente reconectado al circuito. Esta secuencia del operaciones puede hacer posible, en algunas ocasiones, particularmente cuando los motores no tienen arranques continuos, usar únicamente el equipo de protección del capacitor contra sobrevoltajes para prevenir la resonancia subsincrónica y tal vez para eliminar la necesidad de usar resistencias en paralelo. (Ver ref.8)

#### 2.4 ASPECTOS CONSTRUCTIVOS Y DE INSTALACIÓN:

Un banco de capacitores serie está constituido de tres bancos monofásicos.

El banco monofásico de condensadores serie, lo forman grupos de unidades capacitivas acopladas en serie y paralelo

para obtener la potencia y reactancia deseadas, y de dispositivos de protección y control montados sobre una plataforma aislada de tierra.

Un esquema equivalente a este banco serie se indicó anteriormente en la figura 16, donde son mostrados los componentes principales del equipo.

Un capacitor serie sea como sea puede estar sujeto a altos pero cortos sobrevoltajes. En el evento de un corto circuito en la línea, el voltaje del capacitor subiría fuertemente (en el orden de 3 a 4 veces el voltaje nominal) dependiendo de la relación X/R de la línea, lo que no se permite si el spark gap (chispero) se conecta en paralelo. Este voltaje sometería al capacitor a un grave esfuerzo si se permite que permanezca por un largo tiempo. El voltaje cae, tan pronto como el spark gap es conectado. Cuando el spark gap conecta, el capacitor está sujeto a un incremento de esfuerzo debido a la violenta descarga de corriente. Por otra e, el capacitor serie está expuesto solo a plena carga téjrmica durante los breves períodos de alta carga en la red. Cuando seleccionamos las unidades de capacitores, es preferible, por eso, poner gran énfasis en que estos deben tener un buen dieléctrico contra breves sobrevoltajes.

Las unidades de capacitores tipo CTD y CKT son usadas ABB para capacitores serie, por cumplir estos por requerimientos. Estos dos tipos contienen un número de capacitores conectados en paralelo, elementos impregnados de aceite, una lámina de metal es uno de los dos contactos eléctricos y contacto mecánico con el depósito (tanque). Cada

unidad, por eso, requiere un solo terminal aislado, el otro terminal es el'mismo tanque. Buenos contactos metálicos entre las láminas y el tanque permiten la disipación de calor producido en. el interior del capacitor y al subir la temperatura del material activo pueda asi tener usualmente un. bajo nivel térmico.

Todos los elementos conectados en paralelo son individualmente protegidos por fusibles en el interior del tanque. Cuando un corto circuito ocurre en un elemento, este es desconectado automáticamente con pocas perturbaciones externas y la capacitancia de la unidad es reducida.

Si el esfuerzo dieléctrico es alto, existe un riesgo de ionización. Este riesgo puede ser reducido considerablemente, si el liquido impregnado es mantenido a una sobre presión, este es el caso de las unidades de este tipo.

La forma rectangular del tipo CTD, su diseño rígido y opciones de acople en los 4 lados del tanque hacen muy simple el montaje de un banco de capacitores del tamaño requerido.

El tipo CKT es un tanque cilindrico con láminas de enfriamiento soldadas en un extremo. El ensamblaje de estas unidades es también muy simple, estas pueden unirse sus armazones fácilmente y ser removidas independientemente la una de la otra, lo cual es una gran ventaja para bancos grandes. .

En capacitores serie, el valor del voltaje nominal de un banco está solo alrededor de 1/5 hasta 1/10 del voltaje entre líneas. Para sostener la unidad del capacitor su armazón está debidamente aislada. El voltaje nominal más conveniente para capacitores de papel impregnados de aceite está alrededor de 800 - 1600 (V) por unidad.

#### EQUIPO DE PROTECCIÓN:

Un capacitor serie está expuesto a las variaciones de la corriente de línea durante condiciones anormales, como corto circuitos, esta corriente puede alcanzar valores mucho mayores que la corriente nominal; 10 a 15 veces no es raro. Un|capacitor no puede resistir semejante sobrecarga, y es por esto que se necesita una buena protección. La protección consiste, en principalmente, un paralelo con el capacitor' que facilita el paso de la corriente de corto circuito por este by+pass (derivación). Si lo que prima en un diseño en particular es el aspecto económico se deja fuera esta prótección y se diseña en lugar de esta, capacitores para altas corrientes nominales en casos excepcionales y con bancos muy pequeños.

Para capacitores pequeños con rangos de hasta unos cientos de KVAR, el equipo de protección consiste de un spark asociado a una impedancia de amortiguamiento y un qap seccionador derivación (by-pass) como se puede ver en la siguiente figura.

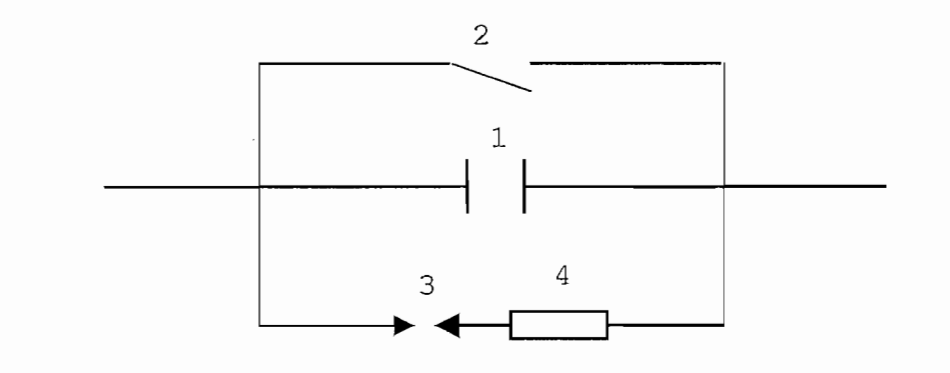

1.- Banco de condensadores 2.- Seccionador by-pass 3.- Spark gap (chispero) 4.- Impedancia de amorti-; guamiento

FIGURA. 17: Equipo de protección para una pequeña instalación de capacitores serie.

Un equipo de protección completo para un capacitor serie consiste de protecciones para sobrevoltajes, sobrecargas, desbalances y subarmónicos, también de equipo de amortiguamiento, circuito interruptor by-pass y reactor de descarga.

Estas son de una forma simple:

## PROTECCIÓN DE SOBREVOLTAJE

Consiste de un spark gap (chispero). El requerimiento principal del spark gap utilizado en el equipo de protección simple de la figura 17 es que debe ser capaz de resistir la corriente de cortocircuito por un período seguro, determinado por el equipo de protección de la linea. Además, el disparo del spark gap puede producir la extinción automática del arco producido por el cortocircuito y no permitir que este continúe.

El spark gap también incorporado en la protección de evoltaje usado en el equipo de protección más completo moistrado en la figura 16 debe ser capaz de soportar y auto extinguir una corriente de cortocircuito.. Al cerrarse el ker del by-pass por la activación del spark gap permite quie se extinga el arco del mismo. Al detectarse la falla entra a funcionar el control activando el seccionador by-pass en! paralelo con la protección spark gap. La detección de la falla se puede realizar por medio de sensores ópticos que van el control el momento del arco en el spark gap o por medio de relays y transformadores de corriente que detectan corriente por el spark gap. El seccionador by-pass se abjre automáticamente otra vez después de unos pocos segundos, entrando a funcionar nuevamente el capacitor.

Los bancos de capacitores protegidos con spark gaps y seccionadores by-pass en un cortocircuito casi inmediatamente sej conectan y consecuentemente evitan el aumento de la potencia de . cortocircuito en las instalaciones detrás del cajpacitor serie.

#### PROTECCIÓN DE SOBRECARGA:

Esta protección comprende un relé térmico alimentado dejsde la bobina secundaria del reactor de descarga. En el evento de una sobrecarga peligrosa, el circuito interruptor by-pass cierra automáticamente y debe ser abierto manualmente.

#### PROTECCIÓN BALANCEADORA:

El propósito de esta protección es el de proteger al capacitor contra sobrevoltajes los cuales pueden deberse a cambios en la distribución de corrientes por el banco, cuando una de las unidades' capacitivas tenga una falla parcial o total y esto trae como consecuencia la desconexión de los fusibles, esta protección es necesaria cuando existen bancos asociados en serie y paralelo.

Las unidades son colocadas en una conexión puente con un transformador de corriente o voltaje entre los puntos de igual potencial del puente sujeto a vigilancia en falla. En el i evento de cualquier desbalance, un flujo de corriente en el neutro o, cuando usamos un transformador de voltaje, un voltaje es obtenido entre los puntos equipotenciales. La corriente o voltaje de desbalance transmiten un impulso de cierre a los relays del circuito seccionador by-pass, esto produce un desvío en el capacitor serie (capacitor bypasado).

## EQUIPO DE AMORTIGUAMIENTO:

Este equipo es destinado a proteger el banco contra descargas violentas del capacitor cuando el spark gap ingresa al; circuito o es cerrado el circuito seccionador. Este equipo consiste de elementos amortiquadores como resistores y reactores conectados en serie con el spark gap y el circuito seccionador by-pass. Si los elementos amortiguadores son seleccionados con propiedad, se hace posible realizar un buen amortiguamiento de la corriente de descarga y una disminución de,la corriente pico de descarga.

La empresa ABB diseña los circuitos seccionadores bypa^s ' del tipo HLA de bajo contenido de aceite para funcionamiento a la intemperie motorizado. El circuito seccionador es diseñado para 10 y 20 Kv. y, con una corriente nominal de 400 A., adecuado para todo capacitor serie dentro de;este voltaje nominal.

 $\frac{1}{2}$ Los relés y filtros son acomodados en una cabina, los cuales pueden ser montados out-of-doors (instalación externa).

El voltaje de control se obtiene de una batería asociado con un transformador y rectificador, a menos que otro origen de voltaje este disponible.

El seccionador es destinado para by-pass de la instalación. Instalaciones grandes y muy importantes son equipadas no solo con este seccionador si no también con 2 seccionadores adicionales (ver figura 16) lo cual hace posible que se pueda desconectar un seccionador para mantenimiento y conectar el otro para que la red siga funcionando.

#### DISEÑO DEL MINICAP:

La empresa ABB ofrece en el mercado un equipo para compensación serie de líneas de distribución llamado MINICAP el cual esta diseñado de la siguiente manera:

Todo el equipo está montado en un arreglo basado en dos postes.

Los capacitores, seccionadores de linea y los reactores de; amortiguamiento' están instalados al nivel de la línea. Todos los demás equipos de protección y by-pass están instalados en un armario aterrado con fácil acceso para inspección y mantenimiento desde el suelo. El armario está conectado a los capacitores y reactores a través de cables aislados con Polietileno Reticulado (XLPE). Los cables garantizan aislamiento completo hasta el nivel requerido por motivos de seguridad. No hay necesidad de mas espacio y habitualmente no se necesita cercado alrededor de la instalación.

El diseño del MINICAP es valido para tensiones de hasta 36 (KV) y corrientes de linea de hasta 630 (A). El tamaño del capacitor puede escogerse libremente de acuerdo con las necesidades del sistema.

La protección contra sobretensiones y el equipo de bypa|ss del capacitor son de diseño standard para corrientes de cortocircuito de hasta 10 (KA) . El equipo de protección consiste de un spark gap disparado por una resistencia de óxido de zinc. El nivel de protección es determinado por la resistencia. No hay. necesidad de ajuste fino del spark gap ni compensación contra el desgaste de los electrodos.

' El armario completo es suministrado con protección de sobre tensiones, seccionador by~pass, transformador de tensión, relés, control, conductores y cables de alta tensión para las conexiones exteriores.

La energía auxiliar se toma de un transformador de

lmacenamiento de energía del capacitor. Las pérdidas en componentes y una resistencia adicional de calefacción rolada por un termostato garantizan que corrosión debida tensión conectado entre dos fases y provisto con un sistema dondensación dentro del armario no se produzca. El armario tiene habitualmente aislamiento térmico.

El seccionador by-pass es de diseño standard, motorizado y con mecanismo de muelle.

Como equipo adicional para el MINTCAP, hay un detector esonancias para ser montado en el armario en los casos e se teme pueda haber peligro de resonancias. La señal de da de este detector puede utilizarse de formas distintas ndiendo de la aplicación. Una forma de utilizarlo es byr el capacitor durante un período de tiempo determinado. tras aplicaciones en las cuales se necesita el capacitor ctado permanentemente en el circuito, por ejemplo al ncar un motor, la señal puede utilizarse para controlar ircuito exterior de amortiguamiento.

## MANTENIMIENTO:

Una gran ventaja de este equipo es el mínimo Una mantenimiento que requiere, debiendo realizarse una inspección general de las siguientes funciones una vez al año:

- Estado general del armario.
- Termostato y resistencia de calefacción.
- Seccionador by-pass en carga. Operar el seccionador y
i control de los contactos.

- Control del spark gap y del circuito de disparo resistencia de óxido de zinc. El diseño es completamente abierto para facilitar inspección visual.
- Control de fusibles fundidos en caso de que los capacitores tengan fusibles exteriores. En el caso que se estén Utilizando capacitores con fusibles internos, verificar el ¡valor de la capacidad por fase con un puente de mediciones. Se puede hacer muy fácilmente en el armario con el seccionador by-pass en carga abierto.

A continuación se indica lo que representa la leyenda TIPO:

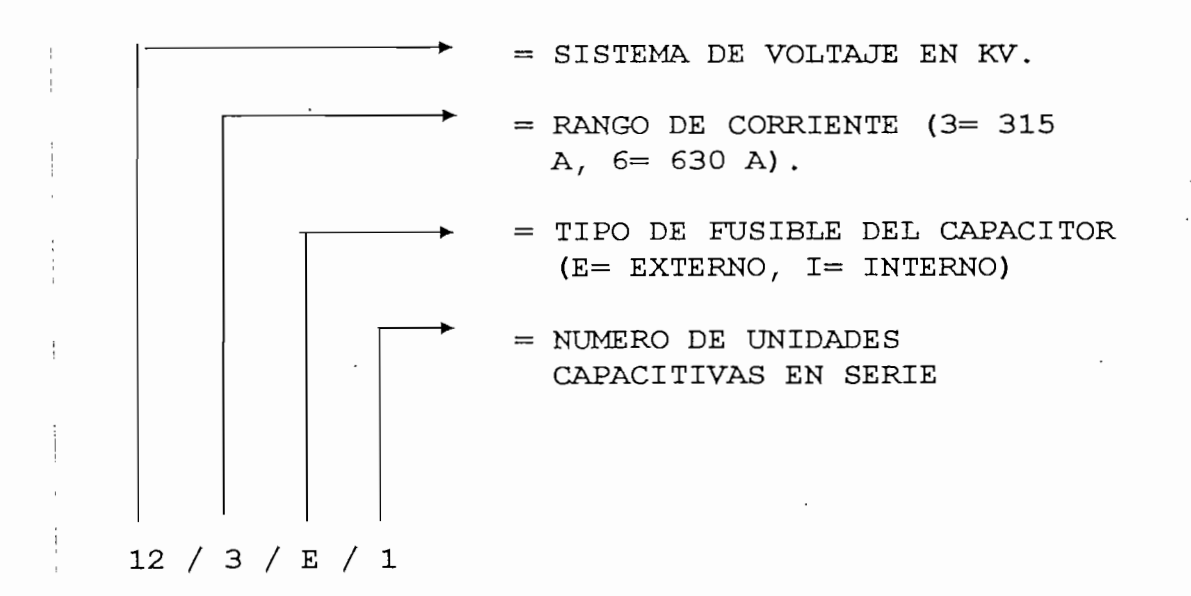

#### LOCALIZACION:

localización del capacitor serie dependerá La básicamente de la distribución de carga que tengamos a lo largo de la red de distribución y del beneficio técnico especifico que queremos tener en nuestro sistema así:

Si queremos disminuir o eliminar el parpadeo (flicker) la mejor localización para el capacitor serie como ya se dijo anteriormente es a un tercio de la distancia eléctrica entre I lai fuente y la carga productora del parpadeo.

Si la carga esta concentrada al extremo de la 'línea, la lización del capacitor serie no tiene influencia alguna sobre el voltaje receptor. Pero si la carga esta distribuida a lio largo de la línea y el objeto de instalar capacitores serie es el de mejorar la regulación de voltaje, el capacitor debe ser instalado en un lugar tal que produzca una uniforme repartición de voltaje entre las cargas, siendo esta posición generalmente el centro de carga de la línea o en el lugar dojnde ya no se cumpla el mínimo voltaje exigido por las empresas eléctricas en nuestro caso una caída de voltaje májxima de 5%. .

Si lo que se quiere es mejorar la capacidad de trjansmisión de la línea, el punto medio de la línea es la posición más adecuada.

Si el capacitor serie se localiza muy cerca al terminal emisor de la línea, las condiciones de falla que el equipo de protección del capacitor debe soportar son más severas, (ver  $ref. 8)$ 

Ahora bien, si después de un estudio técnico se ha determinado que el capacitor serie debe ser instalado cerca a un transformador, la posición más económica del mismo, es decir, en el lado primario o secundario será seleccionada

teniendo en 'cuenta el aislamiento requerido, el voltaje .a través del dieléctrico y el equipo de protección necesario.

En sistemas complejos es necesario hacer un análisis más profundo y a menudo se deberá utilizar un simulador para poder determinar la localización más adecuada para un capacitor serie.

### 2.5 RANGOS DE APLICACIÓN:

36 (KV) y corrientes de linea de hasta 630 (A). El diseño del MINICAP es válido para tensiones de hasta

En general, la posibilidad de que existan condiciones de resonancia subsincrónica, debería ser revisada en todos los circuitos en los cuales exista un motor cuya potencia sea mas del 5% de la capacidad del circuito. Sin embargo la empresa ABB indica que los motores que tienen una capacidad menor que el 10% de la capacidad del circuito de alimentación, no encuentran dificultad alguna para arrancar sin carga, pero cuando los motores están moviendo grandes cargas con gran inercia, el circuito debe ser revisado para la condición de resonancia subsincrónica, aún cuando la potencia de los motores sean menores que el 5% de la capacidad del circuito.

### 2.6 RESTRICCIONES:

El primer paso en el diseño de un capacitor serie es encontrar el grado de compensación óptimo. Por lo general, hay un gran interés en utilizar un grado de compensación

elevado para conseguir un perfil de tensión bastante llano a lo largo de la línea. Pero el obtener un grado de compensación alto trae como resultado el tener algunos fenómenos de resonancia, para evitar estos fenómenos se recomienda se sigan las precauciones básicas que se indican a continuación:

## 1. PRECAUCION GENERAL

Sobre compensación, o sea, un grado de compensación Xc/X1>1 debe evitarse en los casos en que R/X1<1.

Donde:

Xl= Reactancia inductiva del circuito

- ¡ Xc= Valor absoluto de la reactancia capacitiva del condensador serie
- ! R= Resistencia total del circuito hasta el "punto de carga principal"

Nota: "punto de carga principal" es el primer punto de carga abajo del condensador serie.

#### 2. ; PRECAUCIÓN CONTRA FERRORESONANCIA EN TRANSFORMADORES:

El capacitor serie debe ser ubicado de forma que el voiLtaje en tomas de carga "abajo" del condensador sea menor o igual a 110% del voltaje nominal, esto para evitar fetroresonancia en transformadores de distribución conectados en esas tomas de carga.

capacitor serie no debería ser colocado, Un inmediatamente' antes de un transformador si es que es capaz de elevar el voltaje hasta la región de saturación del transformador, ya que esto produciría una condición de ferroresonancia.

# 3. PRECAUCIÓN CONTRA AUTO EXCITACIÓN DE MOTORES DE INDUCCIÓN DURANTE EL ARRANQUE

Este punto trata del arranque de motores de inducción y del arranque asincrónico de motores sincrónicos. En el caso de que algunas de las condiciones que se indicarán a continuación se verifiquen no se ' deberá instalar un condensador serie sin que un estudio previo demuestre que no surgirán problemas.

- Arranque de un motor con una potencia mayor que el 5% de la potencia de la línea,
- b) Arranque de un motor con una potencia mayor que el 20% de la potencia en MW conectada después del condensador serie en un sistema de distribución en carga..
- $\lfloor$   $\lfloor$  Tiempo de arranque de un motor de acuerdo con a) o con b) muy largo (mas de 5 seg.) debido a inercia muy elevada y/o a un binario mecánico muy fuerte.

(Ver ref.  $1,$  Pg. 8)

Si no se toman las precauciones básicas indicadas se .recomienda un estudio más detallado del sistema. En este caso hajbrá que hacerse estudios de simulación del sistema con representación de la carga para verificar que no ocurran problemas.

En caso de detección de fenómenos de resonancia habrán que utilizarse dispositivos de protección y detección de

resonancias para que el capacitor serie sea by-passado o para que sea introducido algún elemento de amortiguamiento en el sistema.

A continuación se indica algunas de las instalaciones que han utilizado la compensación serie (MINICAP) como la mejor alternativa para obtener niveles óptimos de voltaje.

# INSTALACIONES EXISTENTES CON EL MINICAP

250 A

**Contractor** 

280 A

CORRIENT

 $\overline{a}$ 

 $\overline{a}$ 

 $\overline{a}$ 

 $\ddot{\phantom{a}}$ 

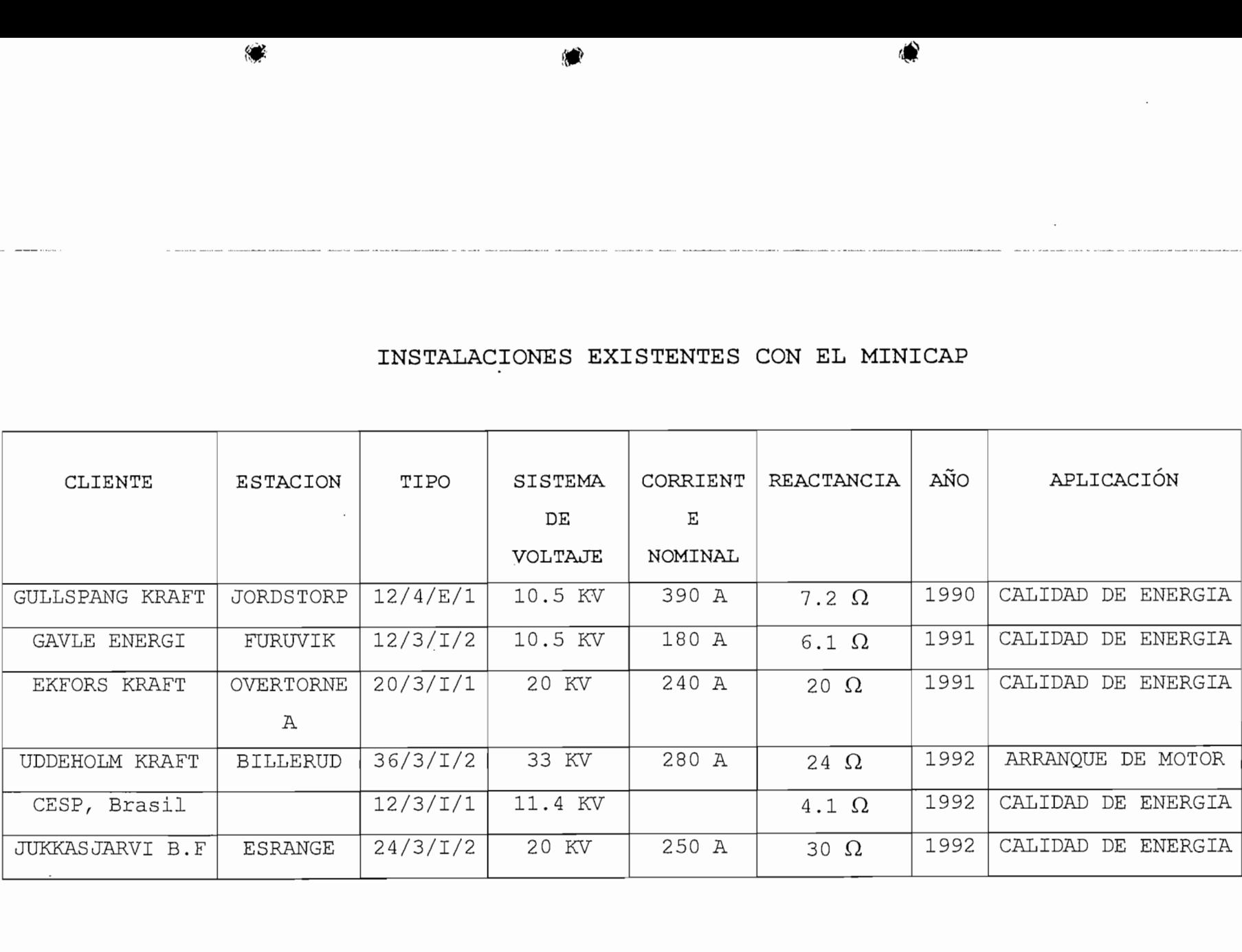

# CAPITULO III

# APLICACIÓN A UN ALIMENTADOR DE LA

# E.E.Q.

CAPITULO III: APLICACIÓN A UN ALIMENTADOR DE LA E.E.Q.

# LA REGULACION DE VOLTAJE EN LA E.E.Q.:

La E.E.Q. se encuentra siempre preocupada por brindar un mejor servicio a sus abonados, esto quiere decir entregar los niveles de voltaje entre los limites apropiados.

#### 3 1.1 MÉTODOS UTILIZADOS:

Para lograr el objetivo antes citado la E.E.Q. utiliza algunos métodos como son:

- 1 Cambiador automático de taps en el trafo de potencia 11
- Reguladores de voltaje a la salida del trafo de  $2)$ i potencia
- Capacitores shunt  $31$
- 4J Boosters 4)
- 5 Balance de cargas en alimentadores primarios  $51$
- 6 Incremento de la sección de los alimentadores 61
- 7 Instalación de nuevos alimentadores 7)
- Aumento del nivel de voltaje 8)

). depende de los requerimientos del sistema en La selección de la técnica o técnicas que utiliza la particular.

#### .1.2 PROBLEMAS MAS COMUNES DE LOS MÉTODOS UTILIZADOS:

Los problemas con los que se topa la E.E.Q. al querer compensar los alimentadores primarios de distribución son vjarios, algunos propios de las técnicas utilizadas y otros por su alto valor económico. A continuación citaremos algunos os problemas de los métodos de compensación utilizados por la E.E.Q:

# 1) CAMBIADOR AUTOMÁTICO DE TAPS EN EL TRANSFORMADOR DE POTENTIA:  $\blacksquare$

Este es uno de los métodos que más utiliza la E.E.Q. para regulación de voltaje a niveles de distribución debido a adquiere los transformadores de las aue la empresa staciones con este mecanismo, existiendo solo una inversión inicial.

Uno de los problemas que causa este método es que cuándo en el trafo de potencia se tiene 2,3 o 4 alimentadores primarios con diferente caída de voltaje, longitud, factor de potencia y tipo de carga, al cambiar los taps del transformador se puede tener problemas de bajo o alto voltaje en uno de estos primarios. Otro de los problemas propio de este método es que sólo se regula voltaje.

# **2)** REGULADORES DE VOLTAJE A LA SALIDA DEL TRANSFORMADOR DE POTENCIA:

ransformador no tenga cambiador de taps, este método Estos reguladores de voltaje se utilizan en caso de que presenta algunos problemas como:

- Regula sólo voltaje
- Aumenta las pérdidas
- No incrementa el factor de potencia
- Necesita mucho mantenimiento
- Es muy costoso

#### **3)** CAPACITORES SHUNT:

Por sus ventajas técnicas y bajo costo es uno de los métodos más utilizados por la E.E.Q., pero tiene también algunos problemas" como son:

- Poco efecto en caso de alto factor de potencia como es el caso de cargas resistivas
- No reduce las variaciones de voltaje
- No regula por si mismo
- Otro problema muy importante es que cuando se instala capacitores fijos se puede- tener sobrevoltajes en puntos de demanda mínima como son fines de semana o a la madrugada. Para evitar este problema se instalan capacitores controlados, pero esto incrementa su costo por los switches de control automático.

#### **4)** BOOSTERS:

El Booster también es un regulador de voltaje que la E.É.Q. está utilizando en líneas monofásicas largas con un nivel de voltaje de 13,2 (KV), este es el caso del alimentador primario de Nono. Por lo general los Boosters tienen taps. que varían el voltaje solo hacia arriba del voltaje nominal y puede compensar el 5% o 10%.

Aparte de los problemas ya mencionados que produce el uso de reguladores de voltaje, el Booster cuando se requiere que trabaje con intensidades mayores a 200 (A) aumenta considerablemente su tamaño por lo que se tiene que ubicar a la | salida de la subestación limitando considerablemente su efecto en el alimentador.

ooster monofásico utilizado por la E.E.Q: A continuación se indica el diagrama de conexiones de

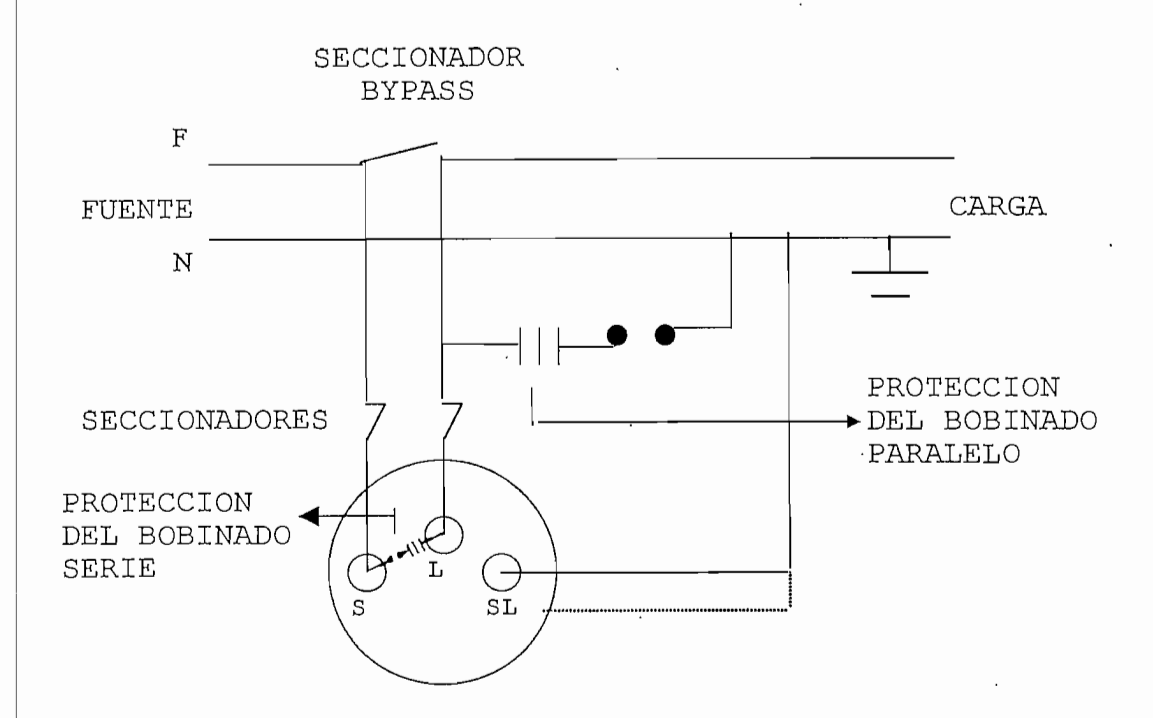

FIGURA 26. CIRCUITO REGULADOR MONOFASICO

## **5)** BALANCE DE CARGAS EN ALIMENTADORES PRIMARIOS:

Una gran ventaja de este método como ya se mencionó anteriormente es que no requiere inversión adicional.

La La E.E.Q. utiliza este método en todos sus alimentadores primarios, pero no siempre se puede lograr un balance óptimo de cargas ya sea por la topología de la red o por el tipo de cargas que existen en cada zona.

**6)!** INCREMENTO DE LA SECCIÓN DEL ALIMENTADOR O INSTALACIÓN í DE NUEVOS ALIMENTADORES:

Estos dos métodos así como tienen grandes ventajas, también tienen varias desventajas como son:

- período largo de instalación

- Considerablemente mucho más costoso

#### **7)** AUMENTO DEL NIVEL DE VOLTAJE:

Esta técnica al igual que la anterior es muy costosa, pero la E.E.Q. está considerando elevar el nivel de voltaje de distribución de todo el sistema a 22 (KV) con el objetivo de disminuir las pérdidas y de brindar un mejor servicio al usuario.

## 3.2 SELECCIÓN DE UN ALIMENTADOR TÍPICO DE LA E.E.Q.

 $F.1$ alimentador seleccionado para realizar la compensación serie fue el E-36 por su longitud y. tipo de carga. Este alimentador sale de la subestación Tumbaco.

El alimentador E-36 sirve a un voltaje de 22,8 (KV) a las zonas de Tumbaco, El Quinche, y otros pequeños pueblos del lugar. Esta es una zona floricultora de ahí que su carga es resistiva por la iluminación que estas requieren e es inductiva por los frigoríficos que se necesitan para la conservación de las flores. También existen otras industrias muy importantes que se dedican a la producción de conservas, balanceados y crianza de aves.

A continuación se indica el diagrama unifilar del primario escogido así como los diferentes datos proporcionados por la E.E.Q.:

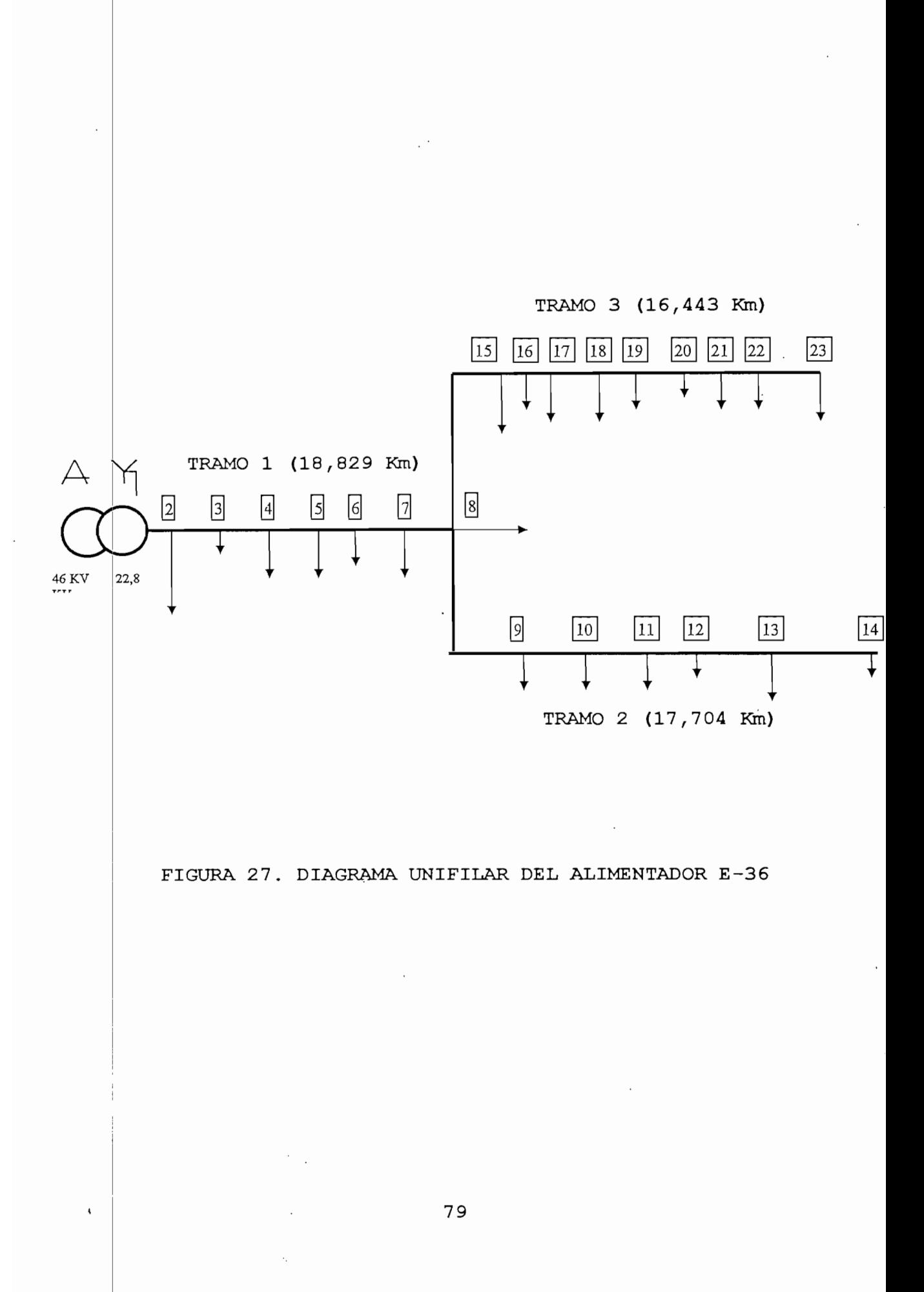

 $\cdot$ 

# CUADRO DE DATOS DEL ALIMENTADOR E-36

 $\overline{\phantom{a}}$ 

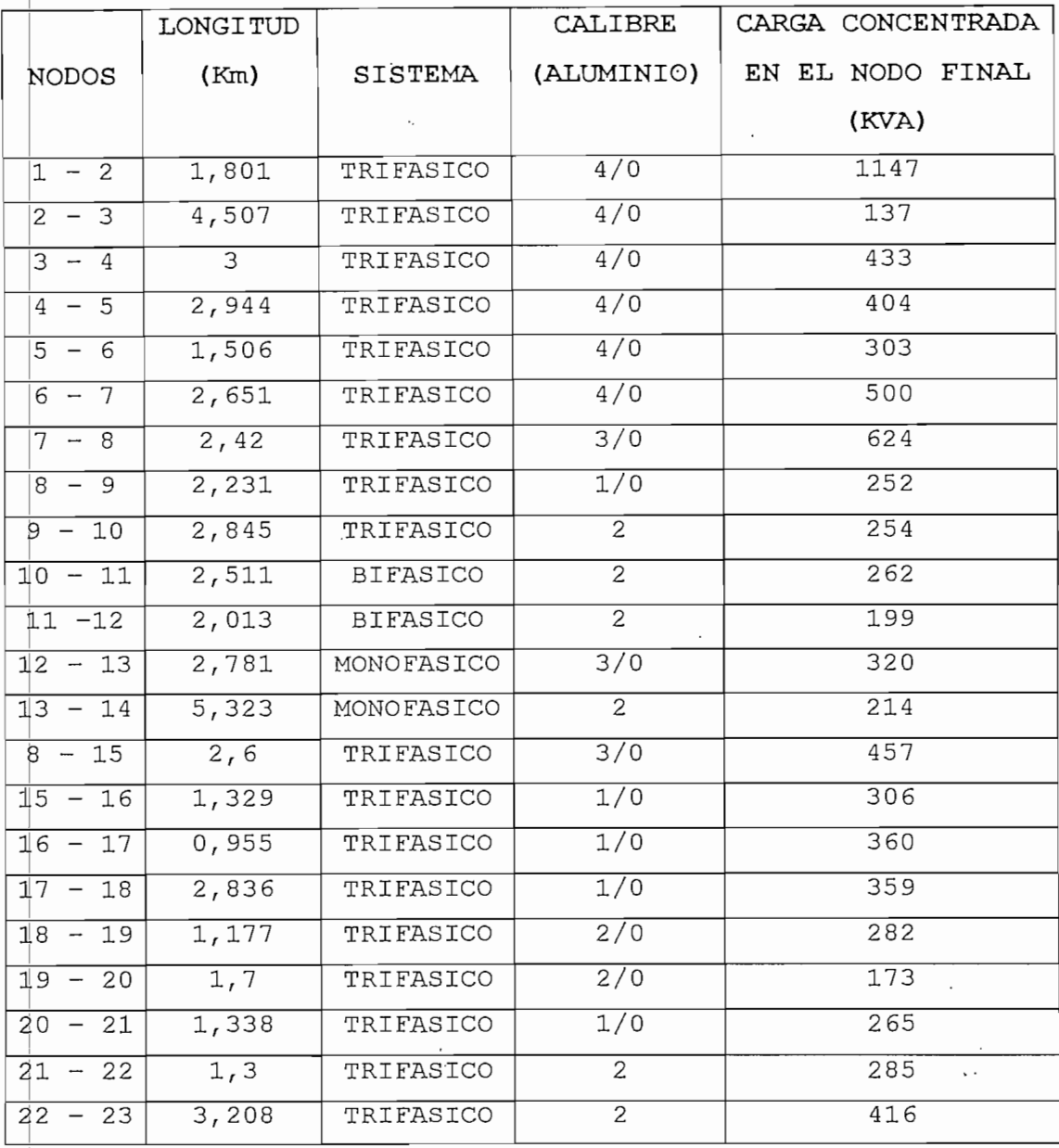

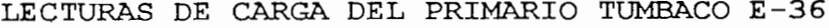

 $\bar{z}$ 

 $\overline{\phantom{a}}$ 

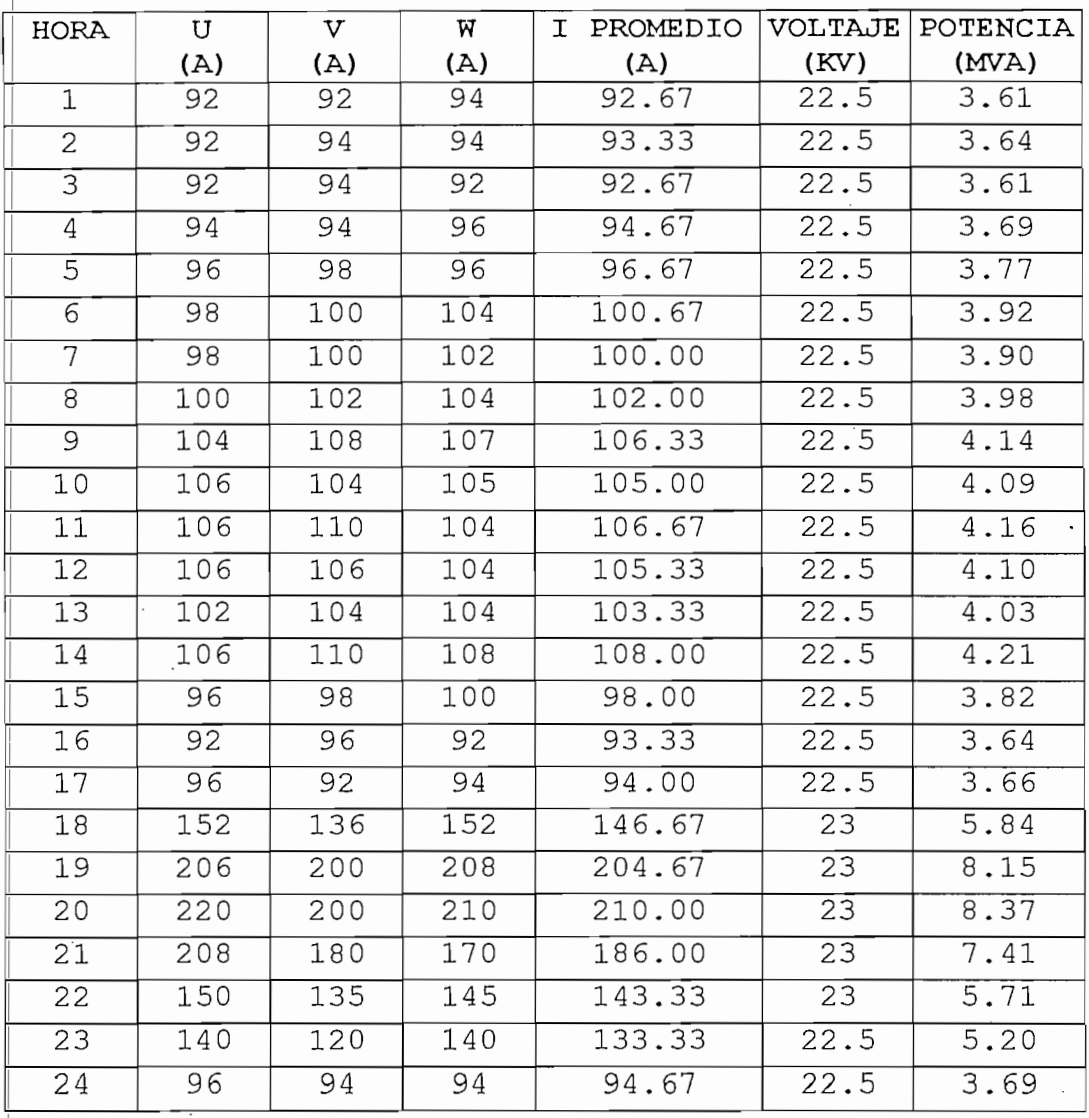

 $\ddot{\phi}_i$ 

 $\ddot{\phantom{0}}$ 

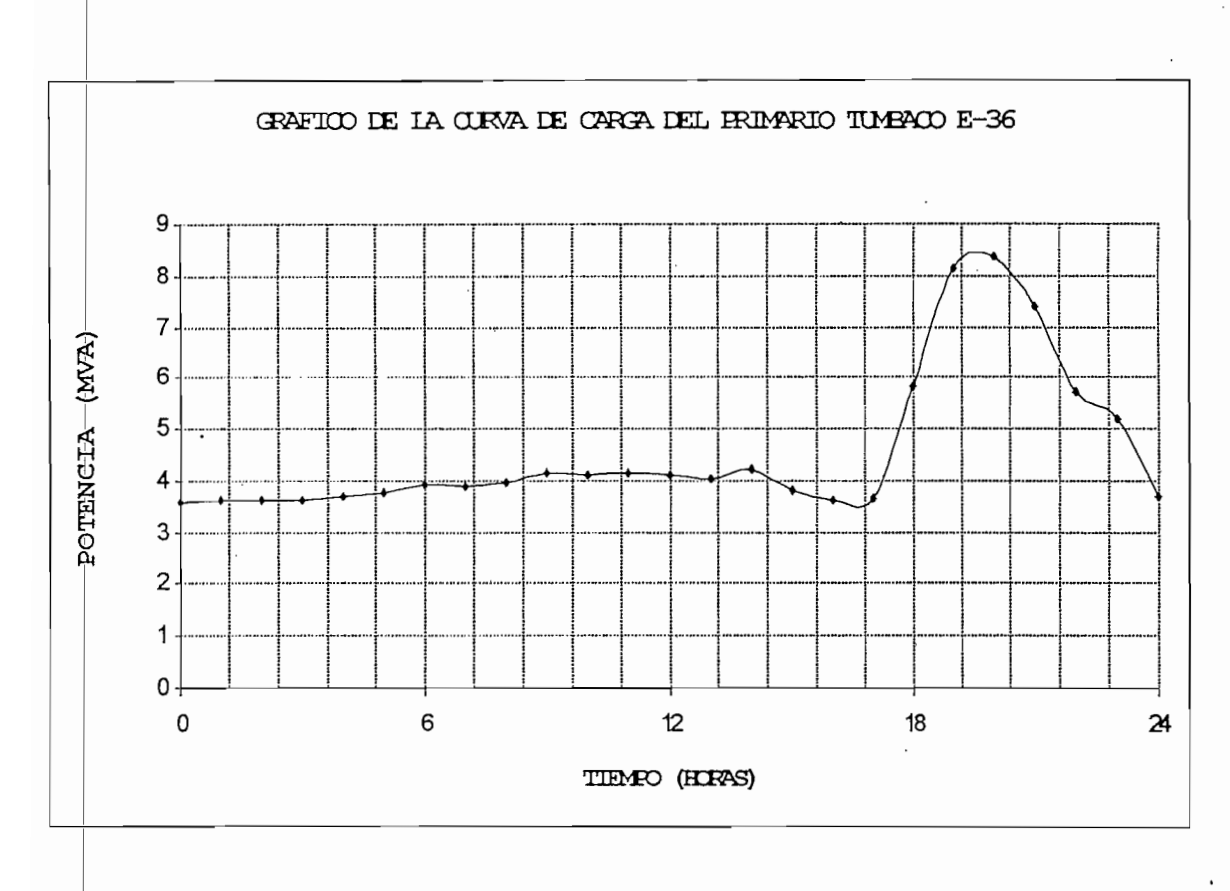

FIGURA 28.

#### 3.2.1 ALTERNATIVAS DE COMPENSACIÓN

Como ya se. vio anteriormente en el capitulo I numeral l.B las alternativas que ofrecen mayores ventajas al realizar la compensación de un primario de distribución son aquellas que utilizan capacitores en paralelo combinado con reguladores, de voltaje y capacitores en serie, razón por la cual se realizará la simulación técnica para estas 2 alternativas.

## 3.2.2 SIMULACION TECNICA:

Anteriormente se mencionó que para la simulación técnica se utilizará para el primario escogido un modelo de

potencia constante por ser un alimentador tipo industrial, y todos los flujos de carga se realizarán con la ayuda del programa PowerWord Simulator.

#### COMPENSACIÓN SHUNT:

Para dimensionar los bancos de capacitores, como regla general se trabaja en función de un nuevo factor de potencia, utilizando la siguiente fórmula:

$$
KVAR = Kw \t{tg \t{pos}^{-1}\t{fp_{old}} - tg \t{pos}^{-1}\t{fp_{new}}
$$

Donde:

 $KVAR = Capacidad del banco a instalarse$ 

 $Kw = carga$  activa del sistema

Para nuestro alimentador del flujo de carga realizado tenemos en la subestación los siguientes datos:

```
Potencia activa del sistema = 7220 (Kw)
 fp old= 0, 86fp new= O, 97
```
Entonces :

$$
KVAR = 7220 \{tg\cos^{-1}(0.86) - tg\cos^{-1}(0.97)\}
$$
  

$$
KVAR = 2474.59
$$

 $Qc$  3 $\phi$  = 2400 KVAR  $Qc$  1 $\phi$  = 800 KVAR

*KVAR.* Para el efecto se puede utilizar 2 capacitores de 400

El capacitor que cumple este requerimiento de reactivos es el tipo CHDB-140 (tabla proporcionada por ABB):

> POTENCIA REACTIVA: 400 (KVAR) VOLTAJE: 6640 (V) CORRIENTE MAXIMA: 120 (A) BIL: 95 (KV)

En el capítulo I numeral 1.2.1 se indico acerca de la ubicación de los capacitores shunt, sin embargo, para obtener el máximo beneficio de la . instalación de los bancos de capacitores, estos deben ser ubicados donde resulte una máxima reducción de pérdidas. El método utilizado ubica los capacitores en los nodos sensibles, que son seleccionados identificando en primer lugar el ramal del primario que mayores pérdidas presenta. Entonces, de este ramal se escoge el nodo con mayor potencia reactiva de carga. Este es el denominado nodo sensible. El banco de capacitores se 'dimensiona con valores apropiados de capacidad de manera de btener los ..máximos beneficios económicos de ahorro. Con esto, se deben calcular los voltajes en los nodos y verificar que no se excedan los límites permisibles (Ej. +5%) . De darse este caso se escoge como nodo sensible el próximo nodo con la corriente reactiva de mayor carga y perteneciente al ramal con pérdidas más elevadas.

Los nodos sensibles son los que mayor impacto tienen en reducción de pérdidas. Estos son pocos en número, la comparado con el número total de nodos .y por lo tanto el método es bastante rápido y eficiente.

Para nuestro caso el nodo sensible no fue muy difícil determinar pues el nodo 8 es el que mayores reactivos

acumulados posee.

dio se espera las siguientes mejoras en el sistema: Al instalar solo el capacitor shunt en el primario en

MEJORA DEL PERFIL DE VOLTAJE:

$$
\Delta V = \frac{KVAR \cdot X_L}{10 \cdot KV^2}
$$

Donde:

- AV = Porcentaje de elevación de voltaje en el punto de instalación.
- KV = Voltaje linea-linea previo la instalación del banco.
- KVAR = Es la capacidad trifásica del banco de capacitores (capacidad nominal a voltaje nominal).
- $X_{T_n}$  = Reactancia inductiva del sistema en el punto de instalación.

$$
\Delta V = \frac{2400 * 5.33}{10 \, [20.42]^2}
$$

$$
\Delta V = 3\%
$$

Revisando los resultados obtenidos al correr el flujo dé carga introduciendo solo el capacitor shunt en el nodo 8 (Ver anexo 1) podemos ver que el voltaje vario de la siguiente manera:

VOLTAJE ANTERIOR: 20.42 . (KV) VOLTAJE ESPERADO: 21 (KV) VOLTAJE ACTUAL: 20,98 (KV) PORCENTAJE DE VARIACIÓN: 2.46%

Como podemos ver no se produce un aumento del voltaje en el porcentaje esperado esto se debe a que el banco no esta entregando toda su potencia reactiva sino solo 2,03 MVAR. (Ver  $\iota$ )  $\iota$ 

#### CONTROL DEL BANCO DE CAPACITORES

La posibilidad de conexión - desconexión del banco de capacitores añade flexibilidad al control de voltaje, del. factor de potencia y de las pérdidas. Los bancos son instalados con algún equipo de control automático, que ordena la conexión o desconexión del banco cuando se excede cierto valor limite predeterminado.

Los controles automáticos pueden basarse en:

- Control de voltaje: cuando el control del nivel de voltaje es la consideración más importante.
- ontrol de corriente: cuando la magnitud de corriente está directamente relacionada con la demanda de reactivos.
- Control de reactivos: se adapta continuamente a las variaciones de- la corriente inductiva del primario, asegurando una máxima reducción de pérdidas.
- imer: cuando la demanda de reactivos sigue un esquema uniforme con respecto al tiempo.

Con la instalación del banco shunt lo que se obtiene es reducción de pérdidas por lo que se debe maximizar este beneficio y como podemos ver que la curva' de carga del primario en estudio sigue un esquema uniforme respecto al tiempo se podrá utilizar un sistema de control de tiempo para. controlar la conexión y desconexión del banco. Para nuestro ejemplo se inserta 2400 KVAR a carga- máxima de 18 a 22 horas, para cargas del 80% - 60% - 40% solo se inserta 1200 KVAR de 22 a 24 y de O a 18 horas. (Ver anexo 1)

TIPOS DE CONEXIONES:

ai) CONEXIÓN DELTA:

Este tipo de conexión se utiliza solo para sistemas con nivel de voltaje de 6,3 KV o menor.

Las fallas internas en los capacitores producen una ajlta corriente fase - fase, por lo que es necesario se proteja el banco con fusibles externos de AT con un rango mínimo de 1,7 veces la corriente nominal del banco. En esta configuración no se usan capacitores con protección interna de fusibles debido a que las corrientes de- cortocircuitos son mayores que la capacidad de ruptura del arco de los fusibles internos.

La máxima potencia reactiva que se podría conectar con ésta configuración es de 1000 KVAR.

CONEXIÓN ESTRELLA O DOBLE ESTRELLA:

Se utiliza tanto en sistemas de 6.3 KV como de 13.8 y ¿2.8 KV.

En este tipo de configuración se usan unidades de

capacitores con fusible interno. La conexión de doble estrella se usa conjuntamente con una protección de desbalance que ajustada de manera que la pérdida de unidades dentro de un mismo grupo conectado en serie ordena la desconexión del banco en el momento que el sobrevoltaje excede los limites impuestos en normas.

### COMPENSACIÓN SERIE:

Antes de encontrar el tamaño del capacitor serie se debe definir su ubicación pues para dicho dimensionamiento se necesita la potencia de la carga.

## UBICACIÓN DEL CAPACITOR SERIE:

En el capitulo II se indicó que la mejor localización para el capacitor en serie es a un tercio de la distancia ejléctrica entre la fuente y la carga productora del flicker, esto si se tiene problemas de fluctuaciones en el alimentador.

En nuestro caso la principal preocupación es la de obtener niveles de voltaje óptimos para el usuario y que cumpla con los rangos máximos de caída de voltaje que exige la Empresa Eléctrica (5%) ' de ahí que la ubicación del capacitor serie de acuerdo al flujo de carga (Ver anexo l) debería ser en el nodo 4 en el que se tiene una caída de voltaje de aproximadamente el 5% (21,54 KV) , dicha ubicación se indica en la siguiente figura.

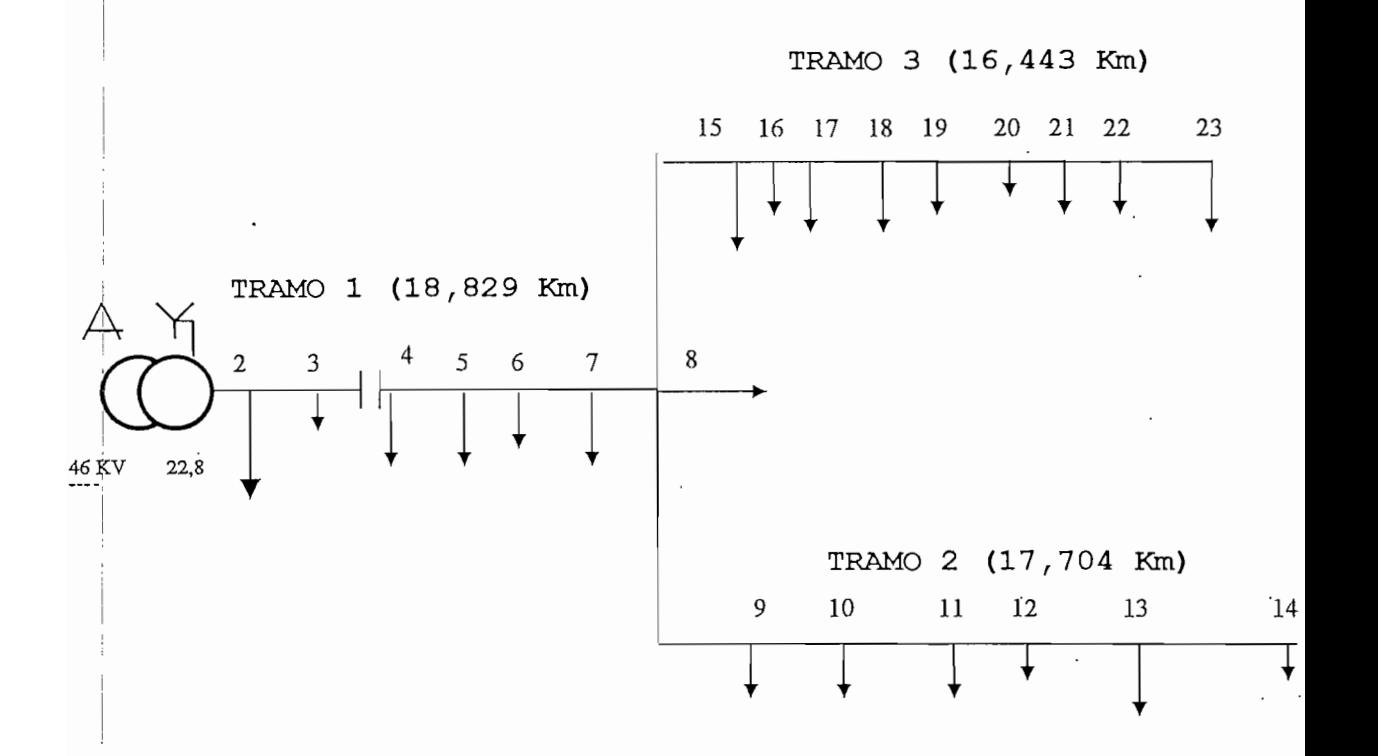

# FIGURA 29. DIAGRAMA UNIFILAR DEL ALIMENTADOR E-36 CON CAPACITOR SERIE

## TAMAÑO DEL CAPACITOR SERIE:

Para calcular la Potencia del capacitor serie nos valdremos de la curva Ub/Ua que se indica a continuación y de los datos de potencia y factor de potencia proporcionados por el flujo de carga del alimentador sin capacitor a carga máxima. Pero antes indicaremos el planteamiento matemático para obtener la curva Ub/Ua.

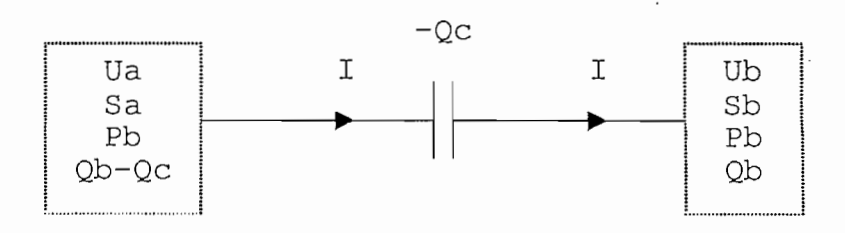

$$
S_{a} = \sqrt{3} \times U_{a} \times I
$$
\n
$$
S_{b} = \sqrt{3} \times U_{b} \times I
$$
\n
$$
\frac{U_{a}}{U_{b}} = \frac{S_{a}}{S_{b}} = \frac{\sqrt{P_{b}^{2} + (Q_{b} - Q_{c})^{2}}}{\sqrt{P_{b}^{2} + Q_{b}^{2}}}
$$
\n
$$
\frac{Q_{c}}{P_{b}} = \frac{Q_{b}}{P_{b}} - \frac{\sqrt{P_{b}^{2} + (Q_{b} - Q_{c})^{2}}}{\sqrt{P_{b}^{2} + Q_{b}^{2}}}
$$
\n
$$
\frac{Q_{c}}{P_{b}} = \frac{Q_{b}}{P_{b}} - \sqrt{\left(\frac{U_{a}}{U_{b}}\right)^{2}\left[1 + \frac{Q_{b}}{P_{b}}\right]^{2} - 1}
$$
\n
$$
Q_{c} = 3 \times I^{2} \times X_{c}
$$
\n
$$
\left(\frac{U_{b}}{U_{a}}\right)_{max} = \frac{1}{\cos \varphi_{b}}
$$

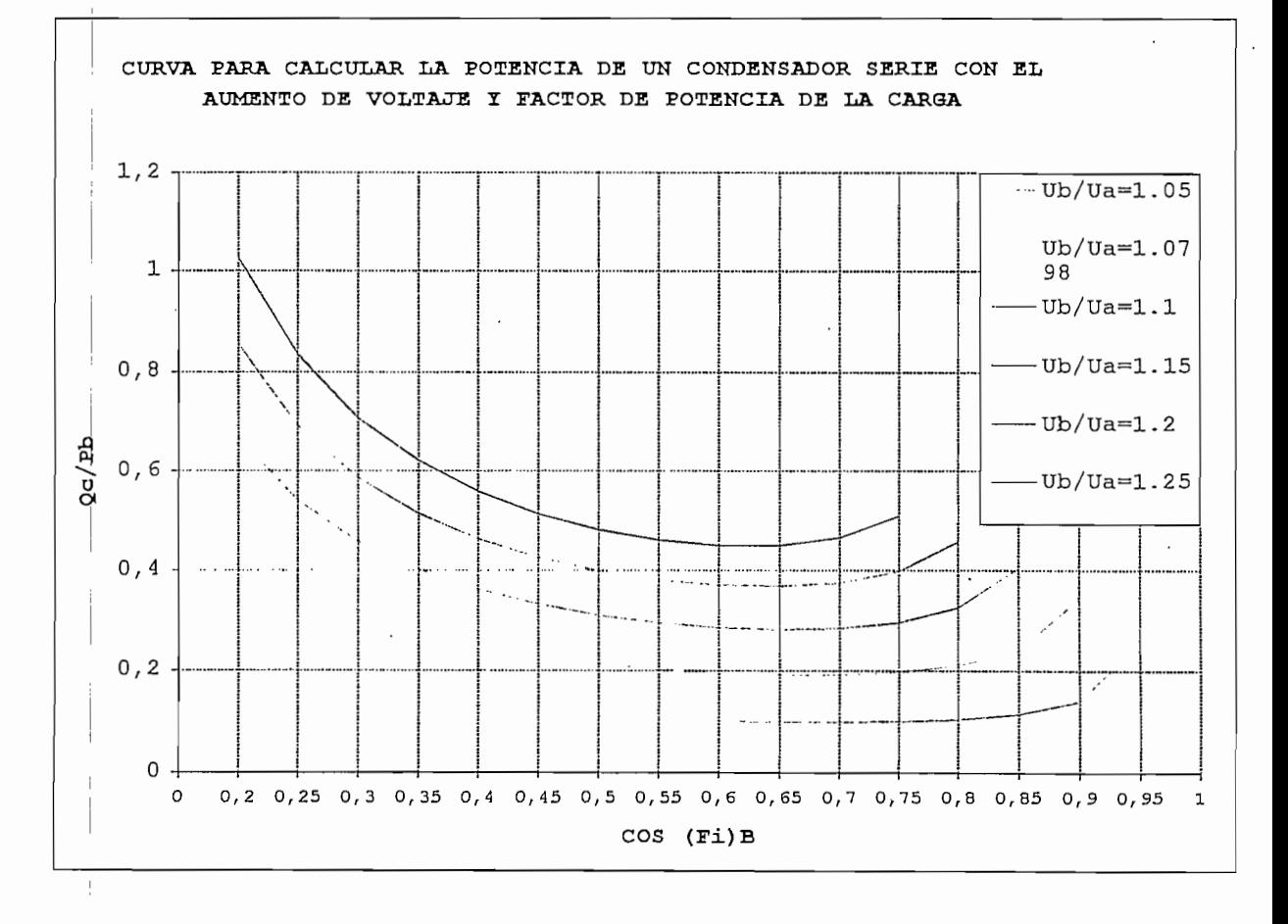

Entre el nodo 3 y 4 tenemos una transferencia de potencia de 6.9 (MVA) con un factor de potencia de 0.86 (Ver anexo 1). (Sin compensación).

> $Pb = 5,89$  (MW)  $Qb = 3.49$  (MVAR)  $Sb = 6.9$   $(MVA)$  $fp = 0.86$

 $\frac{1}{4}$ 

Se quiere compensar una caída de voltaje de 5% a curva  $\frac{U_D}{U_A}$  = 1.05 y fp = 0,86 tenemos que:

$$
\frac{Q_{\rm C}}{P_{\rm b}} = 0.12
$$

$$
I = \frac{Sb}{\sqrt{3} \times V} = \frac{6,9}{\sqrt{3} \times 21,537} = 184,97 (A) j0185 (A)
$$
  
Qc = I<sup>2</sup> × Xc  

$$
Xc = \frac{QC}{I^2} = \frac{235600}{(185)^2} = 6,88 (Q)
$$

Características de los condensadores a elegir

CKT : 38 (KVAR) 1,6 (KV) 23,75 (A)  $(1600)^2$  $\frac{v}{\text{Qc}} = \frac{(18000)}{38000} = 67,36 \text{ (}\Omega\text{)}$ CTD : 28 (KVAR) 1,58 (KV) 17,73 (A)  $XC = 89 \quad (\Omega)$ 

De las características de los capacitores a elegir, el

capacitor que se utilizará es el tipo CKT con el siguiente arreglo (10 capacitores en paralelo):

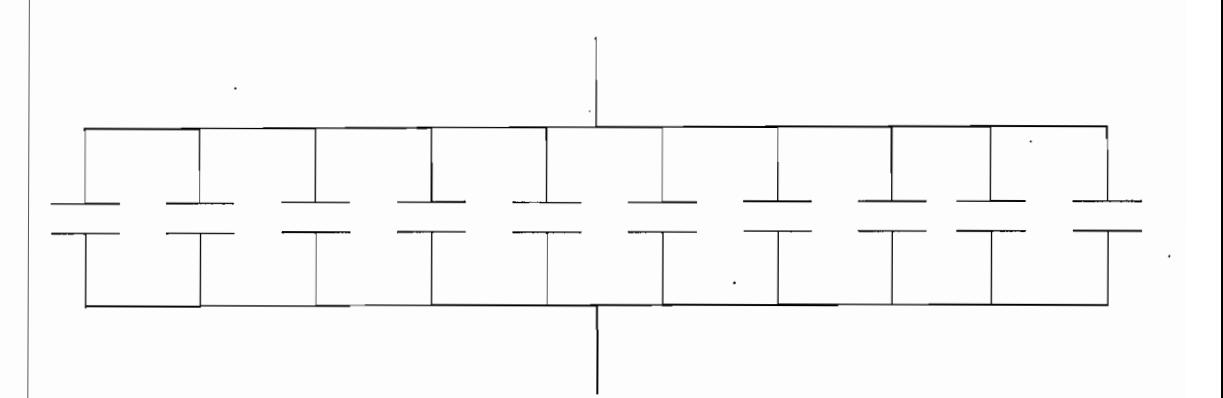

La reactancia capacitiva equivalente del arreglo es:

La potencia reactiva que puede entregar el banco a máxima carga del sistema será de:

> $T^2$  \*  $X_c = [185]^2$  \* 6,7 = 229.307,5 (VAR) = 229,3 (KVAF)  $QC_{\beta\varphi}$  = 688 (KVAR)

> > Verificación del Grado de Compensación:

 $Xlt= 2,6295 (\Omega)$  $R= 2,9108 \quad (\Omega)$  $X_C = 6, 7 \quad (\Omega)$  $R/Xlt= 1, 1 > 1$ 

Donde:

Xlt= Reactancia inductiva equivalente hasta el punto de instalación del capacitor.

 $Xc= 6,7 (\Omega)$ 

- R= Resistencia de la linea hasta el punto de instalación del capacitor.
- Xc= Reactancia capacitiva del banco por fase.

No existe problema si se sobrecompensa la linea.

G.C= Xc/Xl  $G.C= 6, 7/2, 6295$  $G.C= 2,548 > 1$ Existe sobrecompensación

#### MINICAP TIPO

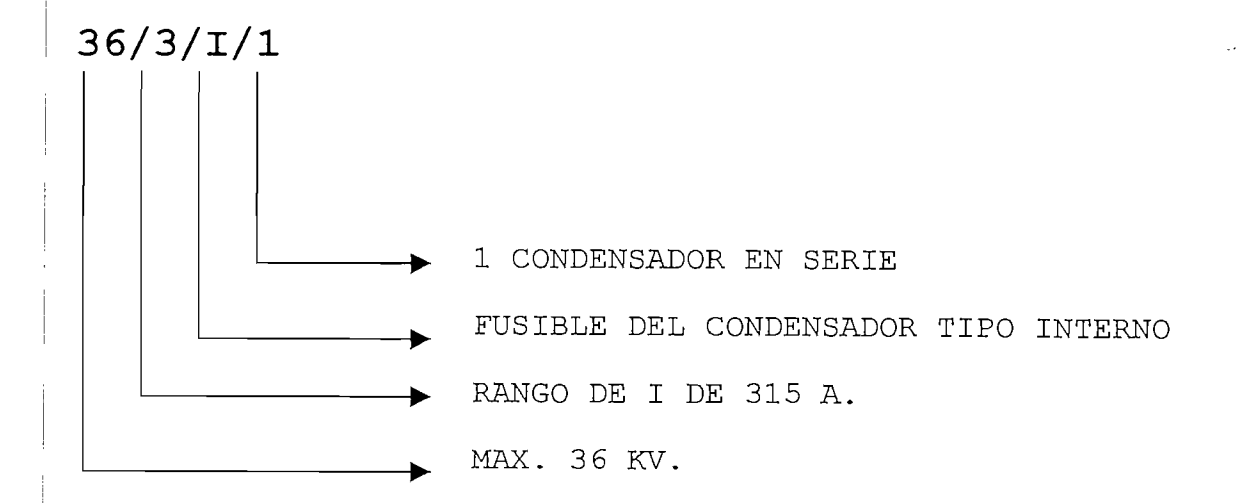

# Standards ............................. IEC 143 Rango de temperatura  $\ldots$ .................  $\pm$  50°C Aislamiento, BIL ..................... Max. 175 KV. Valor de potencia ..................... 280 KVAR/fase Valor de corriente .................... Max. 360 A. Voltaje del sistema .................... 22.8 KV. Clase de voltaje ...................... Max. 36 KV. Corriente de cortocircuito ............ Max. 10 KA. Tipo de protección de sobrevoltaje .......................... Spark gap Corriente de cortocircuito Permisible ............................... 10 KA/seg. Tiempo de descarga hasta 75 V .......... 10 min. Número de capacitores en serie ....... 1 por fase Número de capacitores en paralelo .... 10 por fase Disposición del fusible ................ Interna

VALORES DEL MINICAP

A continuación se indica gráficamente la regulación de voltaje del Alimentador tumbaco E-36 sin compensación y con compensación tanto shunt como serie en el nodo 4 y en el nodo 8. Así como la regulación utilizando capacitores shunt combinado con regulador de voltaje, a plena carga y al 60% de la carga máxima.

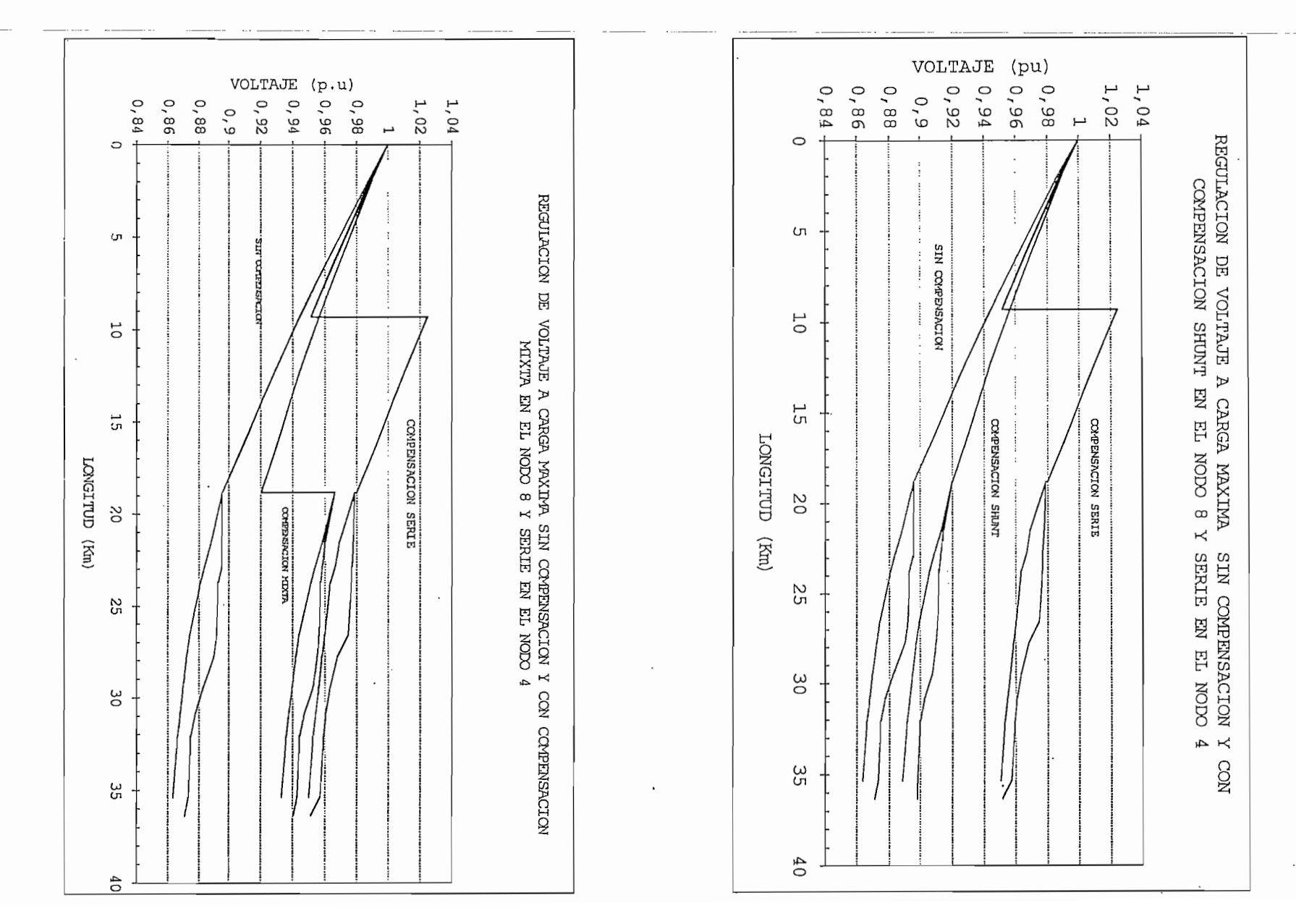

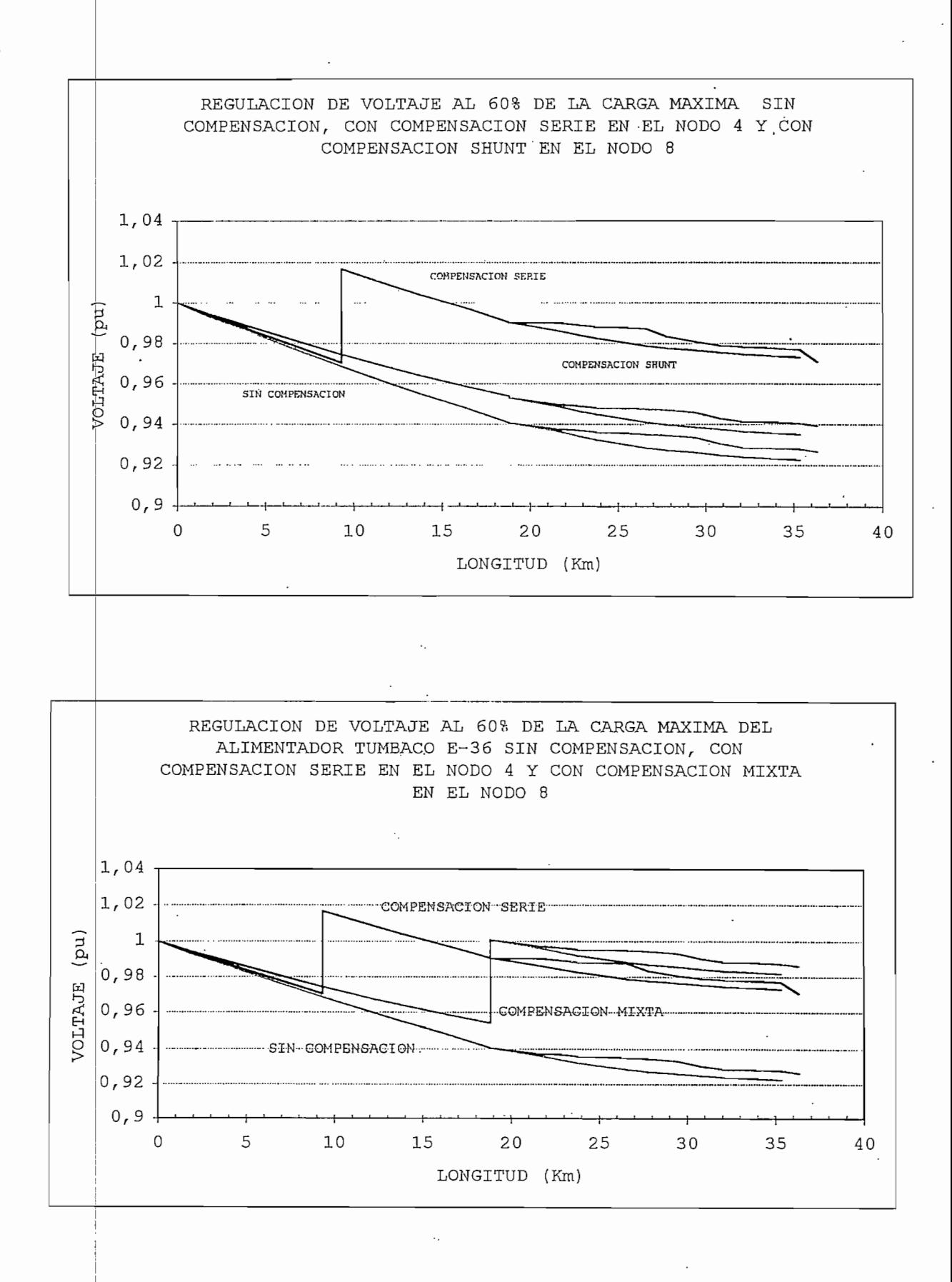

Como podemos ver en los gráficos anteriores si se trata de tener una buena regulación de voltaje la compensación serie es la técnica con la que se obtiene mejores resultados.

d voltaje se debe utilizar en combinación con reguladores de Si se desea utilizar capacitores shunt para regulación aje obteniéndose además una mejora del factor de potencia.

De los gráficos de regulación de voltaje podemos ver que a menor carga con la compensación serie se obtiene una curva de voltaje mucho más llana, teniendo al final de la línea un voltaje mínimo de 22.4 (KV).

continuación se representarán gráficamente las  $\mathcal{A}$ corrientes tanto en energizacion como en cortocircuito utilizando las ecuaciones encontradas en el numeral 2.3.1 con uha Xc= 6.7  $(\Omega)$ , así como, los diferentes voltajes.

Para la resolución de estas ecuaciones se utilizó el programa MATHCAD, obteniendo los siguientes resultados.

#### ENERGIZACION:

A continuación se resume los datos del primario TUMBACO E-36 perteneciente a la E.E.Q S.A. el cual se ha escogido para realizar la compensación serie.

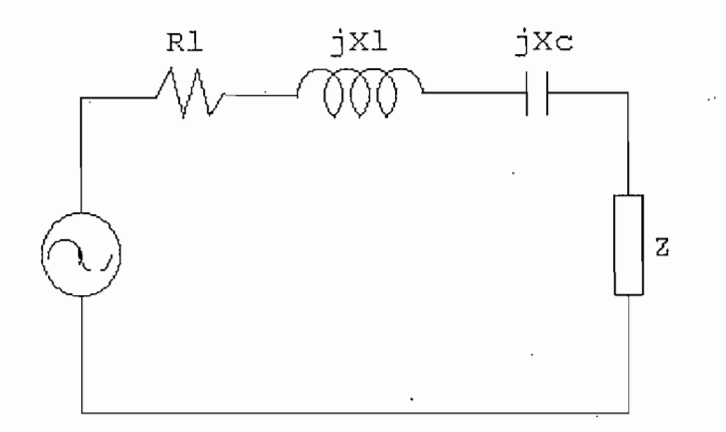

DATOS DE LA LINEA

$$
R_1 = 2,9108 \Omega
$$
  
\n
$$
X_c = 6,7 \Omega
$$
  
\n
$$
X_1 = 2,6295 \Omega
$$
  
\n
$$
V = 22.800 \text{ V}
$$
  
\n
$$
f = 60 \text{ Hz}
$$
  
\n
$$
V_{ef} = \frac{V}{\sqrt{3}}
$$
  
\n
$$
V_{ef} = 1,316 \times 10^4 \text{ V}
$$
  
\n
$$
V_{max} = V_{ef} \times \sqrt{2}
$$
  
\n
$$
V_{max} = 1,862 \times 10^4 \text{ V}
$$

DATOS DE LA CARGA  $S_{b3} = 6.900$  KVA  $fp = 0.86$  $S_{b1} = \frac{S_{b3}}{4}$ 

$$
S_{b1} = \frac{S_{b3}}{3}
$$

 $\overline{\phantom{a}}$  .

 $\ddot{\phantom{a}}$ 

 $\cdot$ 

### CALCULO DE LA IMPEDANCIA DE CARGA

 $P_{b3} = S_{b3} * fp$  $P_{b3} = 5,934 \times 10^3$  KW  $P_{b1} = \frac{P_{b3}}{3}$  $P_{b1} = 1,978 * 10^{3}$  KW  $Q_{b1} = \sqrt{S_{b1}^2 - P_{b1}^2}$  $Q_{b1} = 1,174 \times 10^3$  KVAR  $I = \frac{S_{b1}}{V_{ef}}$  $I = 174,724$  A  $R_{c \text{ arg a}} = \frac{P_{b1}}{T^2}$  $R_{c\,arg\,a} = 64,792 \Omega$  $X_{c \text{ arg } a} = \frac{Q_{b1}}{T^2}$  $X_{c\arg a}$  = 38,445  $\Omega$ 

CALCULO DE LA IMPEDANCIA TOTAL DEL SISTEMA

$$
R_{t} = R_{1} + R_{c \arg a}
$$
\n
$$
R_{t} = 67,702 \Omega
$$
\n
$$
X_{Lt} = X_{1} + X_{c \arg a}
$$
\n
$$
X_{Lt} = 41,075 \Omega
$$
\n
$$
Z_{t} = R_{t} + \left(X_{Lt} - X_{c}\right) \ni
$$
\n
$$
\left|Z_{t}\right| = 75,929 \Omega
$$
\n
$$
W = 2 * \pi * f
$$
\n
$$
i_{max} = \frac{V_{max}}{|Z_{t}|}
$$
\n
$$
i_{max} = 245,178 \text{ A}
$$

## CALCULO DE LA IMPEDANCIA Y CAPACITANCIA TOTAL

 $L_t = \frac{X_{Lt}}{2 * \pi * f}$  $L_t = 0.109$  Henry  $C = \frac{1}{2 * \pi * f * X_c}$  $C = 3,959 * 10^{4}$  farad

## PLANTEAMIENTO DE LAS ECUACIONES

Del modelo utilizado en energización tenemos las siguientes condiciones iniciales:

$$
\varphi_{2t} = a \tan \left( \frac{x_{Lt} - x_c}{R_t} \right)
$$
\n
$$
\delta = 0^\circ
$$
\n
$$
I = \begin{bmatrix} 0 \\ 0 \end{bmatrix}
$$
\n
$$
\frac{d^2}{dt^2} I + \frac{R_t}{L_t} * \frac{d}{dt} I + \frac{I}{c * L_t} = W * V_{max} * \frac{\cos W * t + \delta - \varphi_{2t}}{L_t}
$$
\n
$$
D(t, I) = \begin{vmatrix} I_1 \\ W * V_{max} * \frac{\cos W * t + \delta - \varphi_{2t}}{L_t} \end{vmatrix}, \qquad \frac{R_t}{L_t} I_1 + \frac{I_0}{c * L_t}
$$
\n
$$
N_p = 2000
$$
\n
$$
r = 0,1
$$

# CALCULO DE LA ECUACIÓN DIFERENCIAL

Para el cálculo de la ecuación diferencial el programa utiliza el método de RUNGE KUTA.

 $\overline{\phantom{a}}$ 

$$
Z = \text{rkfixed} \left( I, 0, r, \text{Np, D} \right)
$$
\n
$$
i = 0 \dots \dots \text{Np}
$$
\n
$$
I_{e_i} = \left\langle Z^{(1)} \right\rangle \downarrow
$$
\n
$$
t_i = \left\langle Z^{(0)} \right\rangle \downarrow
$$

 $\alpha$
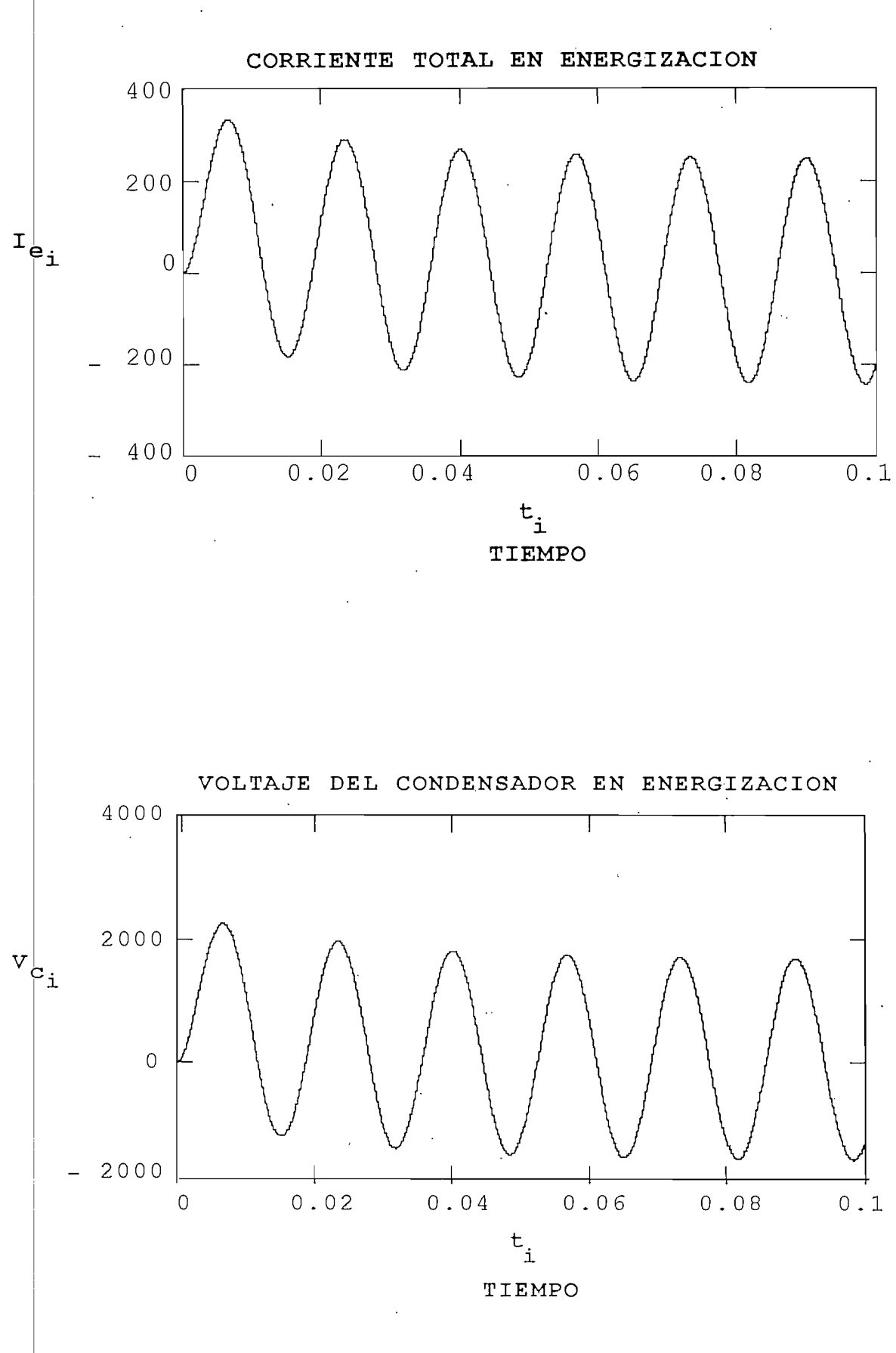

102

 $\bar{z}$ 

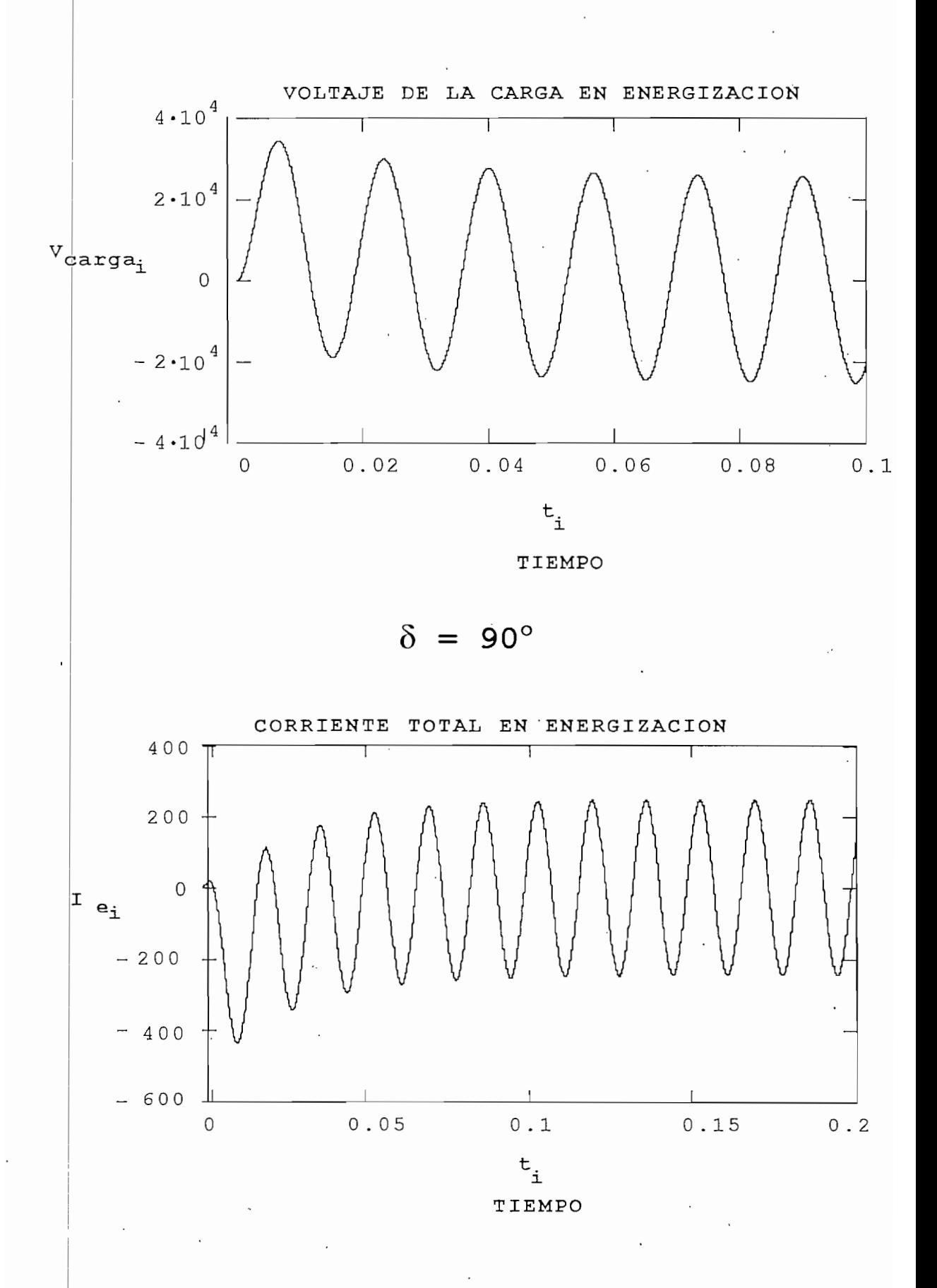

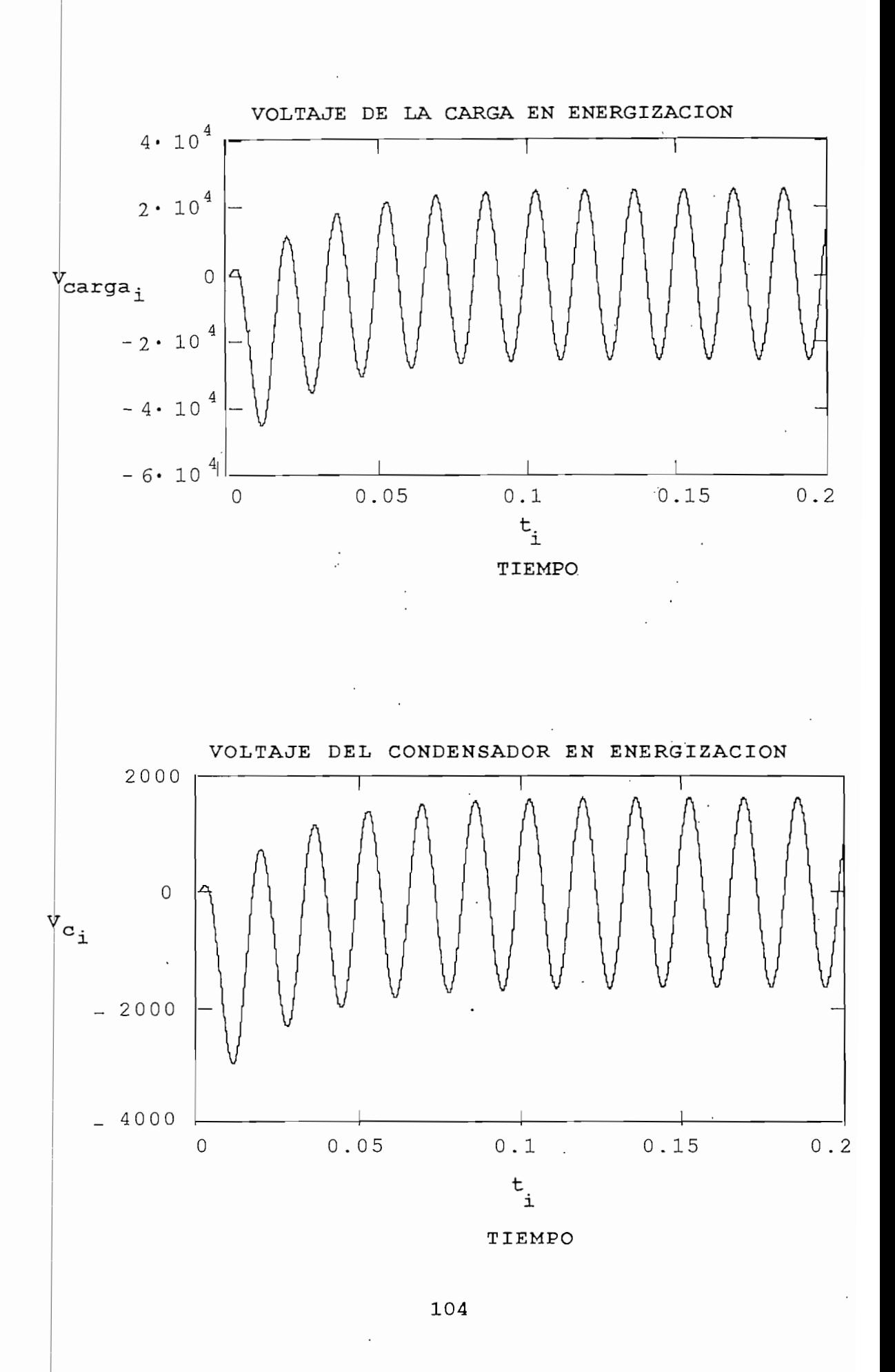

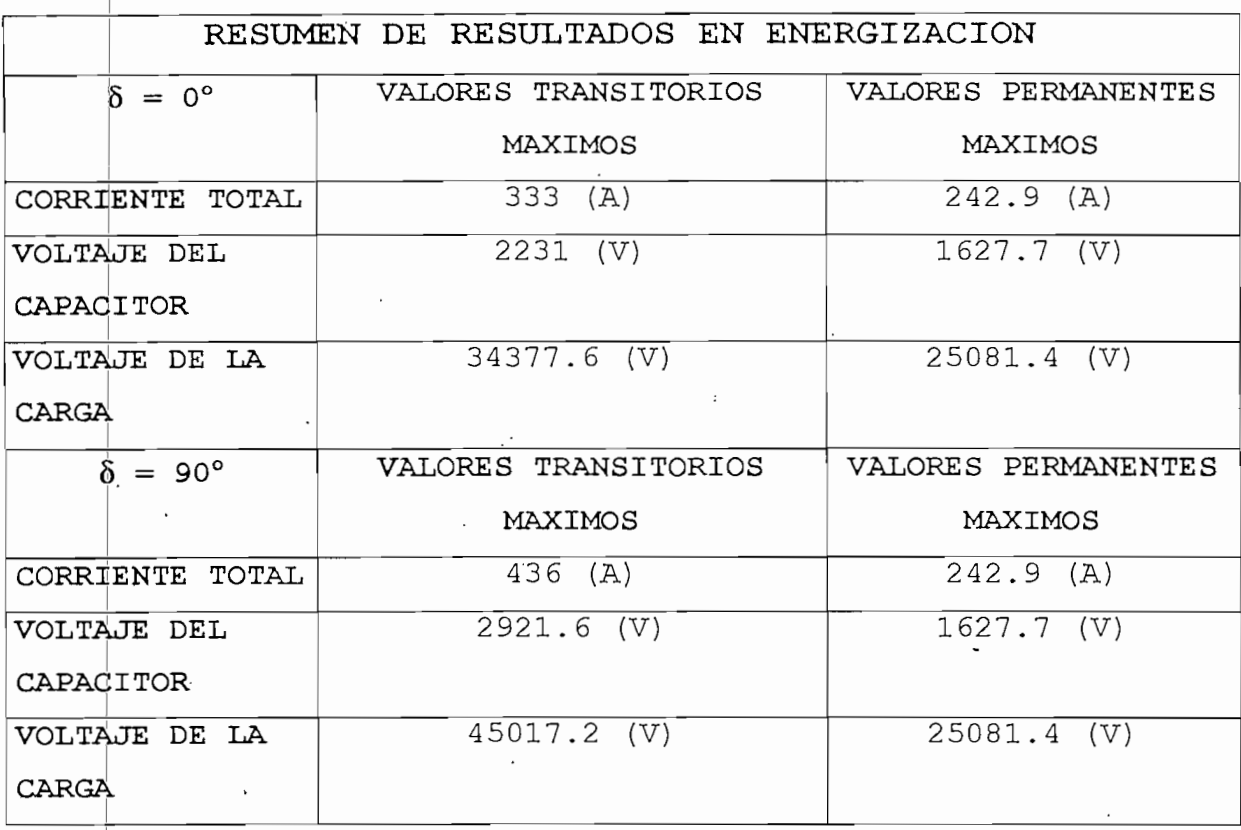

Como podemos ver en el cuadro de resultados, en energización los transitorios tanto de corriente como de voltaje cuando  $\delta = 0^{\circ}$  son mayores que los valores nominales 1,37 veces, en tanto que cuando  $\delta = 90^{\circ}$  son mas críticos pues son mayores 1,79 veces respecto a los valores nominales.

CORTO CIRCUITO

 $\delta = 0^{\circ}$ 

Antes de t=0:  $I_0 = i_{max}$  \* sen  $\beta - \varphi_{zt}$  $I_0 = -110,997 (A)$ 

$$
L = \frac{X_{L}}{2 * \pi * f}
$$
  
\n
$$
V_{C_{0}} = \frac{i_{max}}{W * C} * sen \; \beta - \varphi_{zt} - 90^{\circ})
$$
  
\n
$$
V_{C_{0}} = 1,465 * 10^{3} \; \text{W}
$$
  
\n
$$
T_{1} = \frac{1}{L} * \left( V_{max} * sen \; \beta \right) - R_{L} * T_{0} - V_{C_{0}} \right)
$$
  
\n
$$
T_{1} = 2,563 * 10^{5} \; \text{A}
$$
  
\n
$$
T = \begin{pmatrix} T_{0} \\ T_{1} \end{pmatrix}
$$
  
\n
$$
\frac{d^{2}}{dt^{2}} T + \frac{R_{L}}{L} * \frac{d}{dt} T + \frac{T}{c * L} = W * V_{max} * \frac{cos W * t + 8}{L}
$$
  
\n
$$
D(t, T) = \begin{vmatrix} T_{1} & T_{1} \\ W * V_{max} * \frac{cos W * t + 8}{L} & \frac{R_{L}}{L} T_{L} + \frac{T_{0}}{c * L} \\ W_{P} = 2000 \\ r = 0,3 \end{vmatrix}
$$
  
\n
$$
Z = r \text{kfixed} \left( T, 0, r, N_{P}, D \right)
$$
  
\n
$$
i = 0, ..., N_{P}
$$
  
\n
$$
T_{C C_{1}} = \left( \frac{L}{V} \frac{d}{L} \right) \Big|
$$
  
\n
$$
t_{1} = \left\{ z^{(0)} \Big|
$$

 $\frac{1}{\sqrt{2}}\int_{0}^{\sqrt{2}}\frac{1}{\sqrt{2}}\left( \frac{1}{2}\left( \frac{1}{2}\right) ^{2}+\frac{1}{2}\left( \frac{1}{2}\right) ^{2}+\frac{1}{2}\left( \frac{1}{2}\right) ^{2}+\frac{1}{2}\left( \frac{1}{2}\right) ^{2}+\frac{1}{2}\left( \frac{1}{2}\right) ^{2}+\frac{1}{2}\left( \frac{1}{2}\right) ^{2}+\frac{1}{2}\left( \frac{1}{2}\right) ^{2}+\frac{1}{2}\left( \frac{1}{2}\right) ^{2}+\frac{1}{2}\left( \$ 

 $\frac{1}{2}$ 

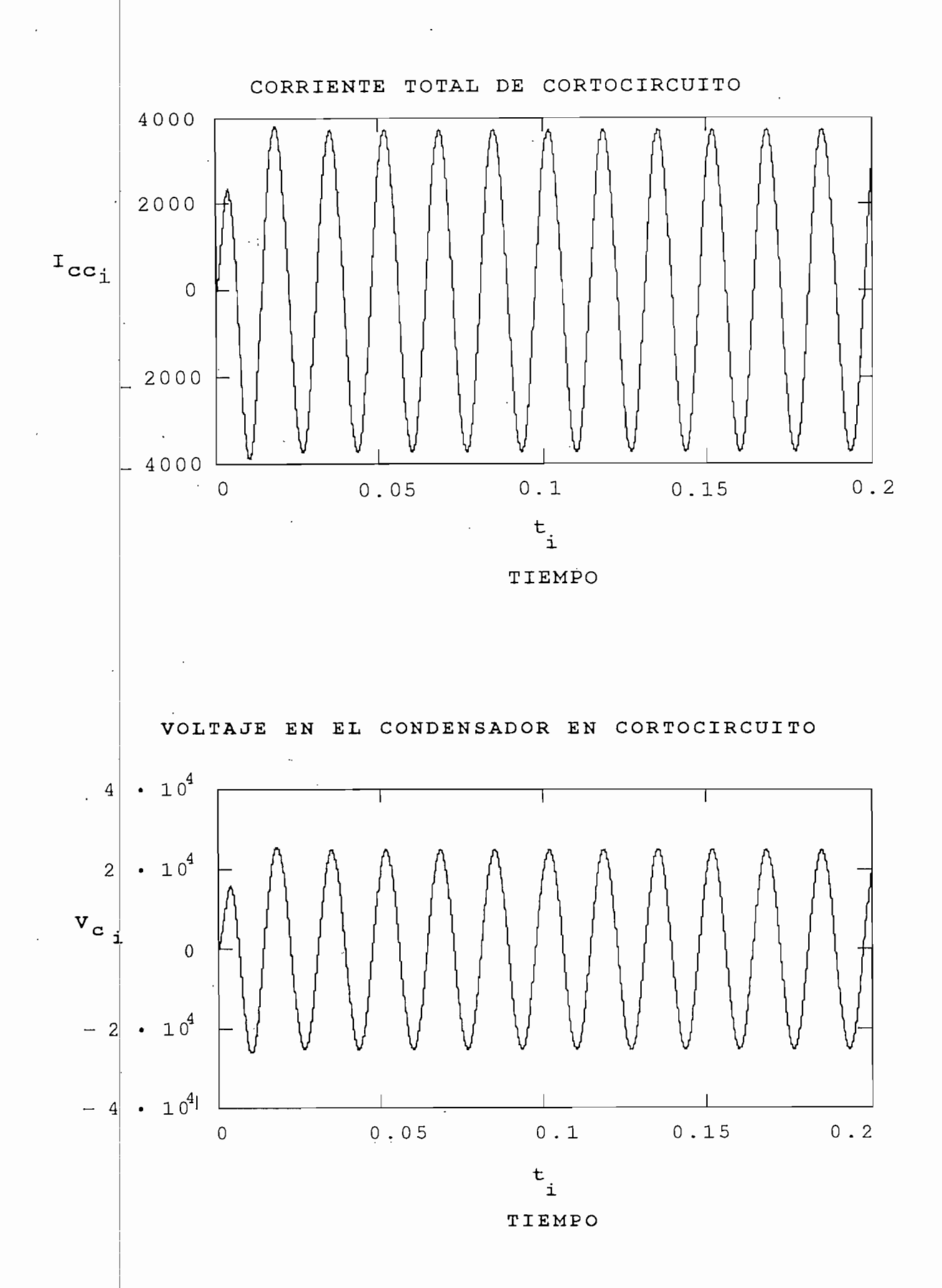

ŀ,

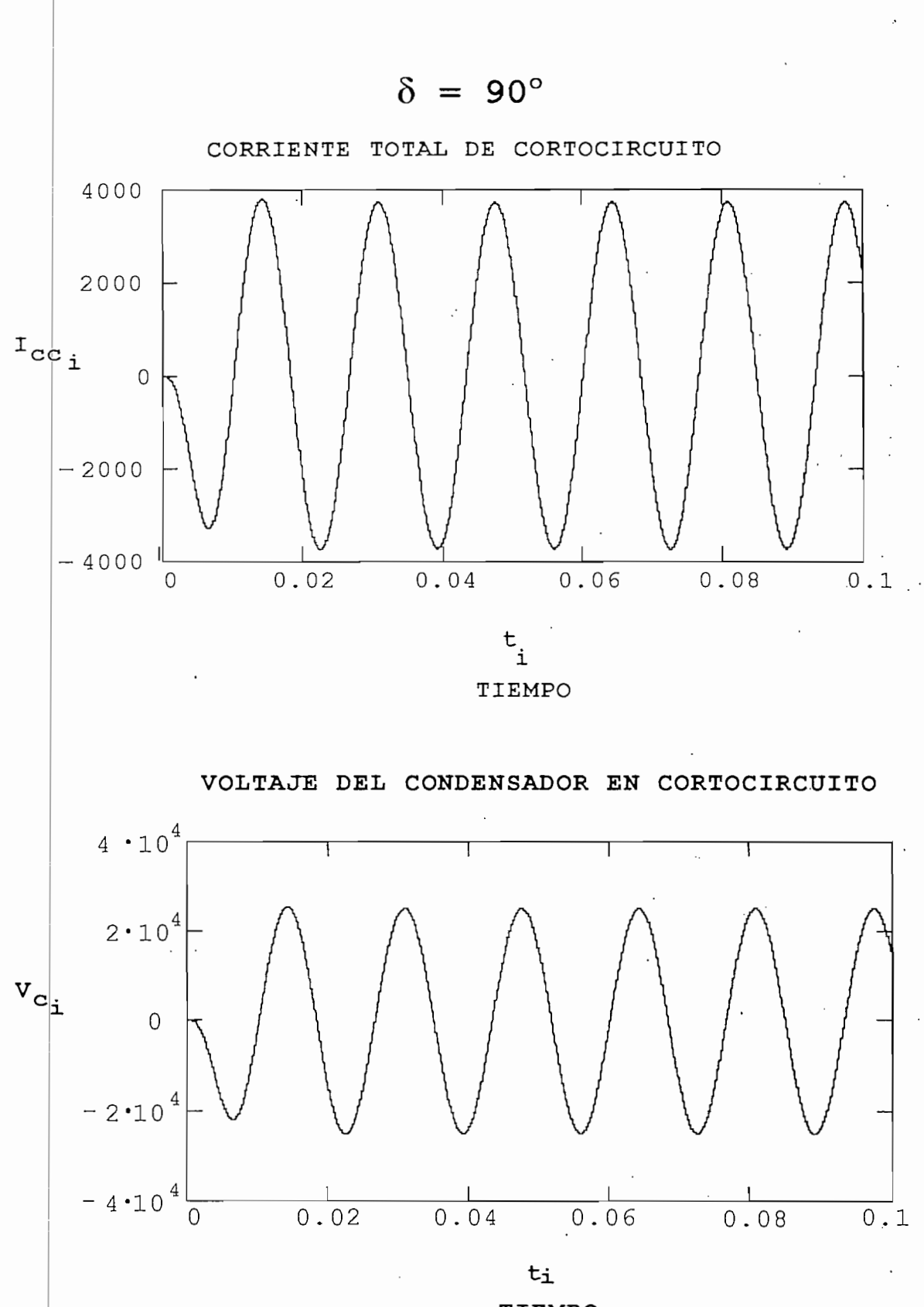

TIEMPO

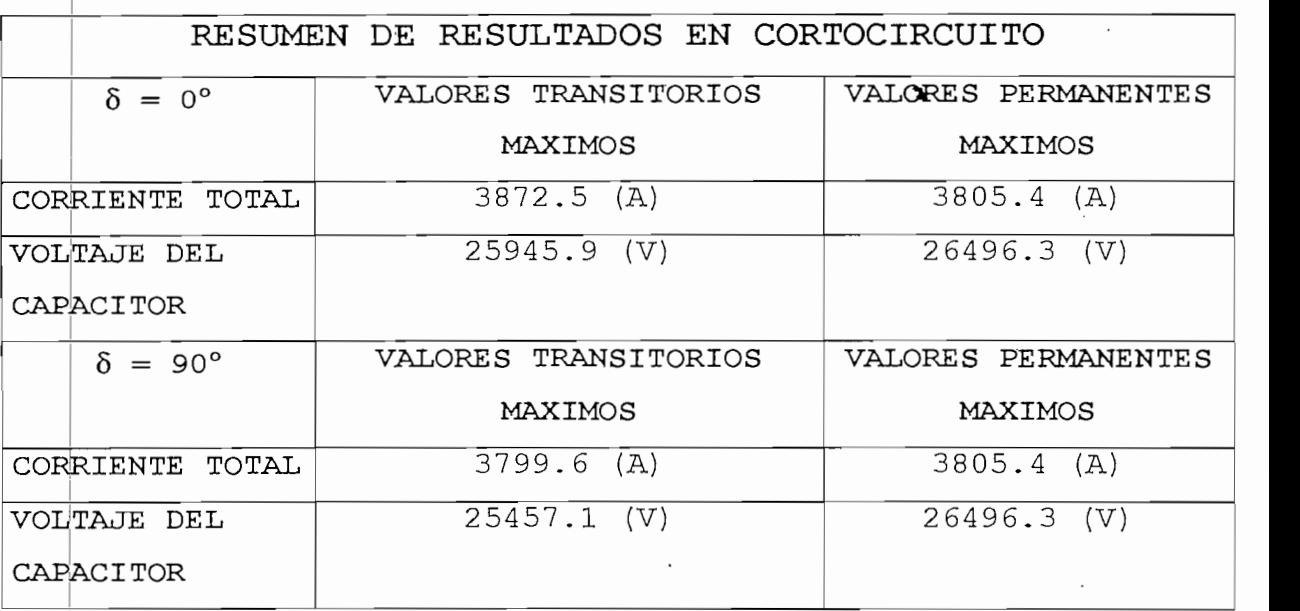

Del cuadro de resultados en cortocircuito podemos ver que independiente del ángulo los valores tanto de corriente como de voltaje sobre el capacitor varian muy poco, y estos valores son aproximadamente 16 veces los valores nominales lo que puede causar graves daños en la instalación, de ahí que la protección de cortocircuito debe ser lo suficientemente da para evitar que estos valores se incrementen demasiado.

## **3.2** .3 EVALUACIÓN TÉCNICA-ECONÓMICA:

Posteriormente se ubicará un cuadro comparativo de las ventajas y desventajas, asi como del precio de cada uno de los tipos de conexión de los bancos de capacitores.

ontinuación se procede a realizar el estudio económico comparativo.

ESTUDIO ECONÓMICO:

El estudio se basa' en el cálculo de las pérdidas anuales en el primario de distribución tumbaco E-36.

Para determinar las pérdidas anuales es necesario definir el factor de carga y el factor de pérdidas.

Factor de carga (Fe): relación entre la carga promedio en un periodo de tiempo y la carga pico en ese tiempo.

Con los MVA proporcionados por el cuadro de lecturas de carga del primario TUMBACO E-36 calculamos el factor de carga.

$$
FC = \frac{S_{\text{prom}}}{S_{\text{max}}}
$$

$$
FC = \frac{4.5975}{8.37}
$$

$$
FC = 0.56
$$

Factor de pérdidas (Fp): relación entre las pérdidas promedio en un periodo de tiempo y las pérdidas pico durante ese periodo.

$$
F_p = \frac{\sum I_i * R * \Delta t_i}{(I_{max})^2 * R * T}
$$

Con los datos proporcionados por la curva de carga mostrada anteriormente calculamos el factor de pérdidas de la siguiente manera:

$$
F_p = \frac{358408.1224}{(210)^2 \times 24}
$$
  

$$
F_p = 0.3386
$$

Por medio de las dos definiciones anteriores, se calculan las pérdidas anuales totales. En este cálculo se refleja la variación de la' carga durante el día, de manera que el valor total de pérdidas anuales resulte un valor muy aproximado al real.

Del flujo realizado al alimentador a máxima carga se obtuvo las siguientes pérdidas totales.

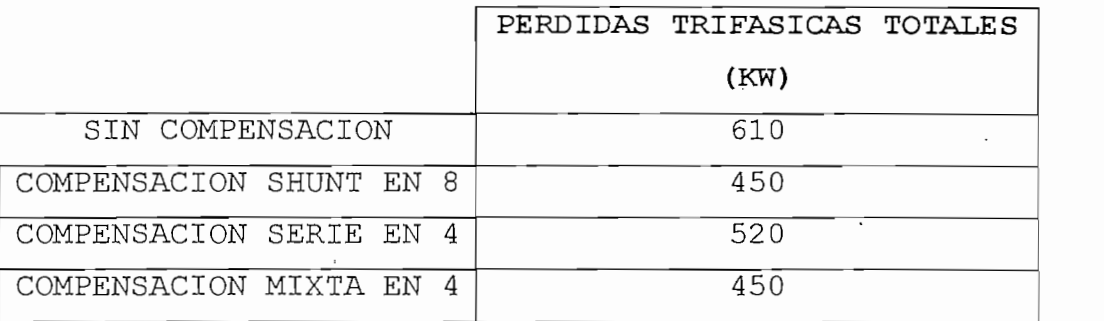

Entonces las pérdidas de energía anuales se calculan de la siguiente manera:

$$
E_p = P_p * F_p * 365 * 24
$$

#### SIN COMPENSACION

 $E_p = 610 * 0.3386 * 365 * 24$  (KW - HORA)  $E_p = 1'809.260.9$  (KW - HORA)

CON COMPENSACIÓN SHUNT EN 8

 $E_p = 450 * 0.3386 * 365 * 24$  (KW - HORA)

 $E_p = 1'334.761.2$  (KW - HORA)

 $\ddot{\phantom{a}}$ 

### CON COMPENSACIÓN SERIE EN 4

 $E_p = 520 * 0.3386 * 365 * 24$  (KW - HORA)  $E_p = 1'542.390.7$  (KW - HORA)

## CON COMPENSACION MIXTA EN 4

 $E_p = 450 * 0.3386 * 365 * 24$  (KW - HORA)  $E_p = 1334.761.2$  (KW - HORA)

Con los valores indicados anteriormente se calculan los montos del ahorro anual por disminución de las pérdidas y el valor presente para un período de vida útil del equipo de 30 años. Los cálculos se realizarán en dólares para evitar las orsiones debidas a la inflación y se considerará un res del 12% anual y un precio promedio de (US \$0.06) el pra.

 $$/$  AÑO = PERDIDAS ANUALES \*  $$/$  KW - HORA

Las pérdidas anuales sin compensación son:

 $$ / ANO = 1'809.260.9 * 0.06$ 

 $$/$  AÑO = 108.555,6 (US \$)

```
Las pérdidas anuales con compensación shunt en 8 son:
                       $ / A\text{N0} = 1'334.761,2 * 0,06$ / A\tilde{N}O = 80.085,6 (US $)Las pérdidas anuales con compensación serie en 4 son:
                       $ / A\tilde{N}O = 1'542.390,7 * 0,06$ / A\tilde{N}O = 92.543,4 (US $)Las pérdidas anuales con compensación mixta en 8 son:
                       $/ A\text{N}O = 1'334.761.2 * 0.06$ / A\tilde{N}O = 80.085,6 (US $)
      El ahorro anual al utilizar compensación shunt en 8 es
de:
                      AHORRO ANUAL = 28.470 (US $)
      El Ahorro anual al utilizar compensación serie en 4 es
de:
                      AHORRO ANUAL = 16.012,2 (US $)
      El Ahorro anual al utilizar compensación mixta en 8 es
de:
                      AHORRO ANUAL = 28.470 (US $) \cdotFórmula del valor presente:
                                        (i)^n - 1R * L1 + i)^nDonde:
             R= Ahorro anual
             i= ínteres anual (12%)
             n= Vida útil (30 años)
                                113
```
El valor presente al utilizar compensación shunt en es:

$$
P = 28.470 \times \frac{(1 + 0.12)^{30} - 1}{0.12 \times (1 + 0.12)^{30}}
$$
  

$$
P = 229.331 \text{ (US } \$)
$$

El valor presente al utilizar compensación serie en 4 es:

$$
P = 16.012,2 * \frac{(1 + 0.12)^{30} - 1}{0.12 * (1 + 0.12)^{30}}
$$
  

$$
P = 128.981,2 \text{ (US } \$)
$$

El valor presente al utilizar compensación mixta en 8 es:

$$
P = 28.470 \times \frac{(1 + 0.12)^{30} - 1}{0.12 \times (1 + 0.12)^{30}}
$$
  

$$
P = 229.331 \text{ (US } \$)
$$

citores se tienen en el siguiente cuadro: Los valores de ahorro para los dos casos de bancos de

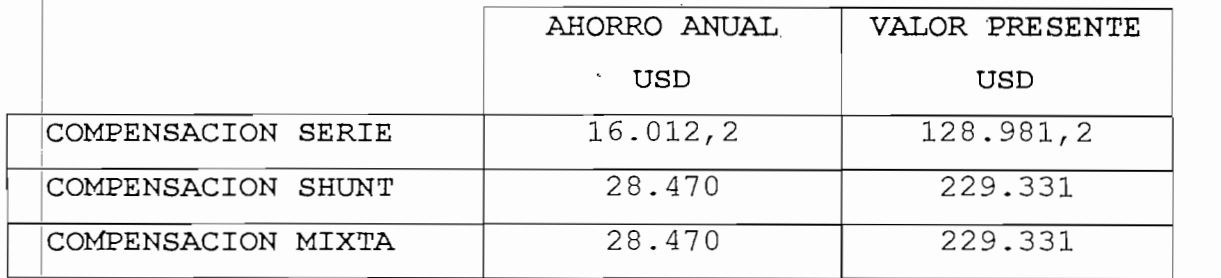

A continuación se desglosa el valor de cada uno de los equjipos, estos costos fueron proporcionados por la empresa

#### BANCO SHUNT

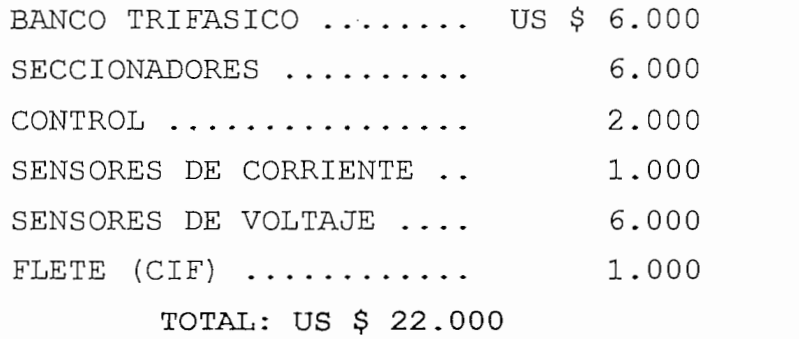

#### BANCO MIXTO

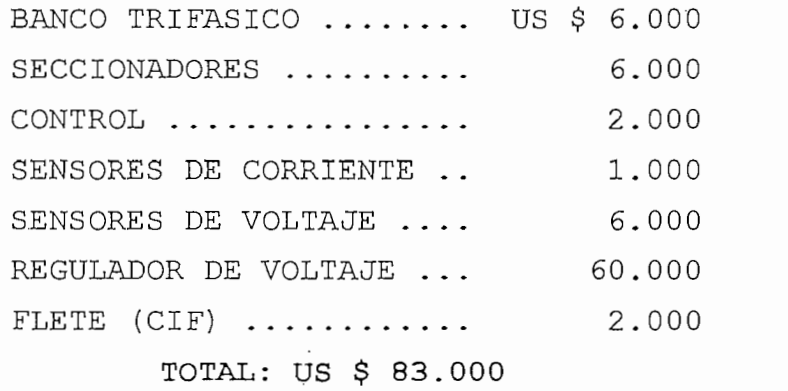

## BANCO SERIE COMPLETO

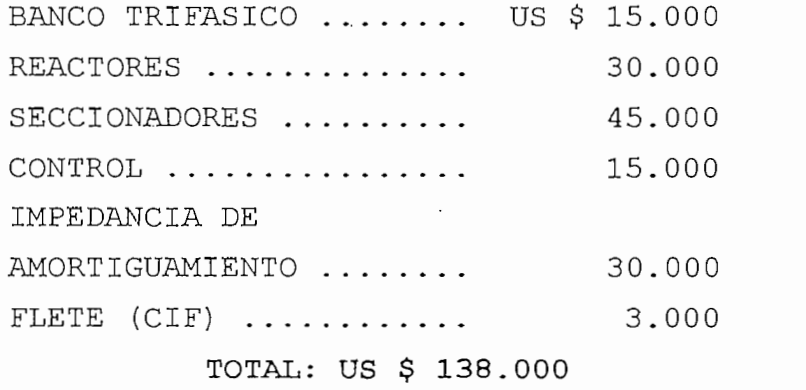

#### BANCO SERIE SENCILLO

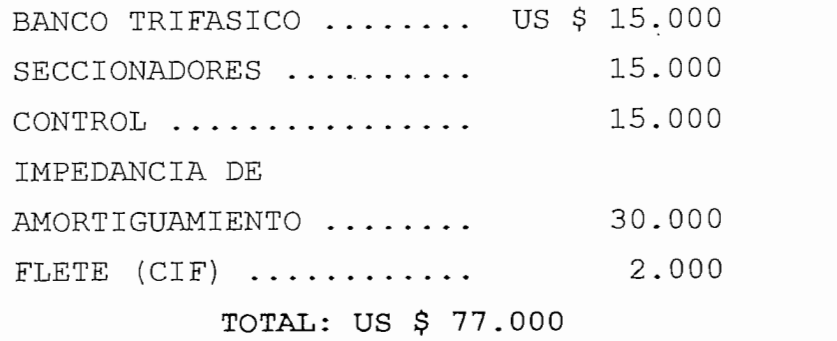

es la siguiente: Por lo tanto, la relación de costo beneficio para cada

- BANCO SERIE COMPLETO =  $(138.000/128.981, 2)*100 = 107%$
- BANCO SERIE SENCILLO =  $(77.000/128.981, 2)$ \*100 = 59,7%
- BANCO SHUNT =  $(22.000/229.331)*100 = 9,6%$
- BANCO MIXTO =  $(83.000/229.331)*100 = 33,6%$

Es decir que con el ahorro de pérdidas el banco serie completo no se llega a pagar, el banco serie sencillo se paga en  $7,6$  años, el banco shunt se paga en 9,9 meses y el banco mixto se paga en 3,8 años.

#### 3.2.4 CONCLUSIONES:

La instalación de los bancos de capacitores tipo  $1)$ serie en primarios de distribución, es actualmente factible debido a que se han resuelto los problemas técnicos de protección de sobretensión, eliminación de riesgos de ferroresonacia y protección del banco ante cortocircuitos en la red de distribución.

Si el primario de distribución no presenta cargas 2)

ciales que puedan provocar problemas, se puede utilizar anco sencillo con lo que se abarata costos.

 $3)$ bancos de capacitores tipo paralelo, olados por medio de control automático tipo VAR, técnicamente dan exceientes resultados para la corrección del factor de potencia, y disminución de pérdidas.

4) De acuerdo al análisis económico, la instalación de bancos de capacitores tipo paralelo es altamente rentable y inversión se recupera en un período corto. Los la capacitores tipo serie constituyen una inversión muy alta, cpn resultados técnicos excelentes pero lamentablemente la inversión se recupera en un periodo largo y muchas veces no se llega a recuperar.

5) Después de haber realizado el estudio técnicoeconómico podemos decir que si lo que nos interesa en nuestro Proyecto es principalmente el aspecto económico con resultados técnicos buenos sin lugar a duda nos inclinaremos por la compensación shunt o mixta, pero si para nuestro proyecto queremos resultados técnicos excelentes deberemos pensar en la compensación serie.

# CAPITULO IV

# CONCLUSIONES Y RECOMENDACIONES

### CAPITULO IV: CONCLUSIONES Y RECOMENDACIONES

#### 4.1 CONCLUSIONES

1) El uso de capacitores serie para incrementar la capacidad de transmisión de una línea podría ser una solución económica cuando el factor de carga es relativamente bajo.

2) La ventaja económica de los capacitores en serie es mucho mas notoria mientras más grande es la relación de reactancia de línea y la resistencia de la misma.

3) La ventaja económica del capacitor en serie es mucho mayor mientras menor es la caída de voltaje permisible.

4) La solución que mayores ventajas presente dependerá de las condiciones particulares de cada problema, siendo un factor determinante el poder anticipar el crecimiento de • carga que puede sufrir el primario de distribución, pues si se produce un crecimiento de carga luego que se instaló los capacitores, el capacitor serie puede adaptarse a estas condiciones mucho mas fácilmente que los equipos conectados en paralelo.

## 4.2 RECOMENDACIONES

 $1)$ 1) Por las grandes ventajas técnicas que presenta la compensación serie, no se debe descartar de cualquier proyecto en el que se quiera mejorar la regulación de voltaje.

2) Debido al gran avance tecnológico que existe en la actualidad no se descarta la posibilidad de que en el futuro

se desarrollen sistemas de protecciones mas económicos, por ue sería importante el seguir investigando sobre este tema.

3) Los tipos de protecciones que se deben considerar para la compensación serie son bastante especiales, por lo que se debe realizar un estudio mas profundo sobre este tema.

# ANEXO

RESULTADOS DE LOS FLUJOS DE CARGA DEL ALIMENTADOR TUMBACO E-36 AL 100% - 80% - 60% Y 40% DE LA CARGA MAXIMA

 $\label{eq:2} \frac{1}{\sqrt{2}}\int_{\mathbb{R}^3} \frac{1}{\sqrt{2}}\left(\frac{1}{\sqrt{2}}\right)^2\frac{dx}{dx}dx.$ 

# $FL$ UJO DE CARGA DEL ALIMENTADOR TUMBACO E-36 A CARGA MAXIMA SIN COMPENSACIÓN

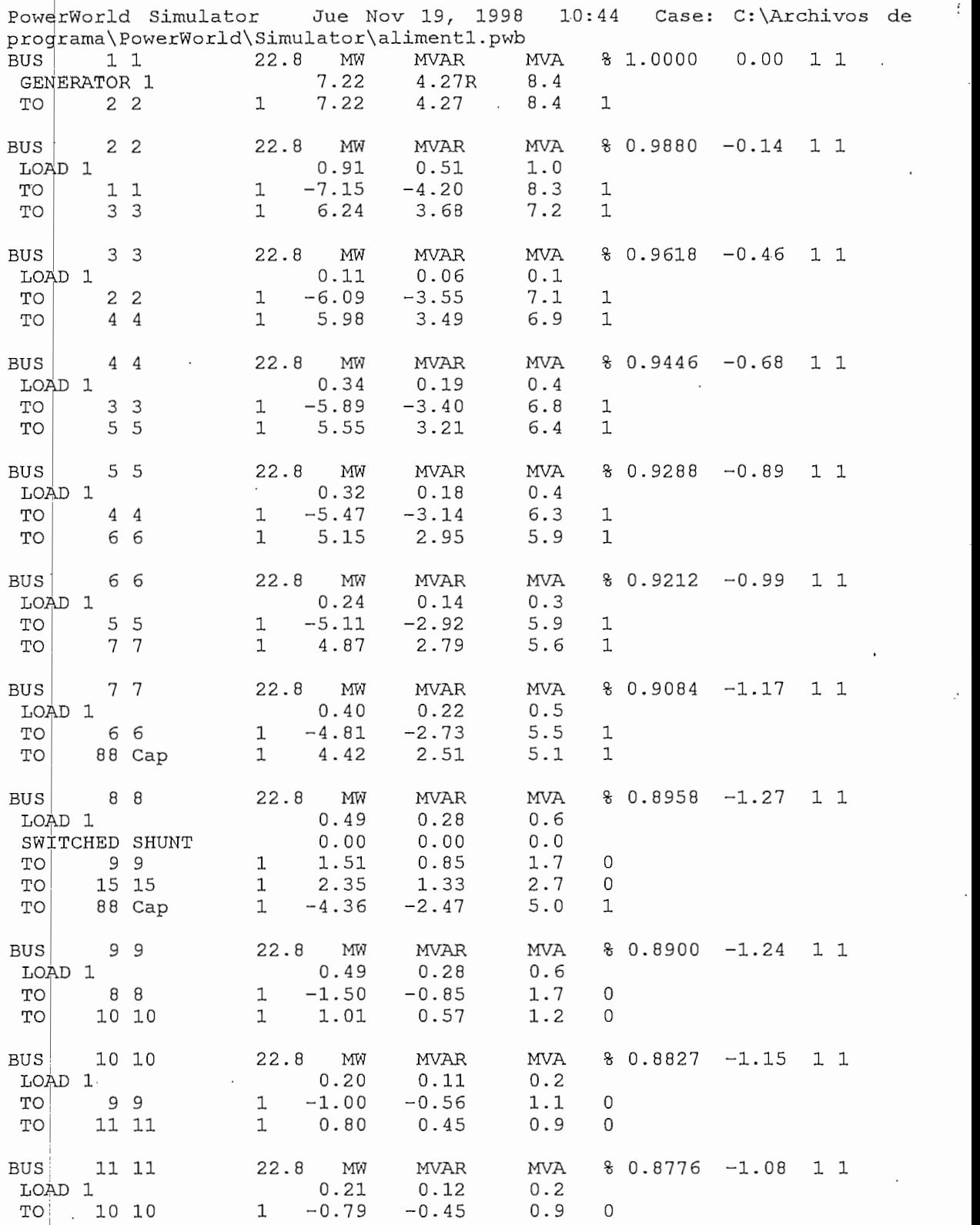

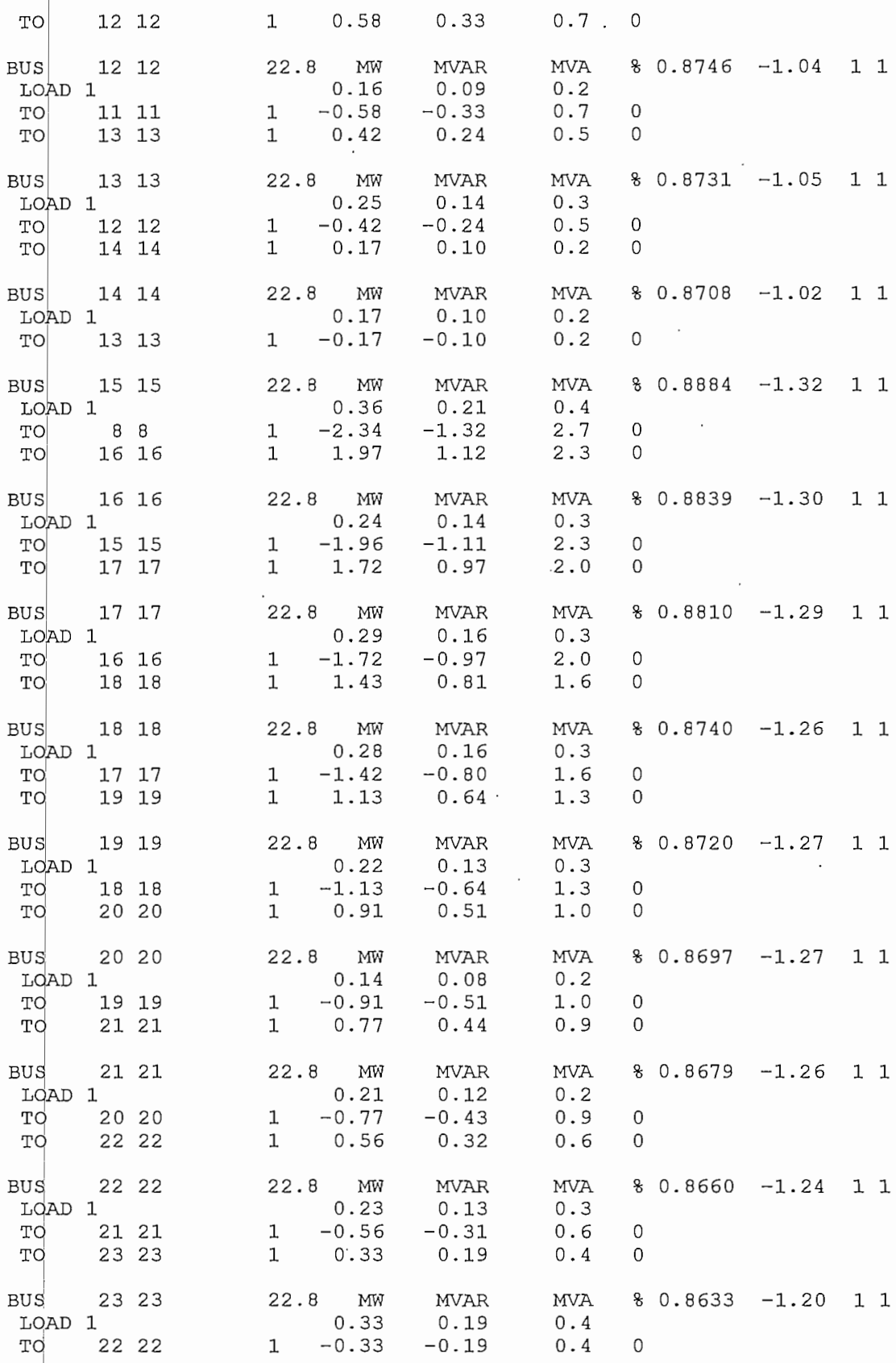

## ÍT.UJO DE CARGA DEL ALIMENTADOR TUMBACO E-36 A CARGA MÁXIMA CON COMPENSACIÓN SHUNT EN EL NODO 8

 $\alpha$ 

 $\sim$ 

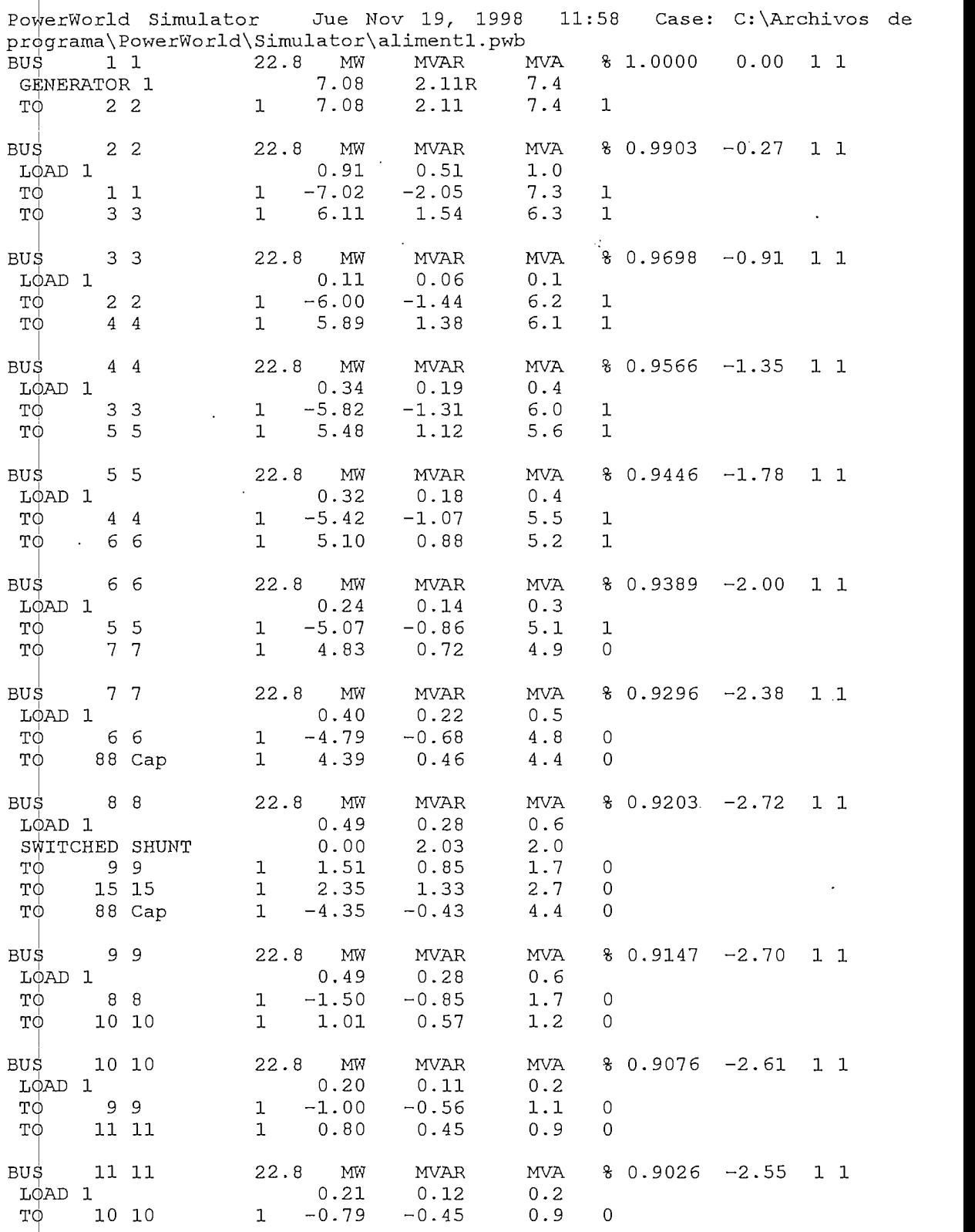

 $\mathcal{A}$ 

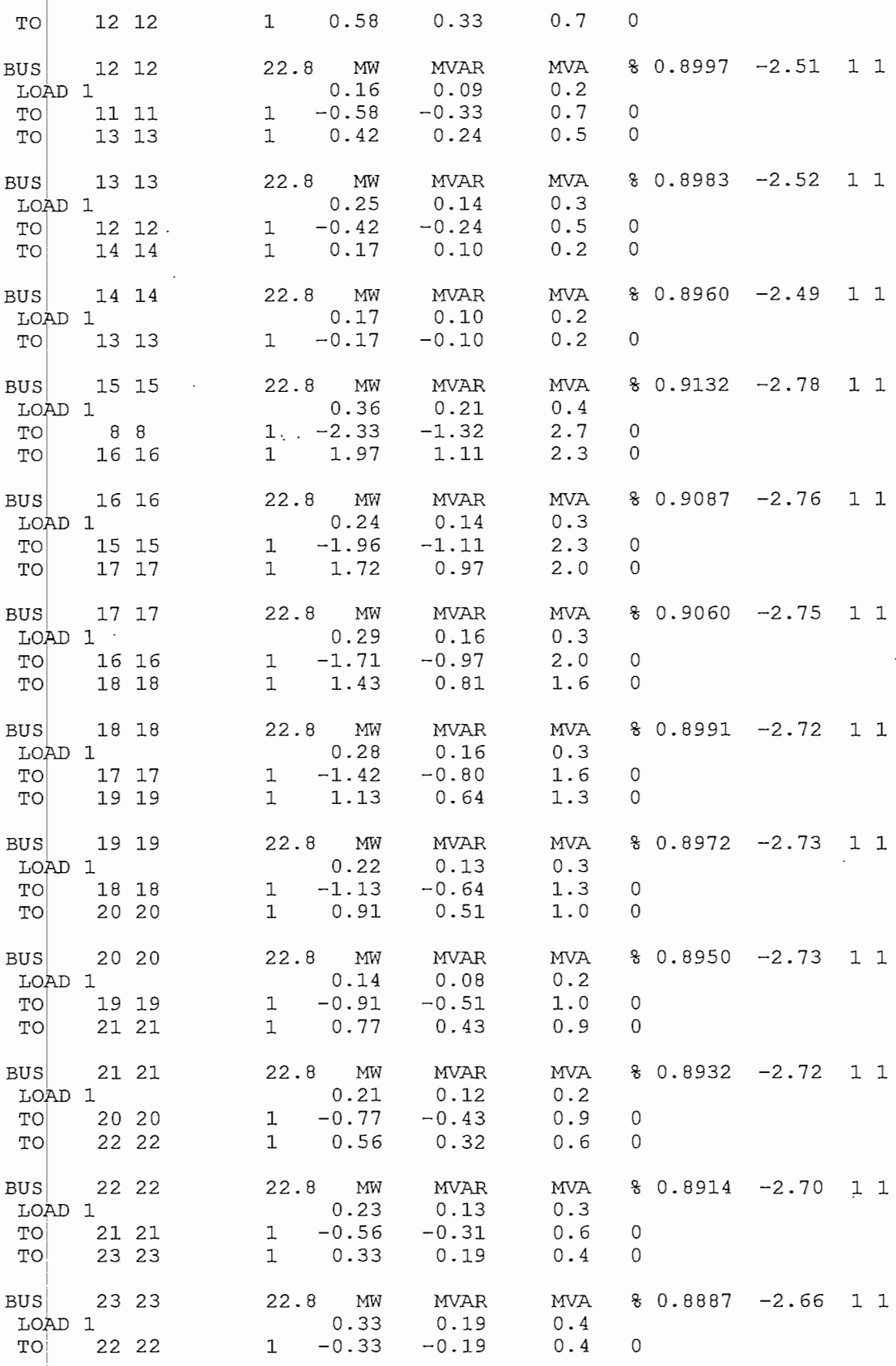

 $\ddot{\phantom{0}}$ 

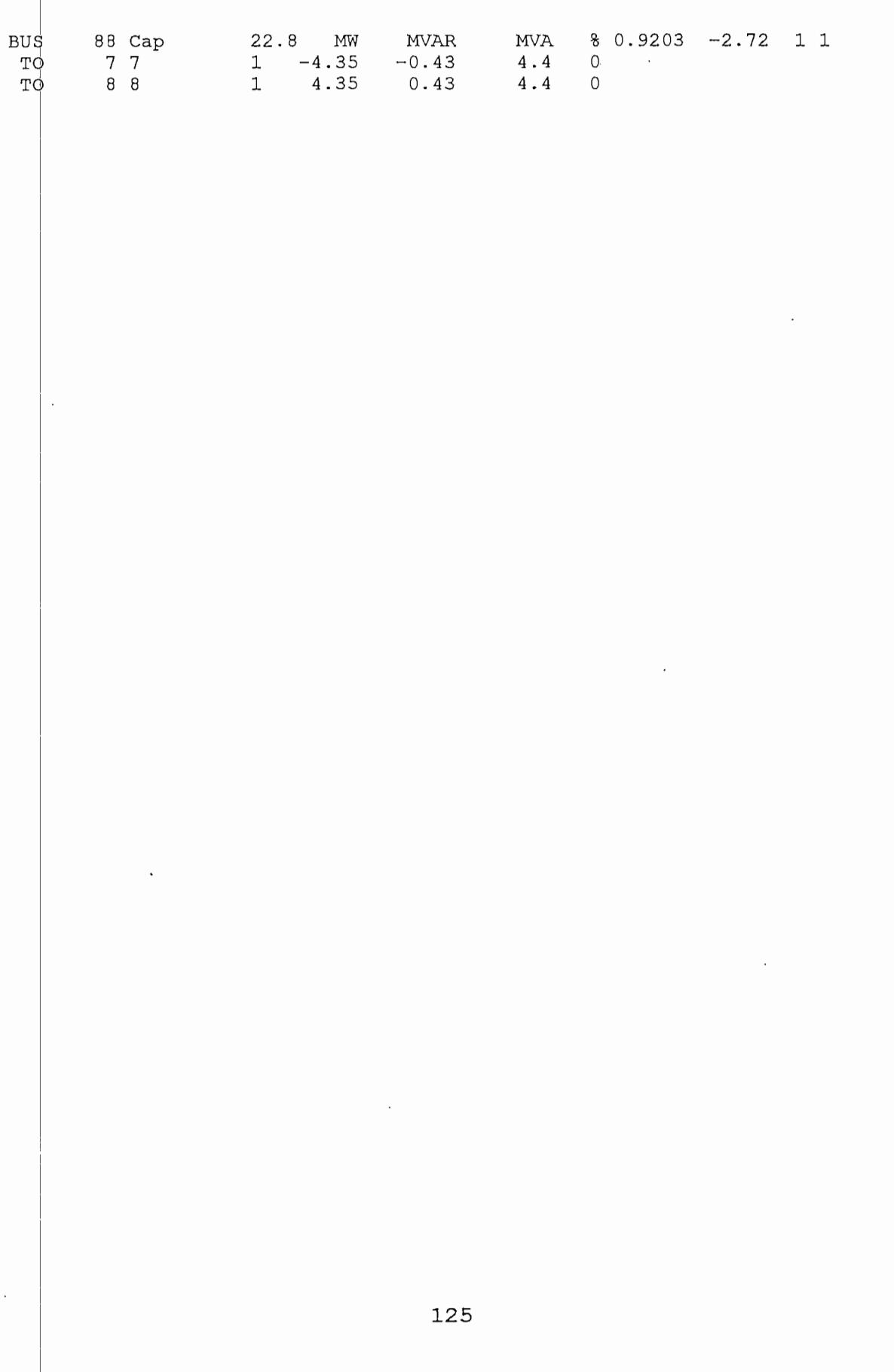

 $\hat{\mathcal{C}}$ 

 $\hat{\boldsymbol{\beta}}$ 

# FLUJO DE CARGA DEL ALIMENTADOR TUMBACO E-36 A CARGA MAXIMA CON COMPENSACION SERIE EN EL NODO 4

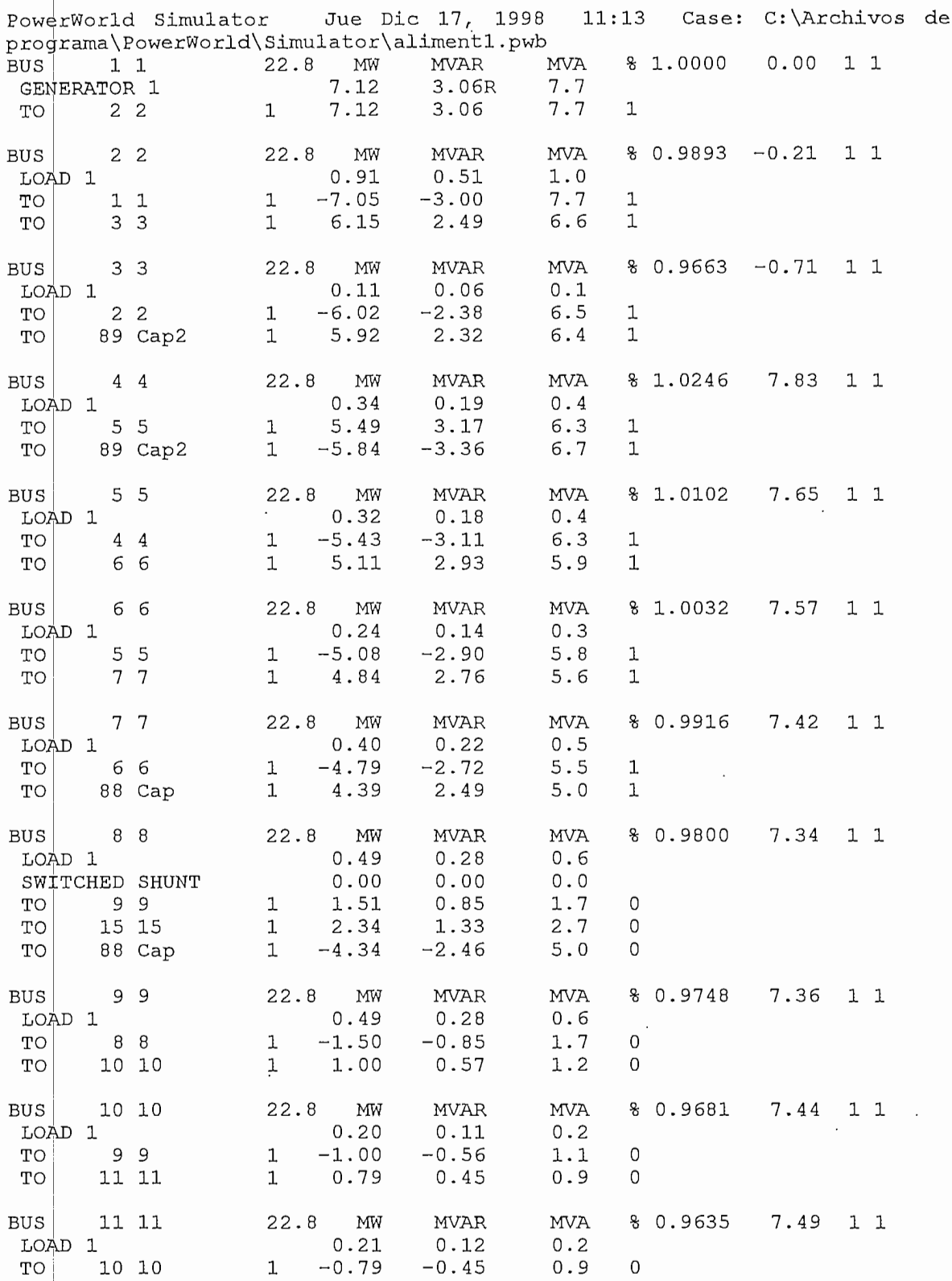

 $\mathcal{L}_{\mathcal{A}}$ 

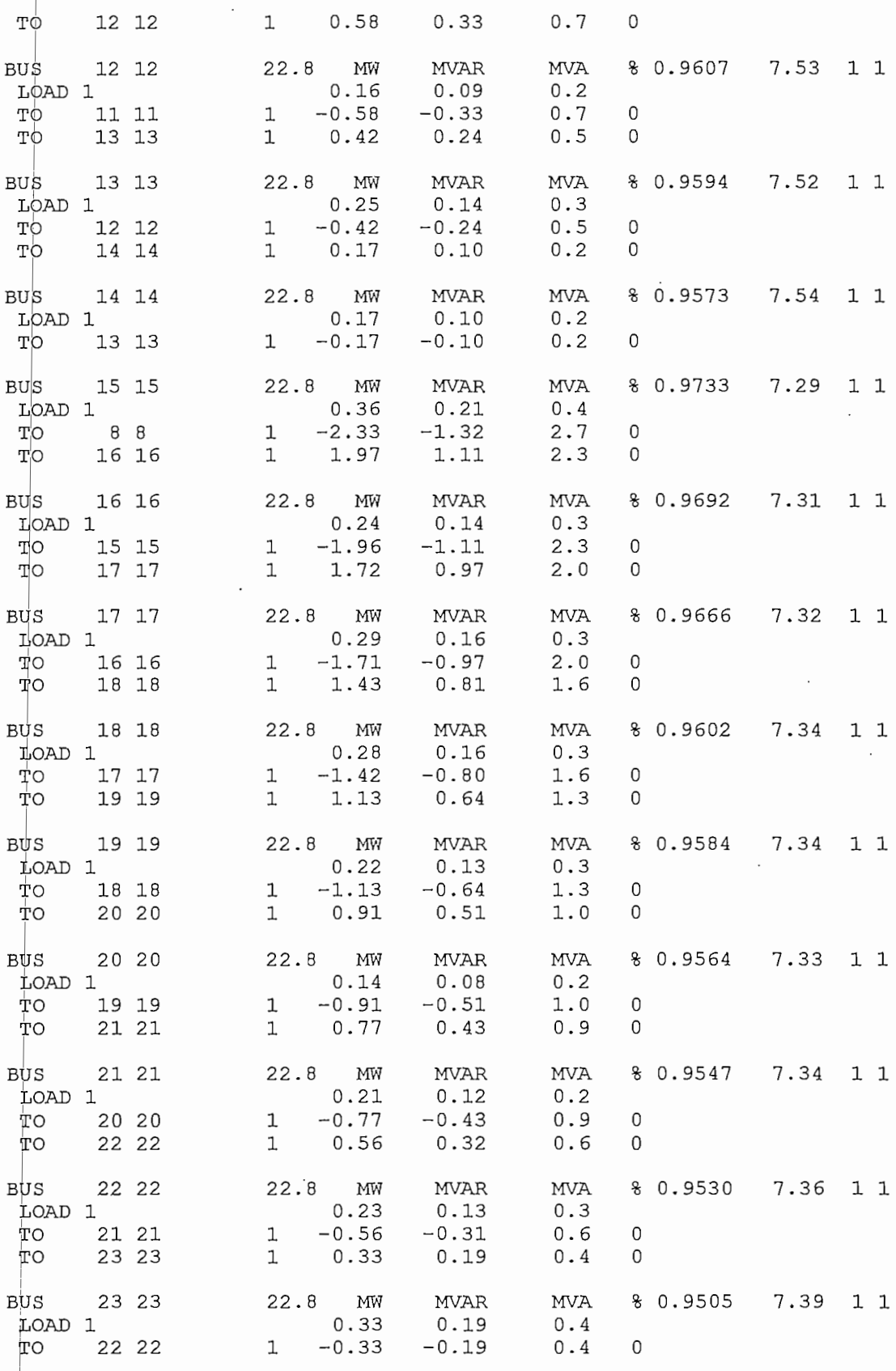

 $\bar{\bar{z}}$ 

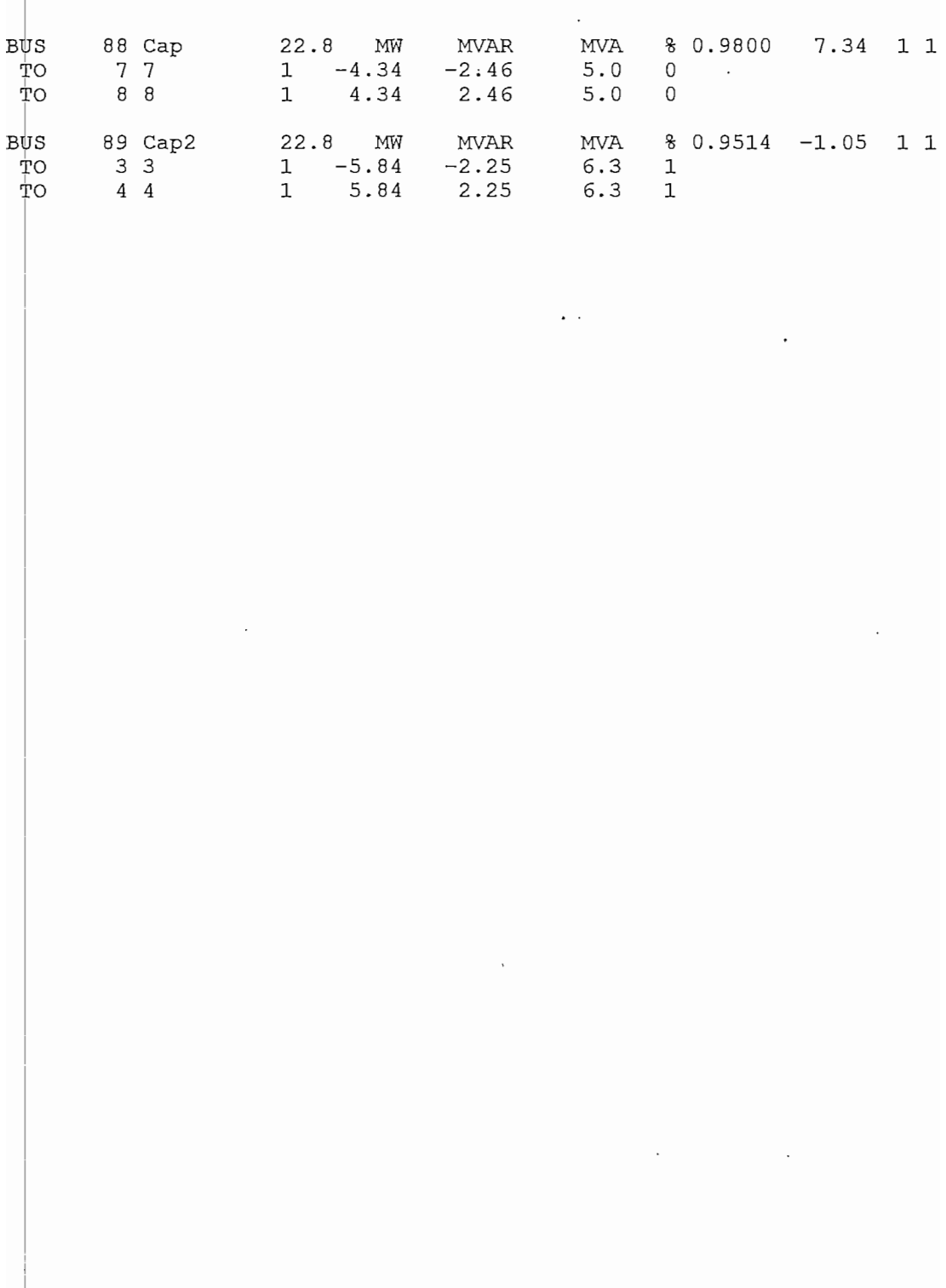

 $\hat{r}$  ,

## FLUJO DE CARGA DEL ALIMENTADOR TUMBACO E-36 A 80% DE LA CARGA MÁXIMA SIN COMPENSACIÓN

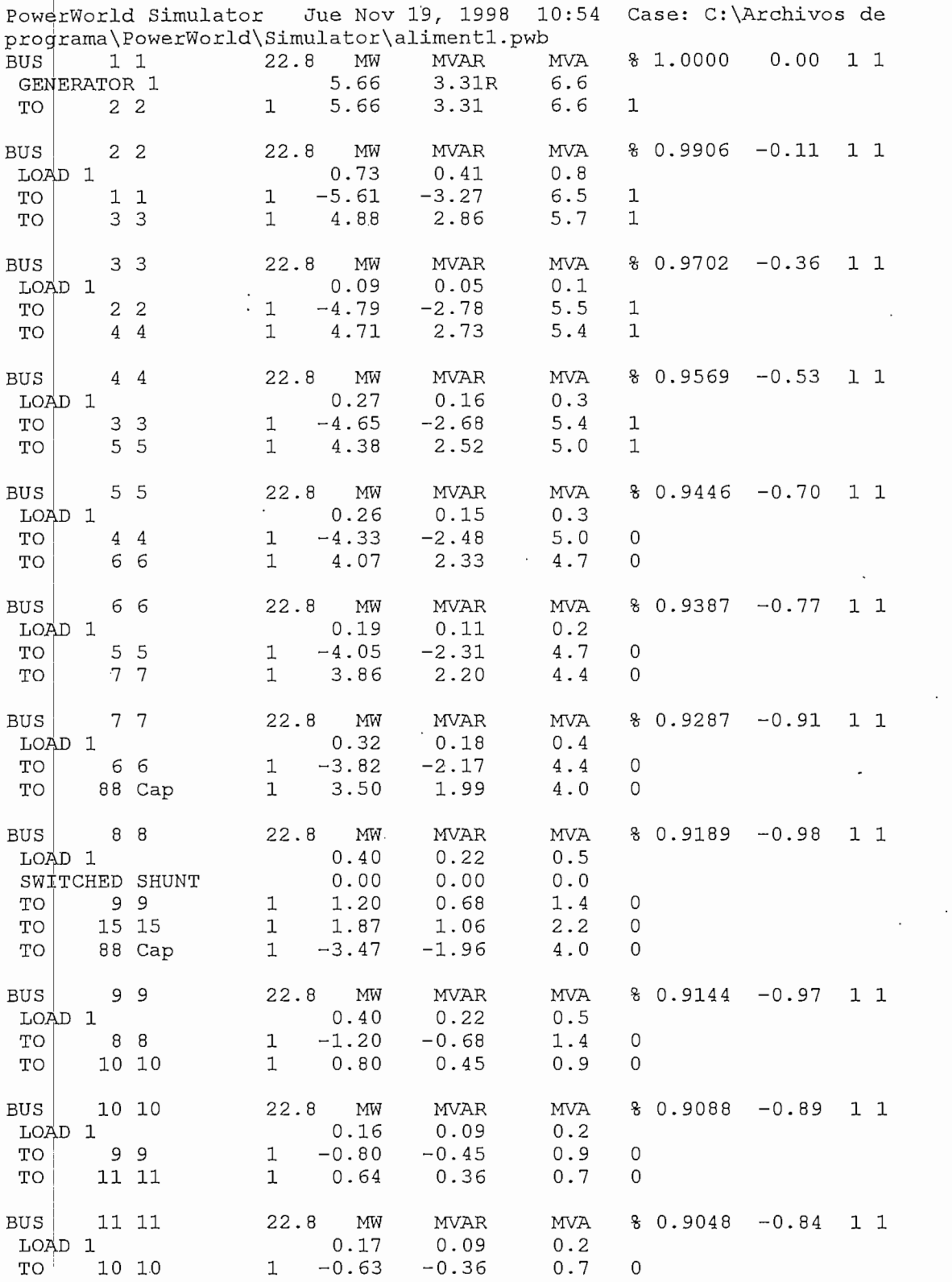

 $\mathcal{A}_1$  .

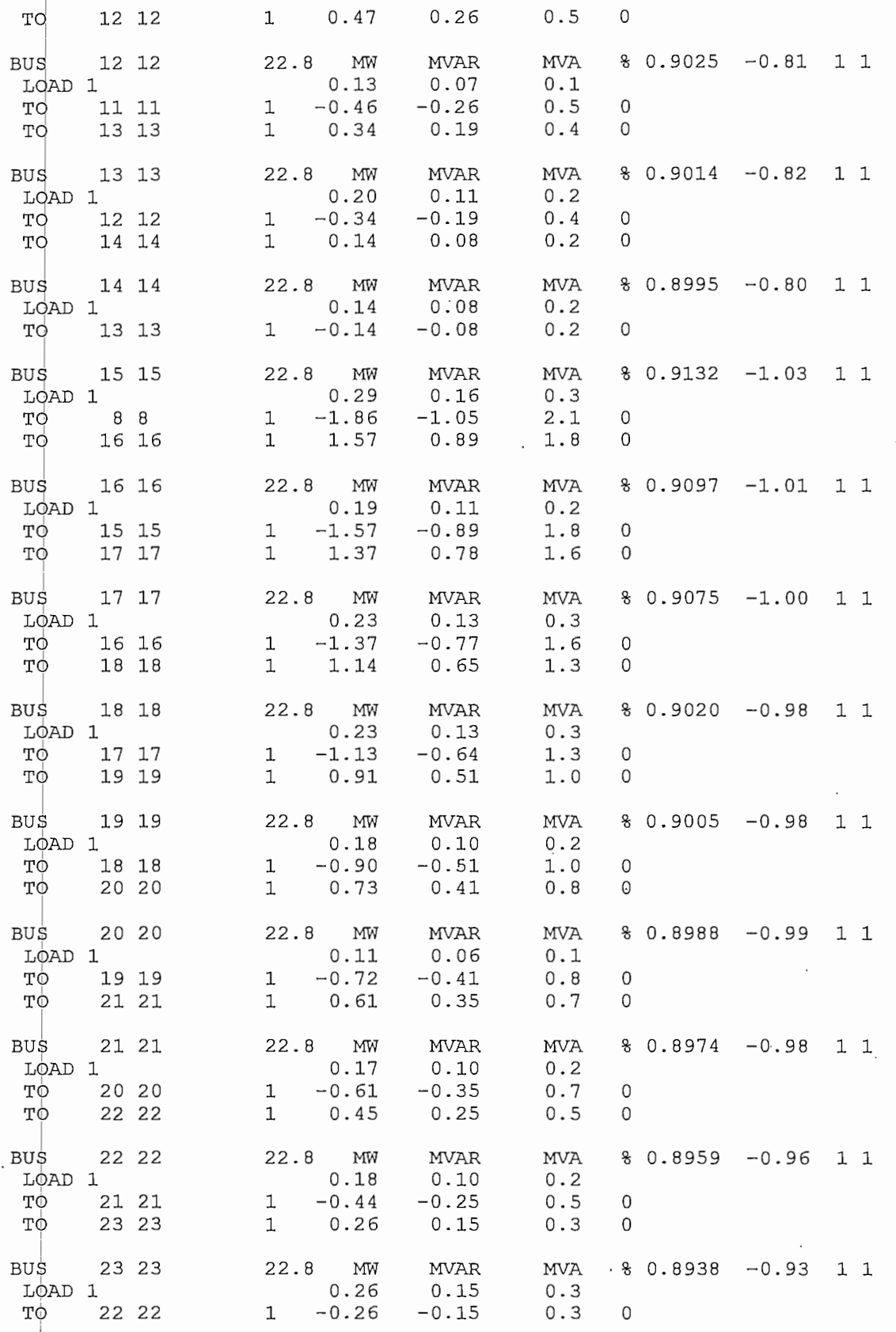

## FLUJO DE CARGA DEL ALIMENTADOR TUMBACO E-36 A 80% DE LA CARGA' MÁXIMA CON COMPENSACIÓN SHUNT EN EL NODO 8

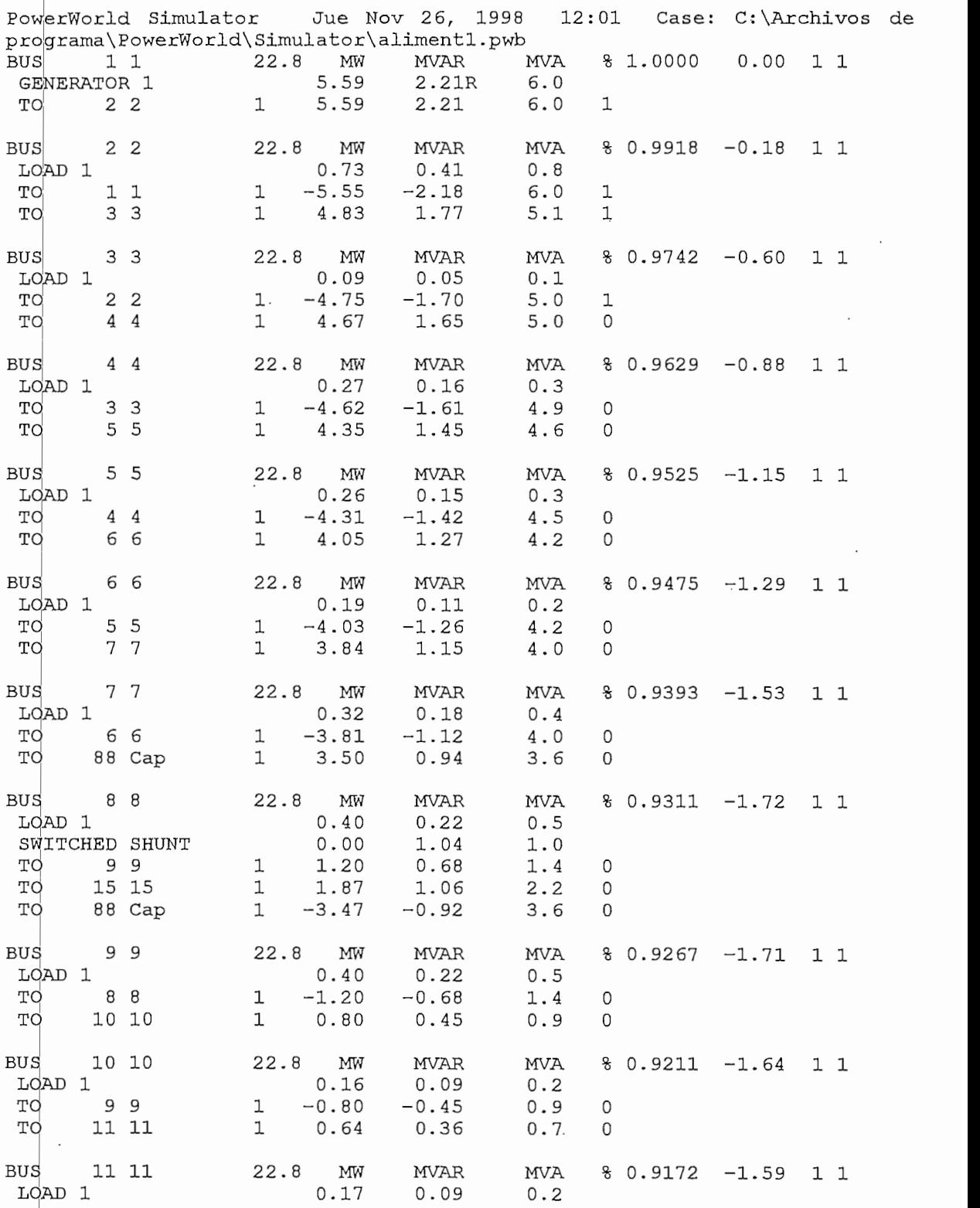

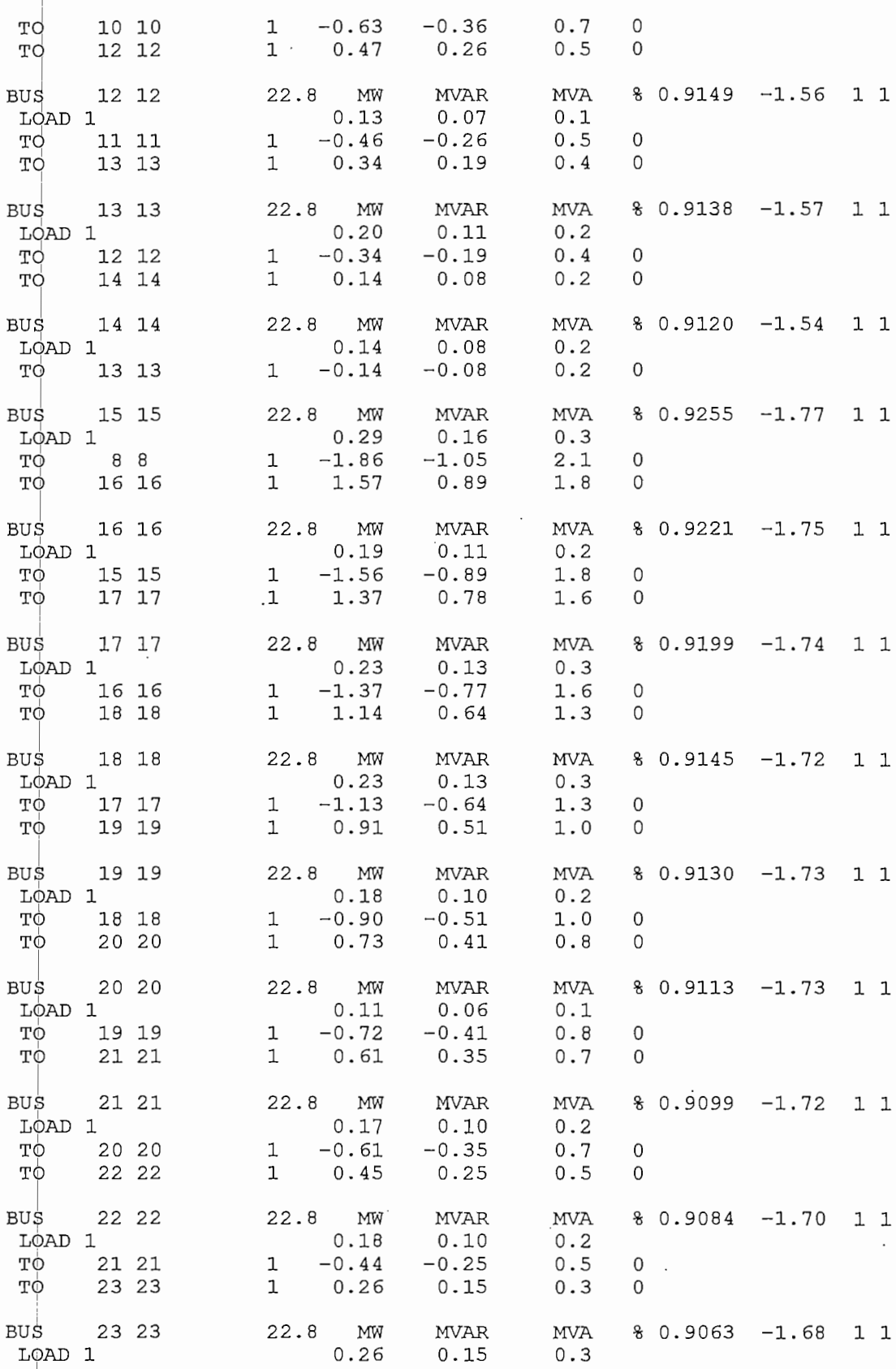

 $\ddot{\phantom{a}}$ 

 $\ddot{\phantom{0}}$ 

## FLUJO DE CARGA DEL ALIMENTADOR TUMBACO E-36 A 80% DE LA CARGA MÁXIMA CON COMPENSACIÓN SERIE EN EL NODO 4

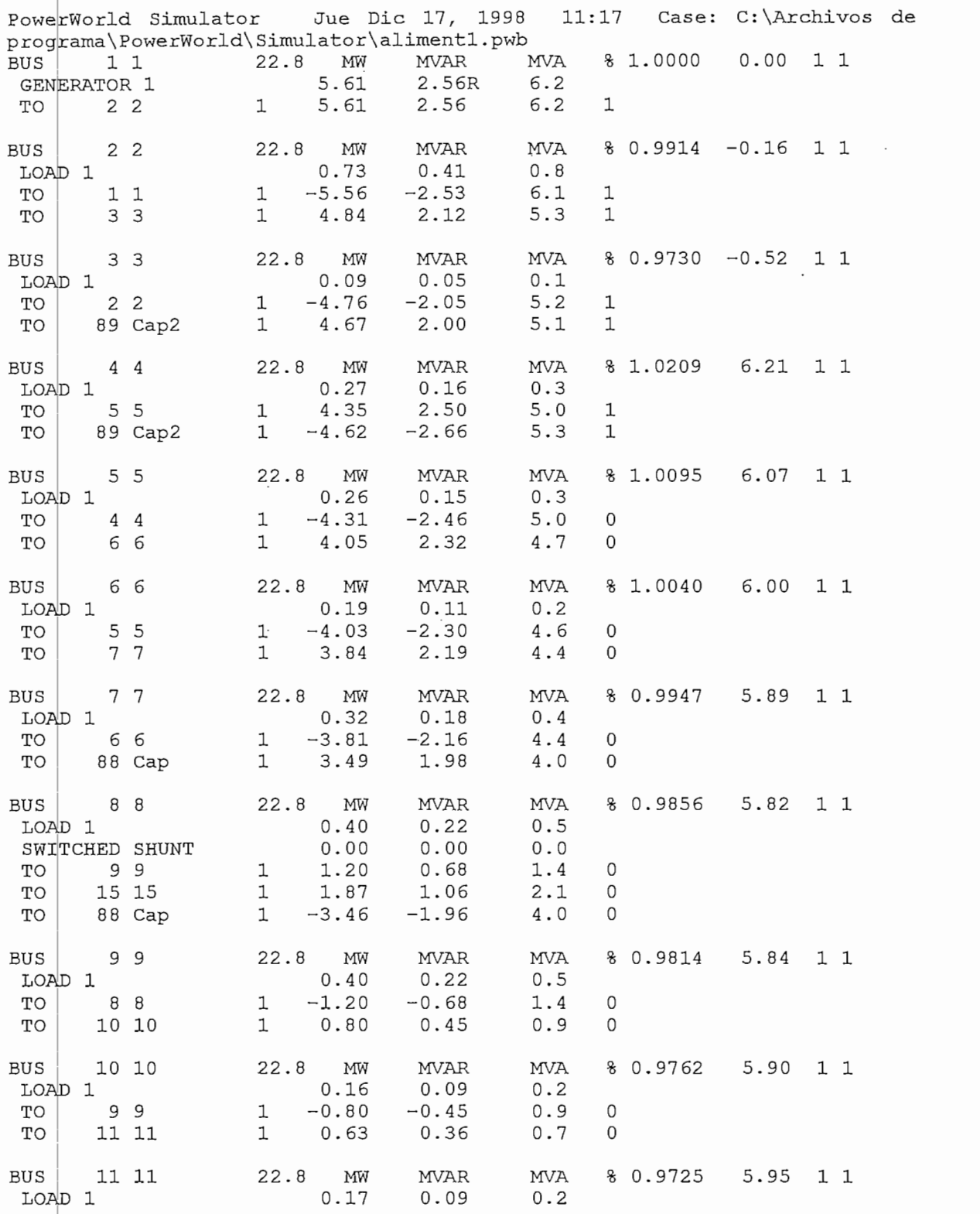

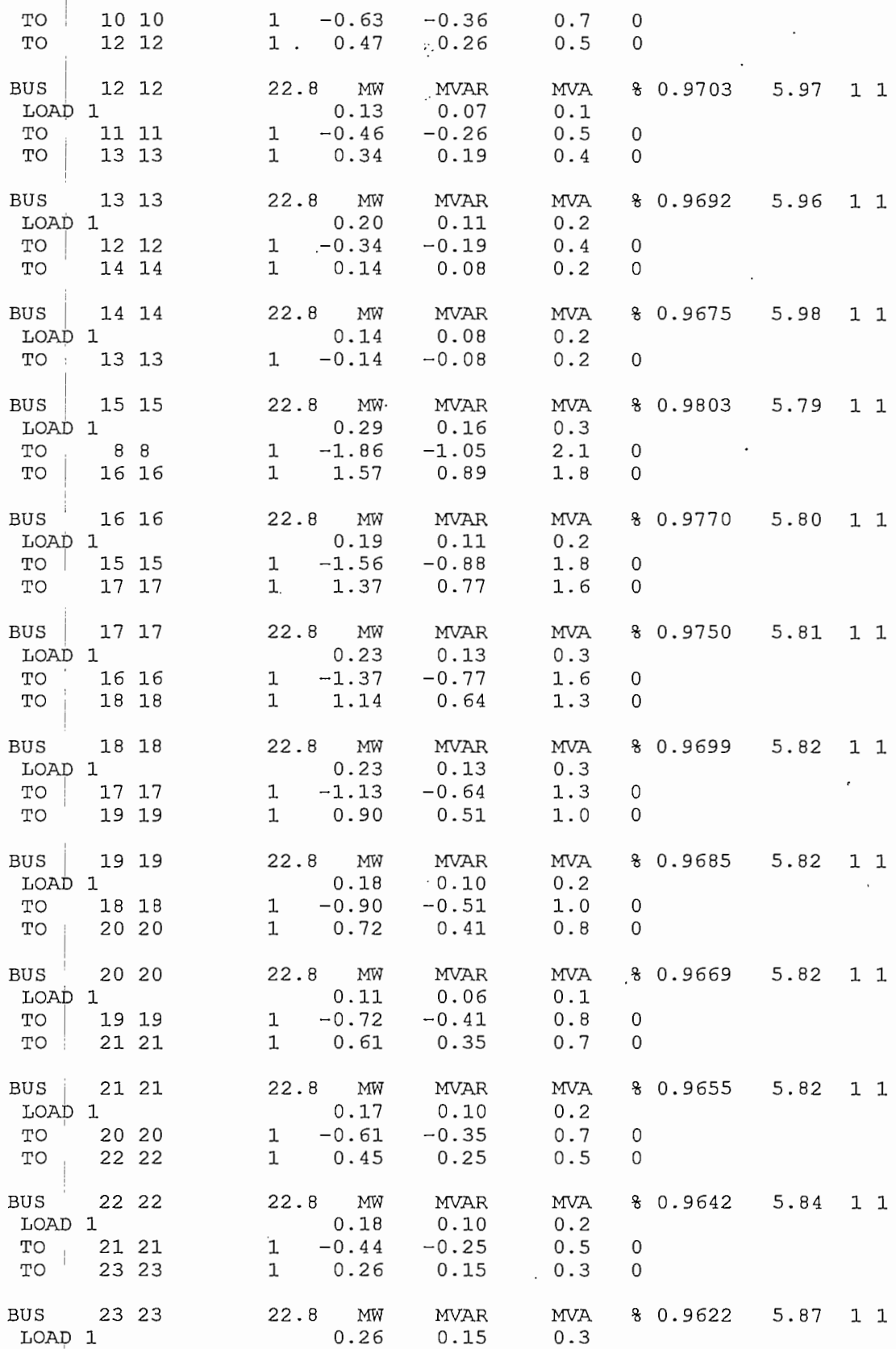

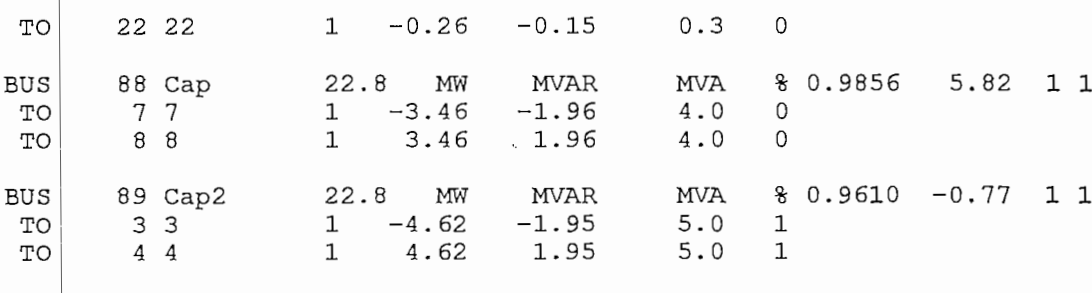

 $\ddot{\phantom{a}}$ 

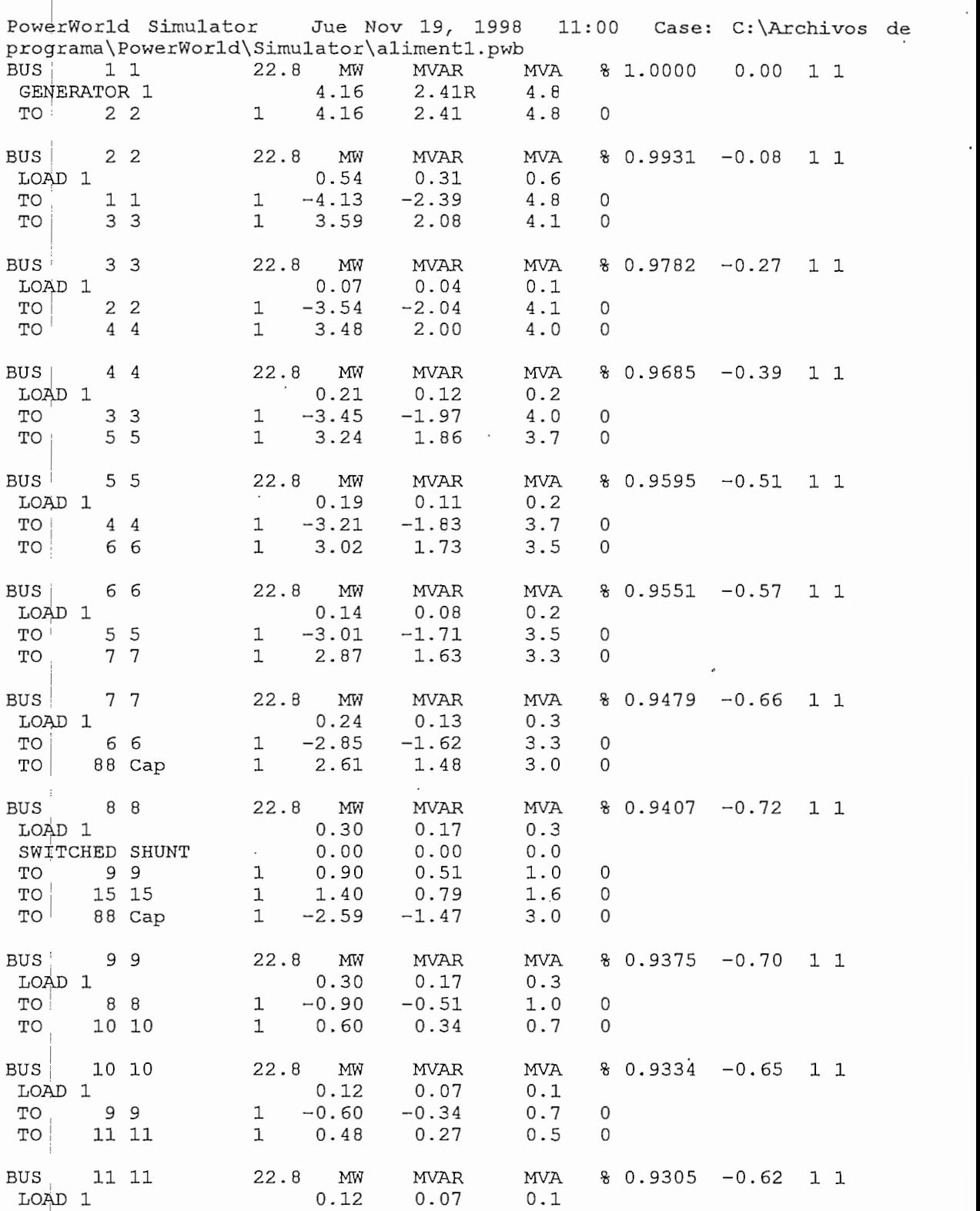

# FLU'JO DE CARGA DEL ALIMENTADOR TUMBACO E-36 A 60% DE LA CARGA MAXIMA SIN COMPENSACION

 $\overline{0}$ 

0.5 0

 $\sim 10^{-1}$ 

 $-0.$ 

 $\mathbf{1}$ 

 $1 - 0$ .
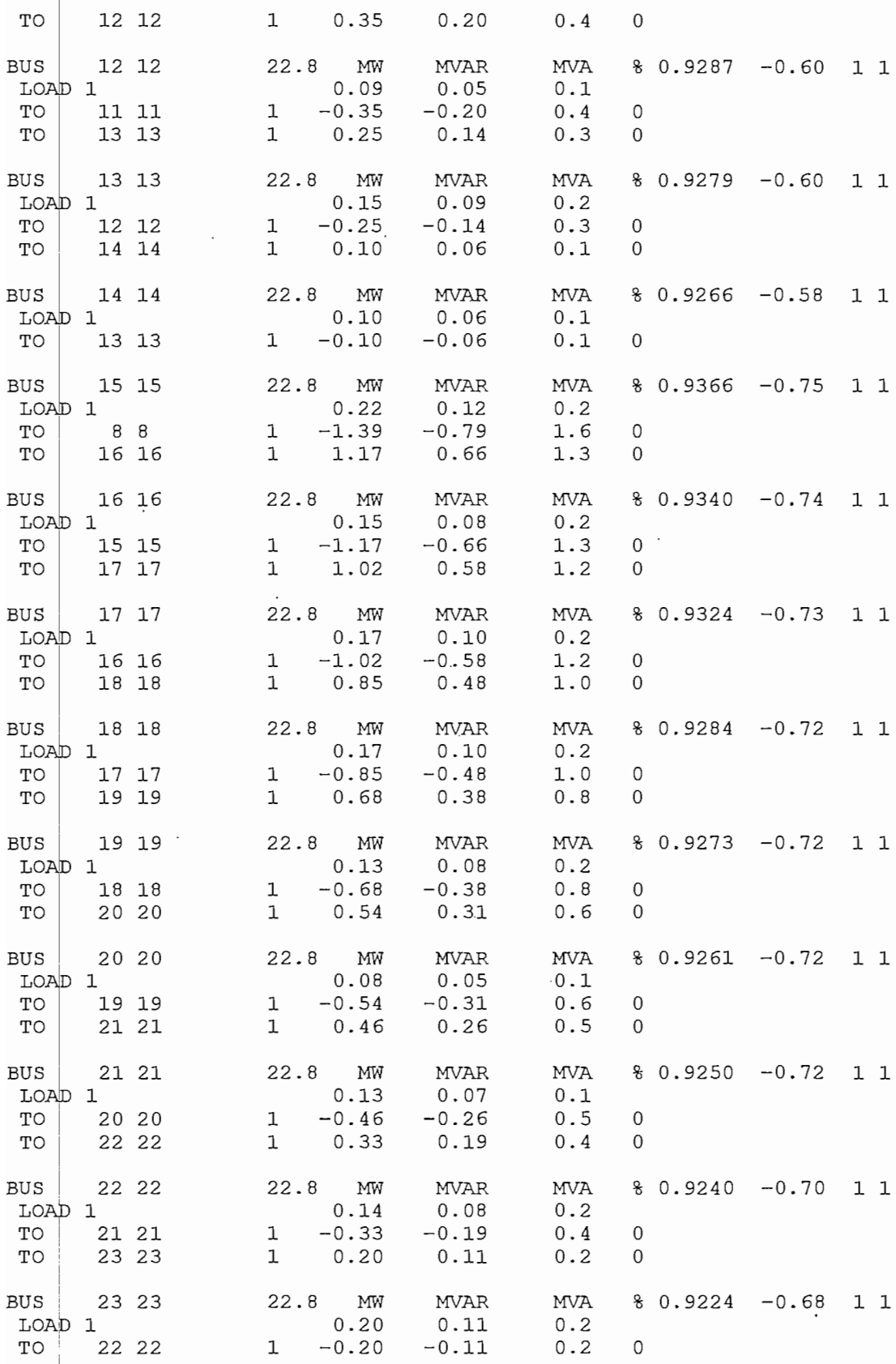

 $\overline{\phantom{a}}$ 

# FLUJO DE CARGA DEL ALIMENTADOR TUMBACO E-36 A 60% DE LA CARGA MAXIMA CON COMPENSACION SHUNT EN EL NODO 8

 $\cdot$ 

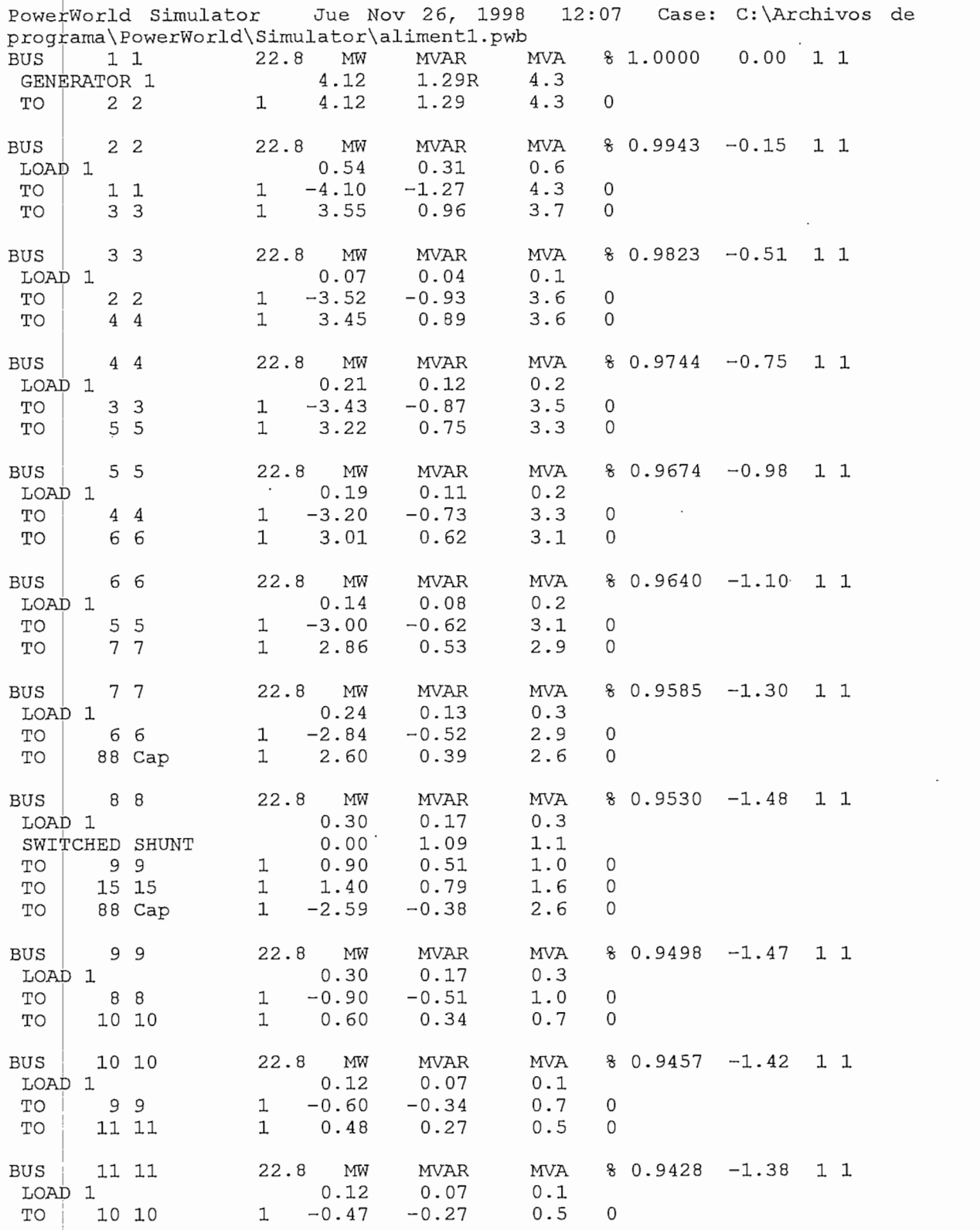

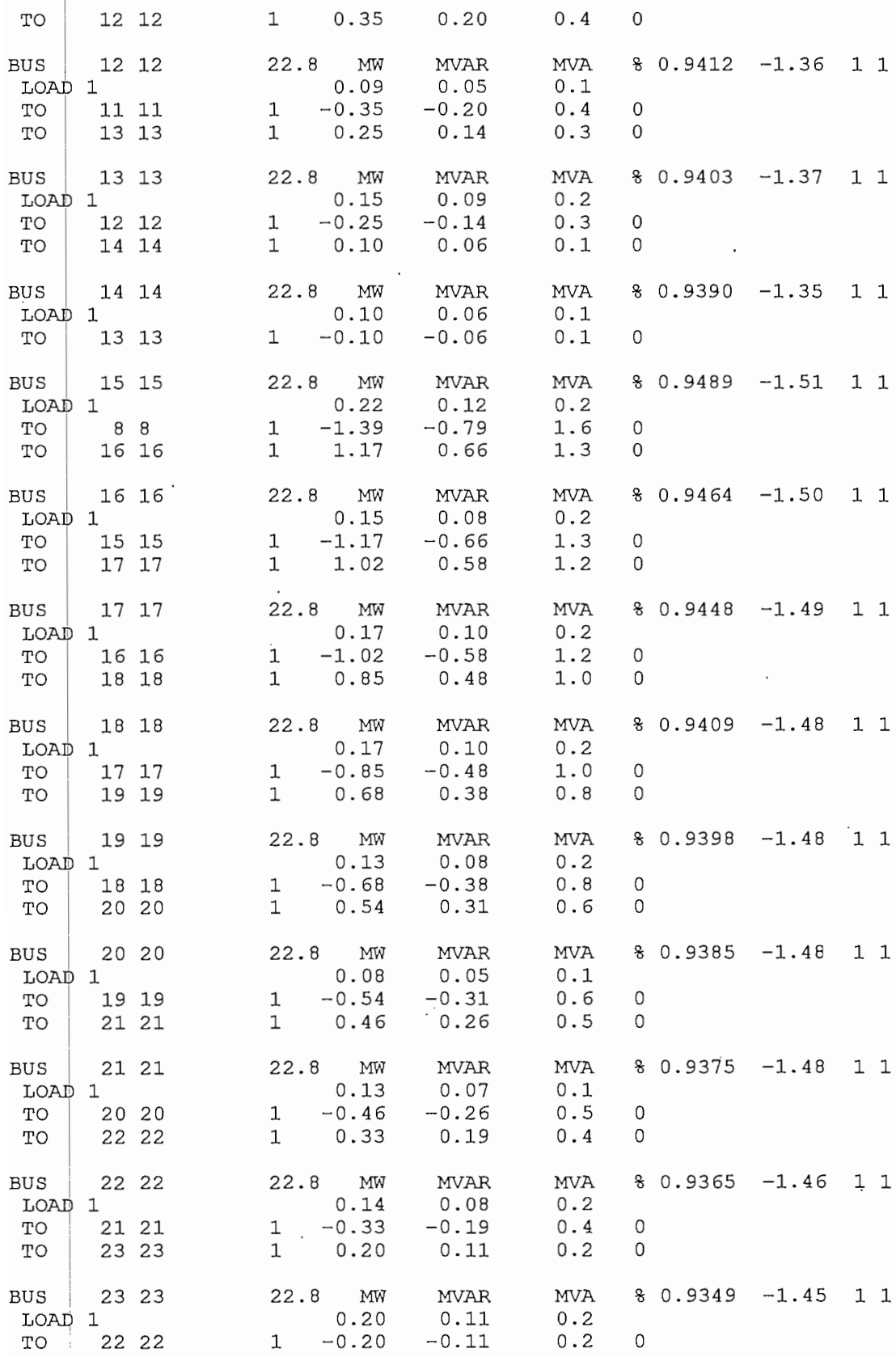

# FLUJO DE CARGA DEL ALIMENTADOR TUMBACO E-36 A 60% DE LA CARGA MAXIMA CON COMPENSACION SERIE EN EL NODO 4

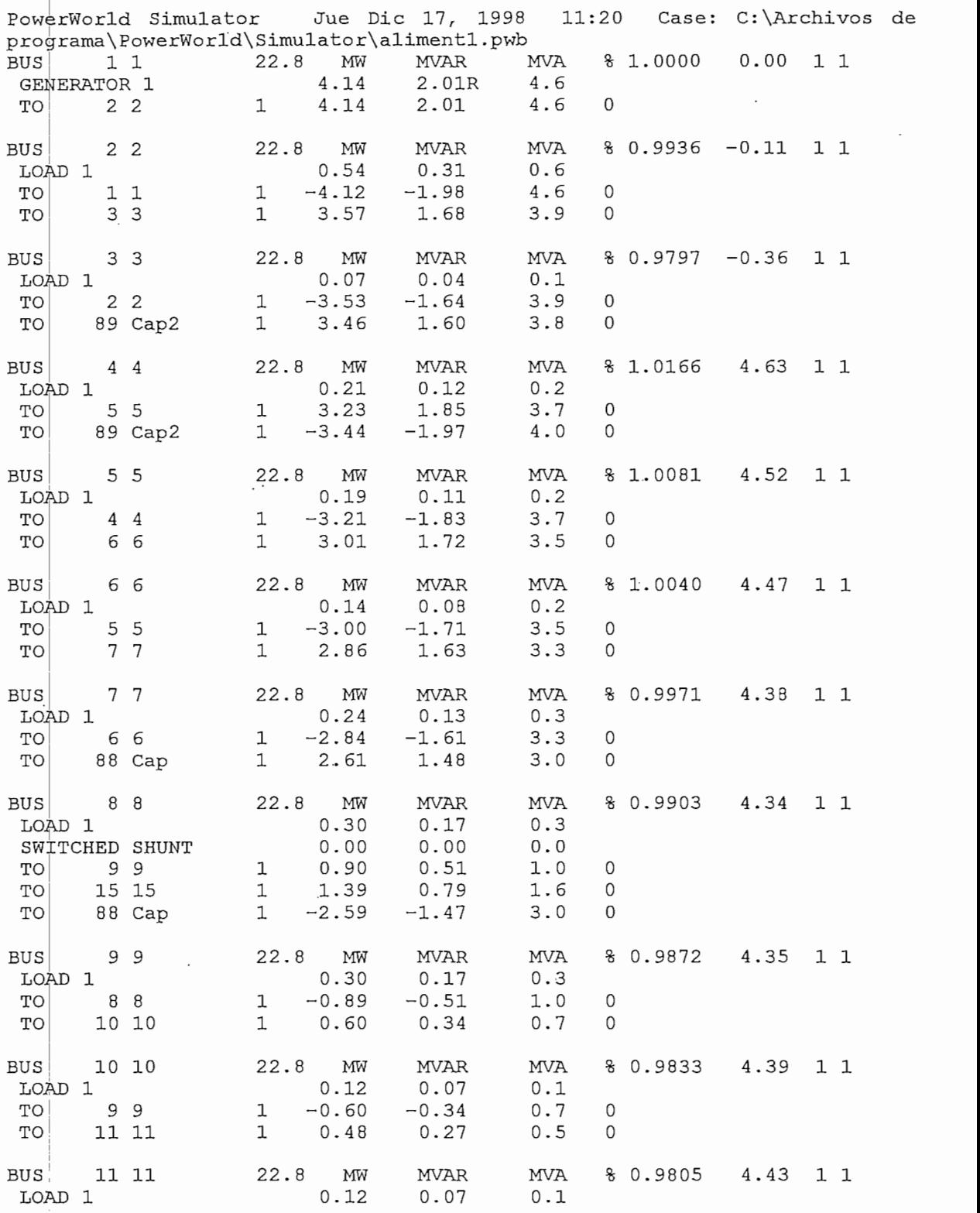

 $\blacksquare$  .

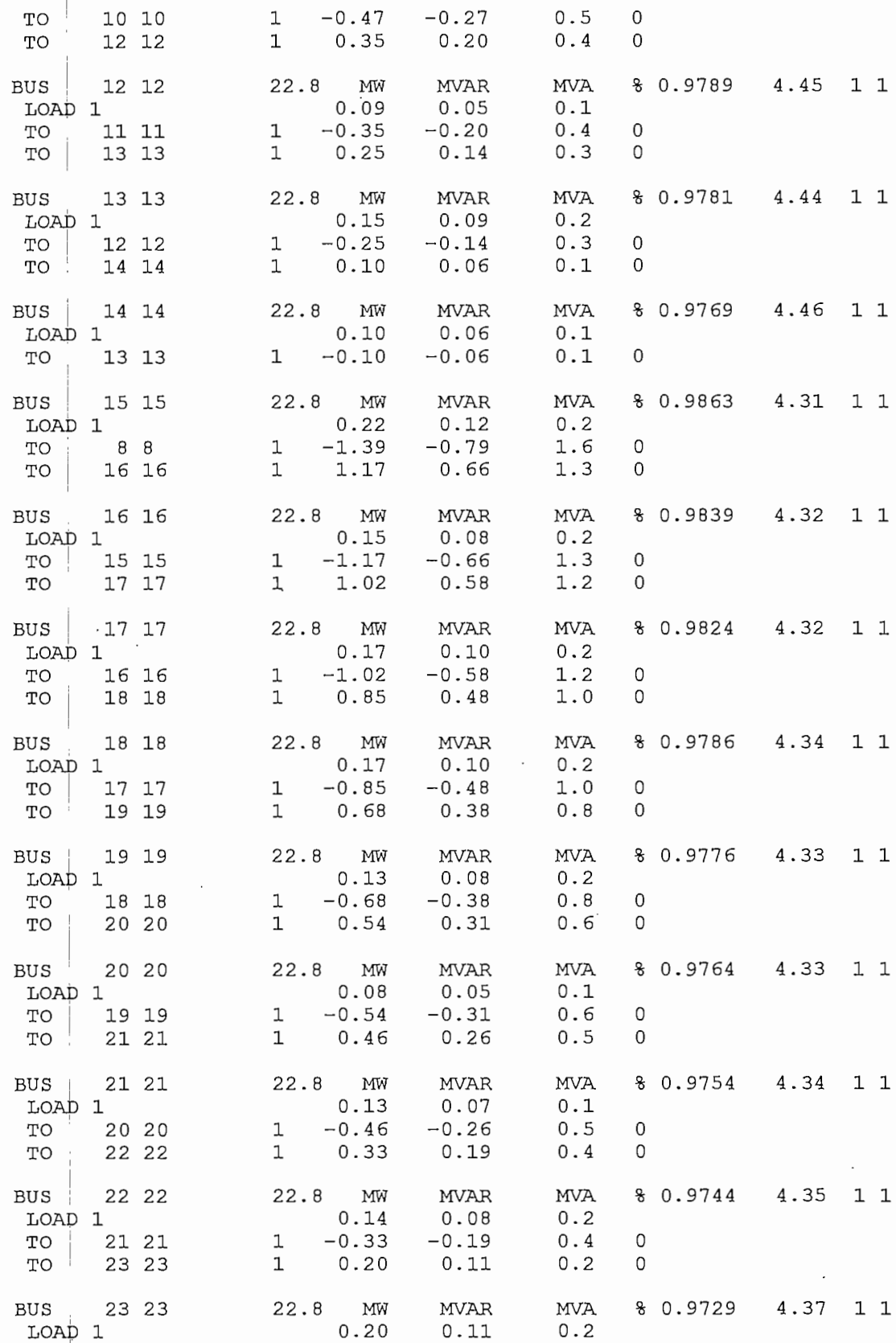

 $\ddot{\phantom{a}}$ 

 $\ddot{\phantom{0}}$ 

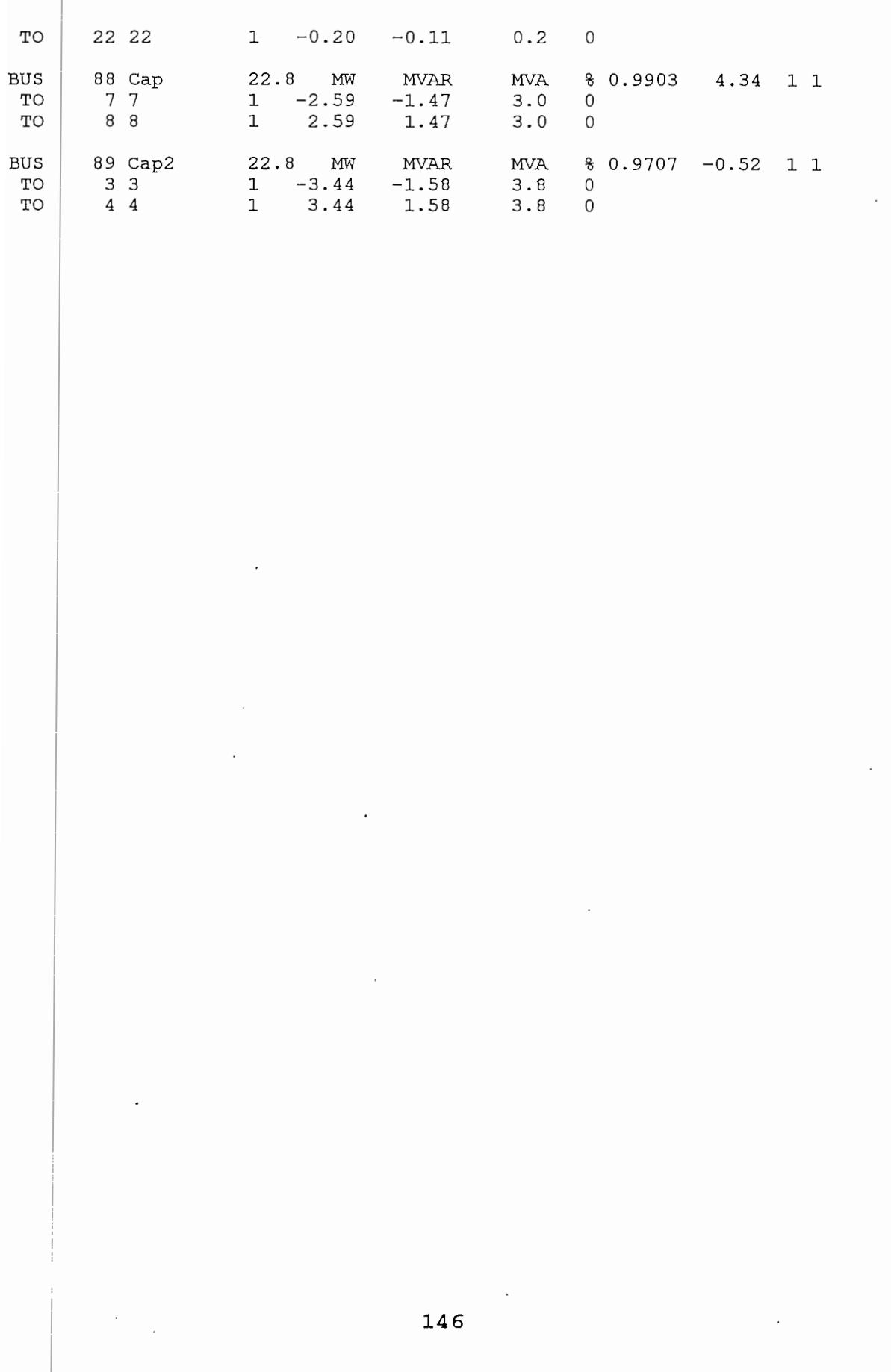

## FLUJO DE CARGA DEL ALIMENTADOR TUMBACO E-36 A 40% DE LA CARGA 1A SIN COMPENSACION

 $\sim$ 

 $\mathcal{L}_{\mathcal{A}}$ 

 $\cdot$ 

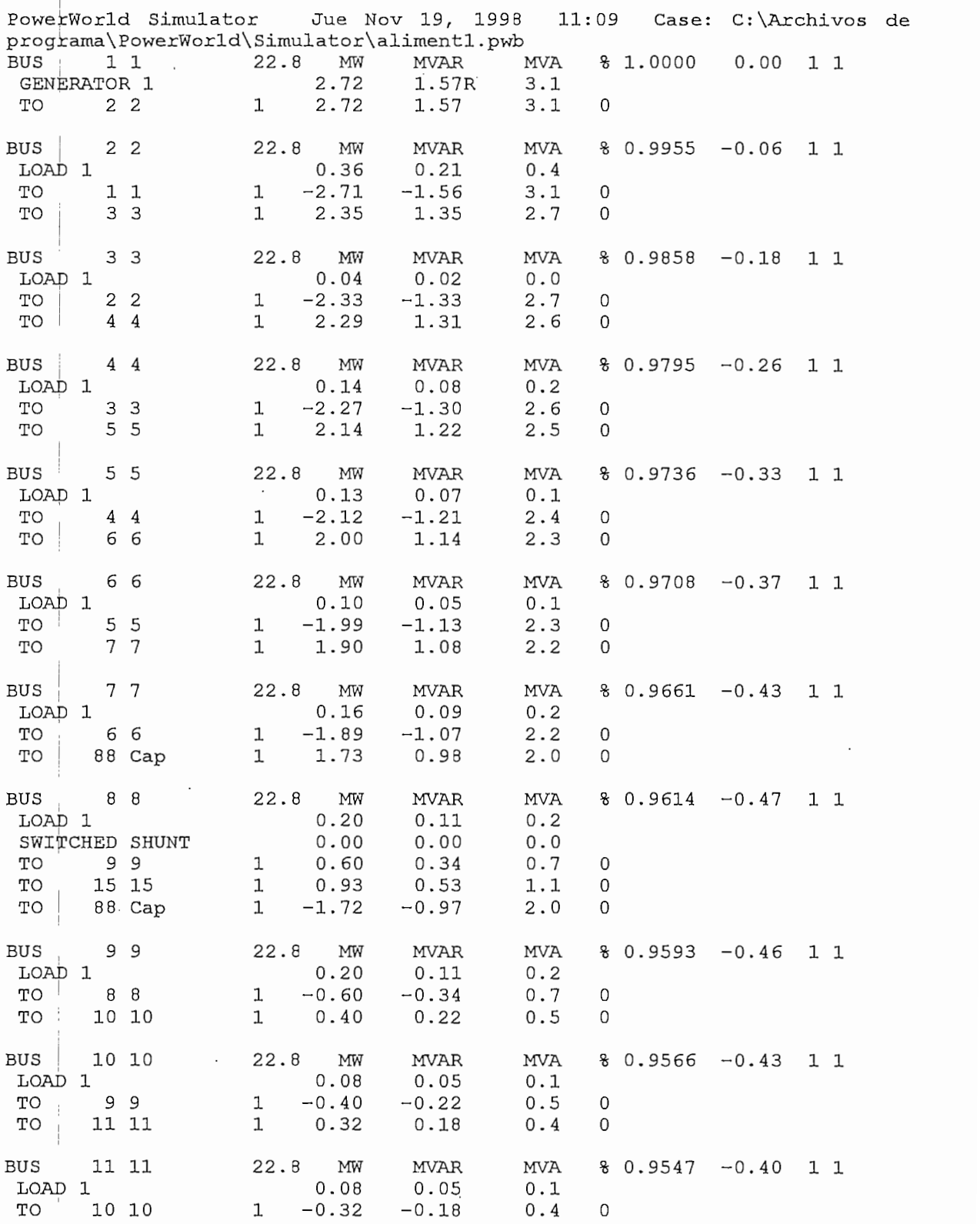

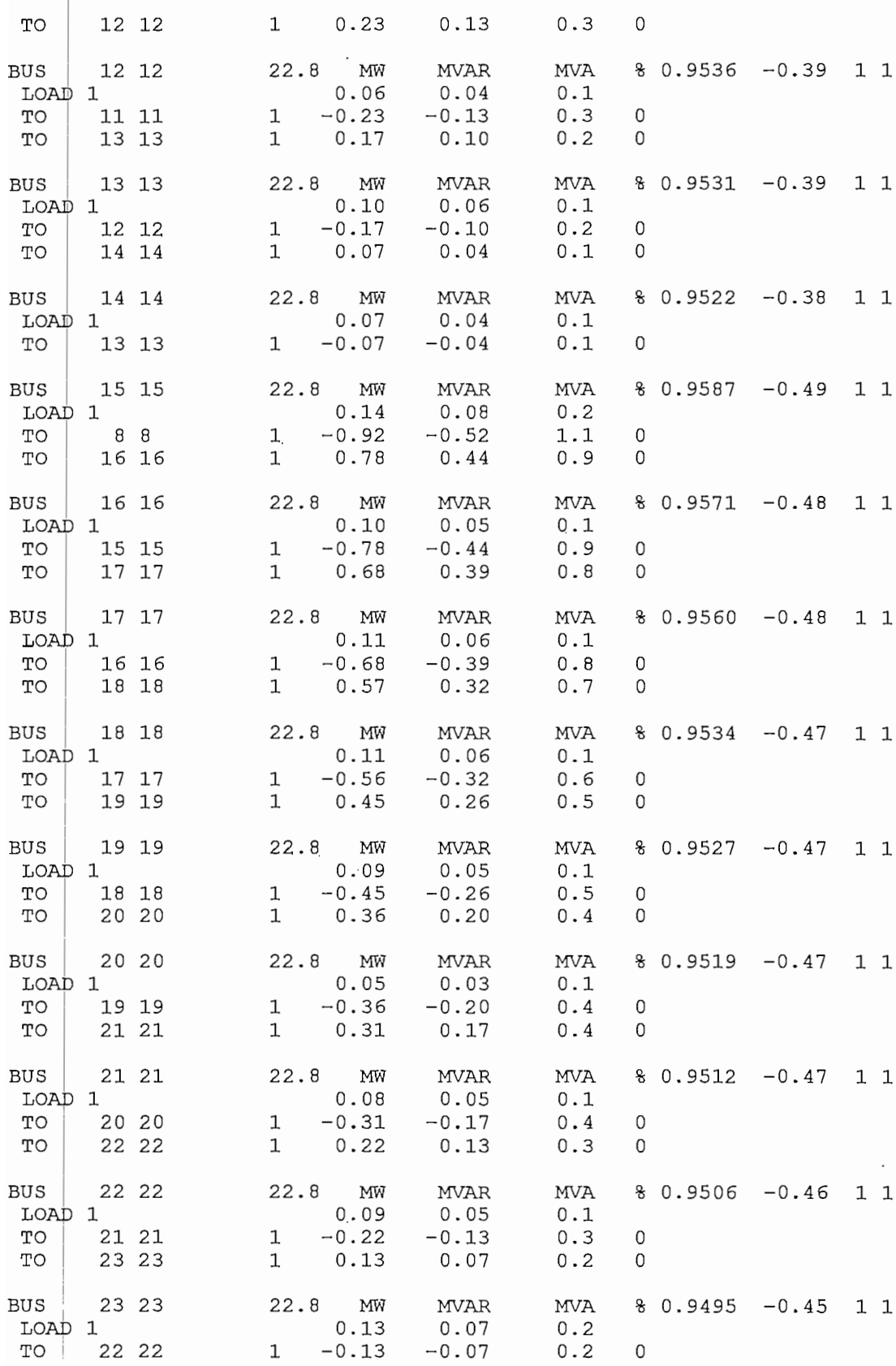

 $\ddot{\cdot}$ 

## FLUJO DE CARGA DEL ALIMENTADOR TUMBACO E-36 A 40% DE LA CARGA MAXIMA CON COMPENSACION SHUNT EN EL NODO 8

 $\sim$  .

 $\sim$ 

 $\ddot{\phantom{1}}$ 

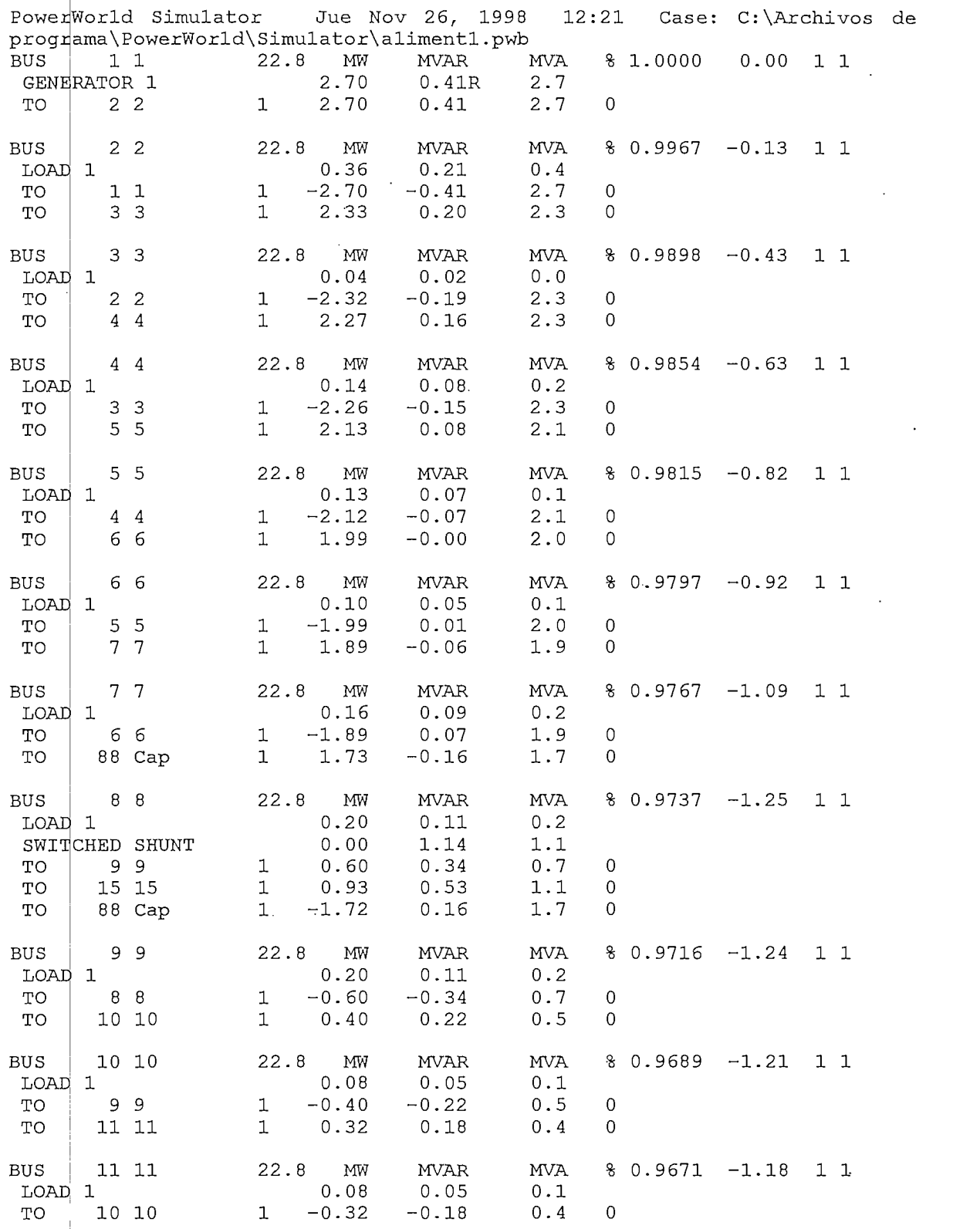

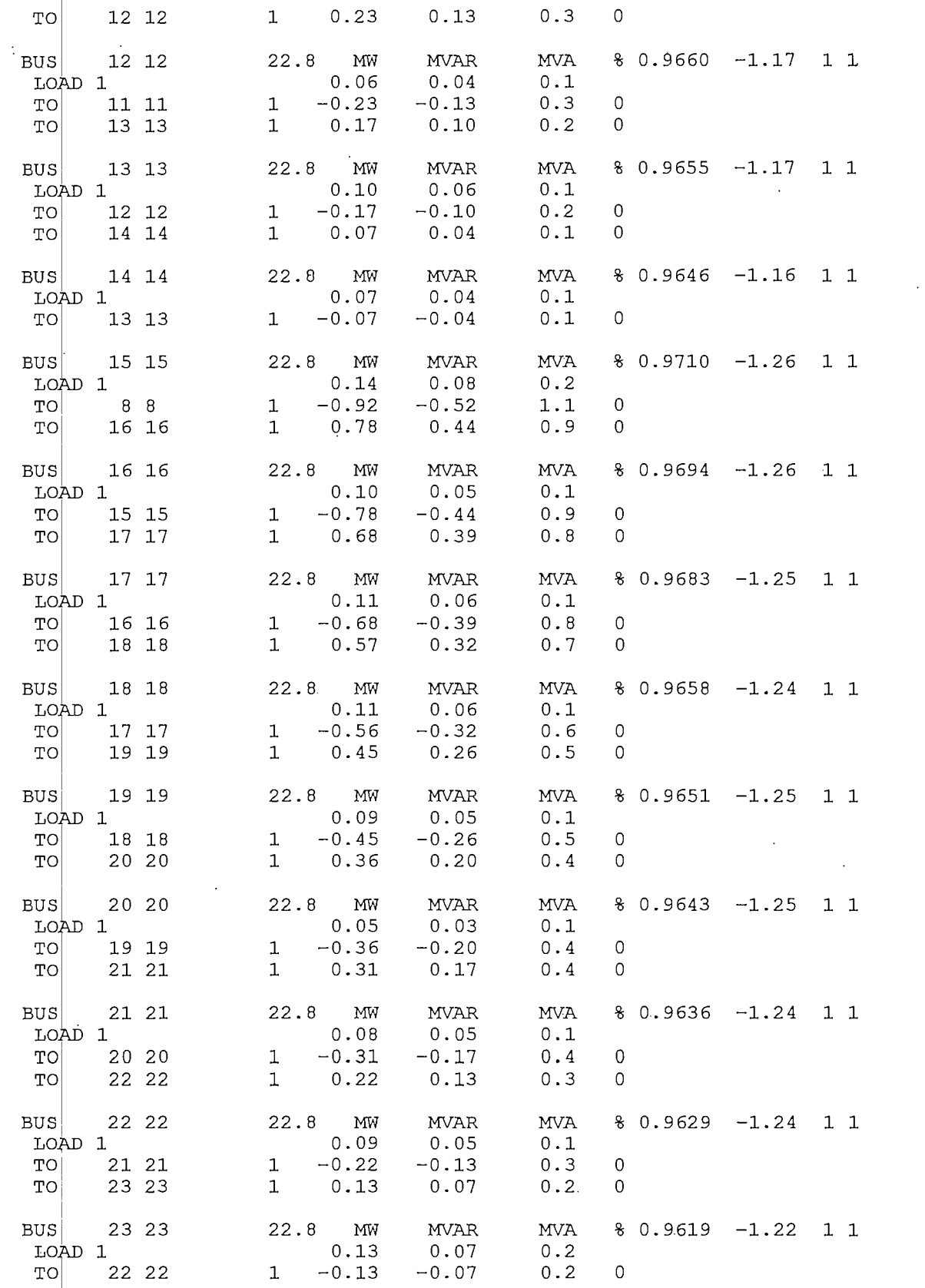

 $\mathcal{L}^{\text{max}}_{\text{max}}\left(\mathcal{L}^{\text{max}}_{\text{max}}\left(\mathcal{L}^{\text{max}}_{\text{max}}\left(\mathcal{L}^{\text{max}}_{\text{max}}\right), \mathcal{L}^{\text{max}}_{\text{max}}\right)\right) = \frac{1}{2} \sum_{i=1}^{N} \sum_{j=1}^{N} \mathcal{L}^{\text{max}}_{\text{max}}\left(\mathcal{L}^{\text{max}}_{\text{max}}\left(\mathcal{L}^{\text{max}}_{\text{max}}\right), \mathcal{L}^{\text{max}}_{\text{max}}\right) \right)$ 

151

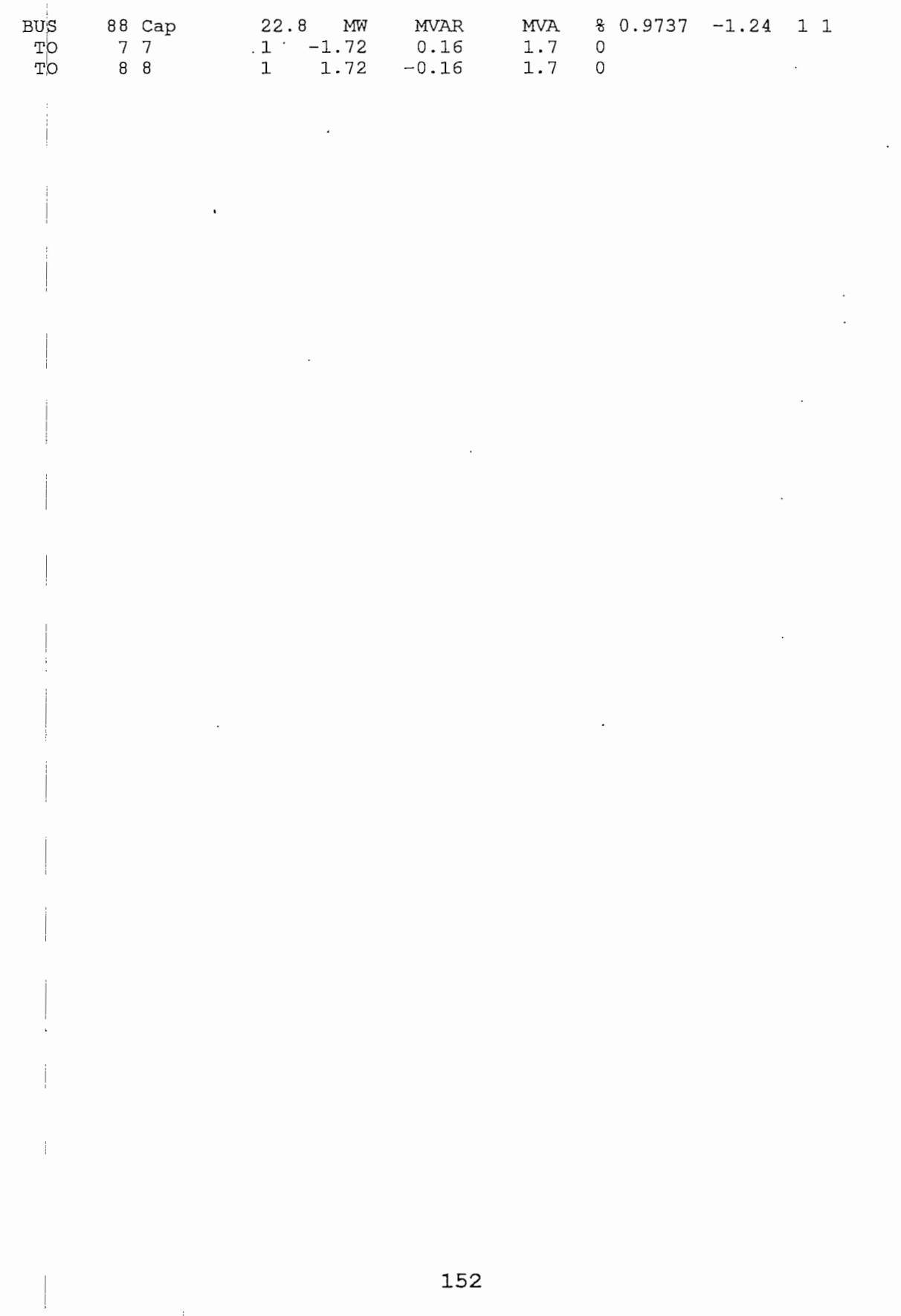

 $\label{eq:reduced} \begin{split} \mathcal{L}_{\text{c}} &= \mathcal{L}_{\text{c}} + \mathcal{L}_{\text{c}} + \mathcal$ 

 $\begin{array}{c} \n\cdot \\
\cdot \\
\cdot \\
\cdot\n\end{array}$ 

j

 $\ddot{\phi}$ 

医皮肤病

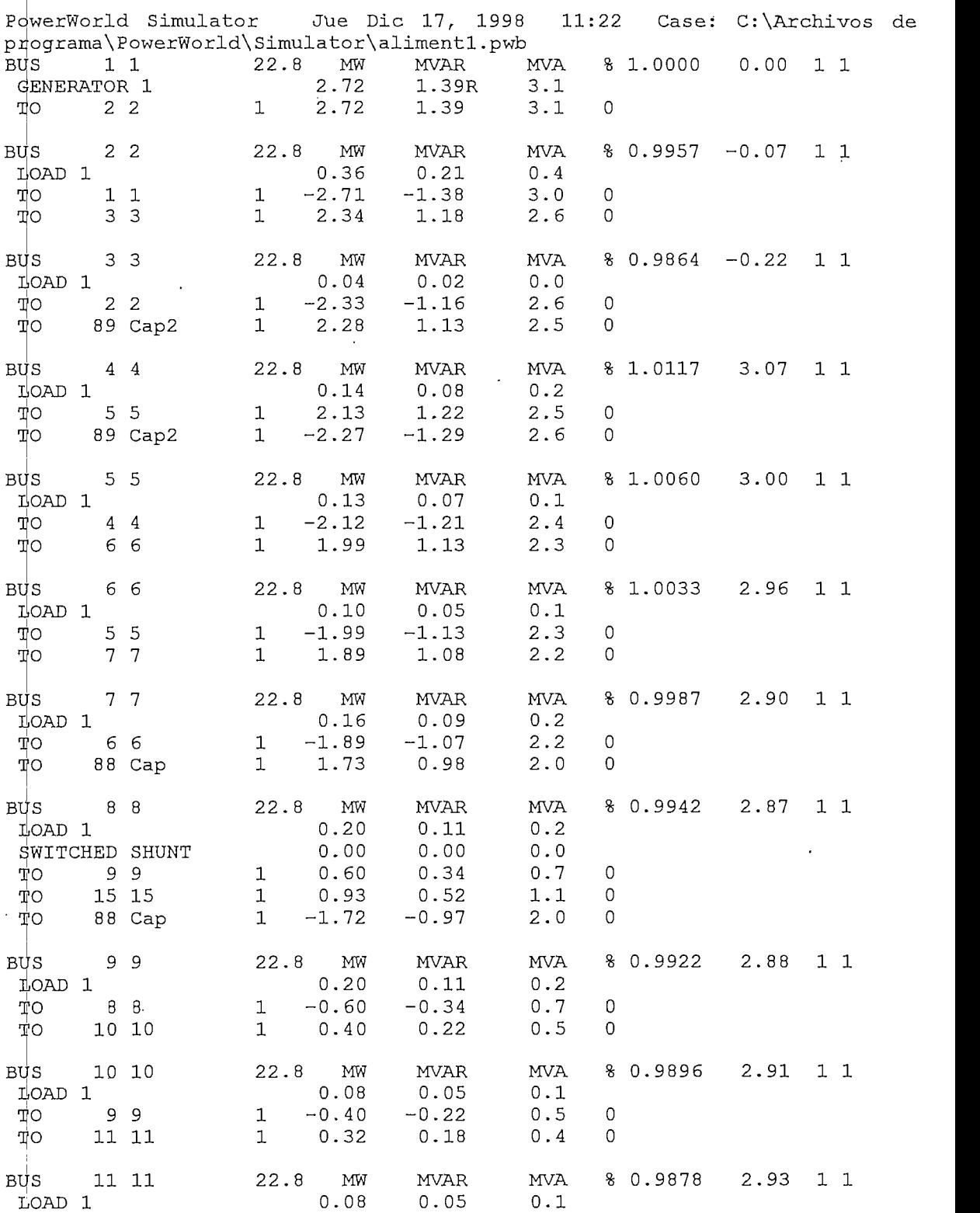

 $\ddot{\phantom{1}}$ 

## FLUJO DE CARGA DEL ALIMENTADOR TUMBACO E-36 A 40% DE LA CARGA MAXIMA CON COMPENSACION SERIE EN EL NODO 4

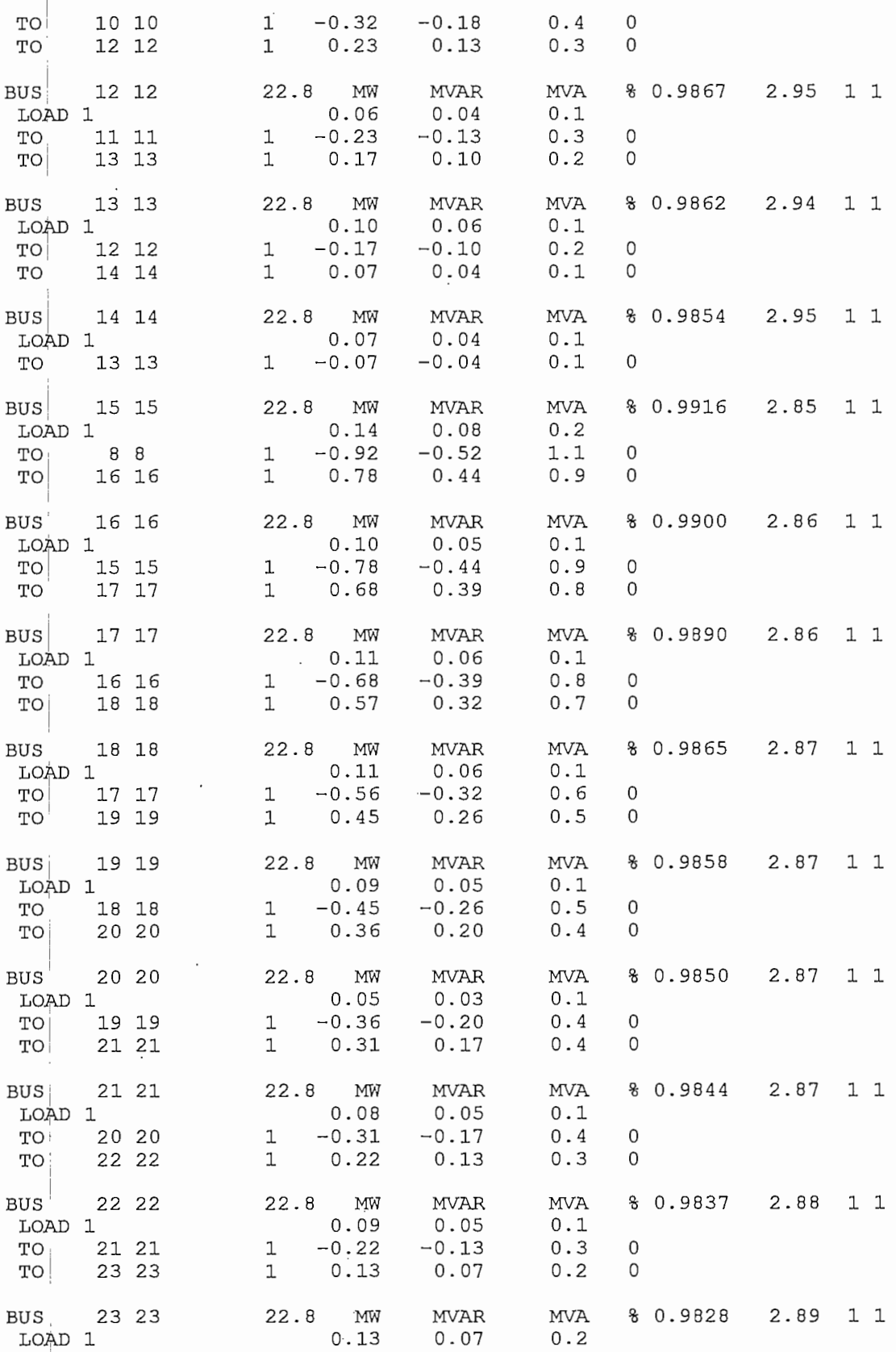

 $\overline{\phantom{a}}$ 

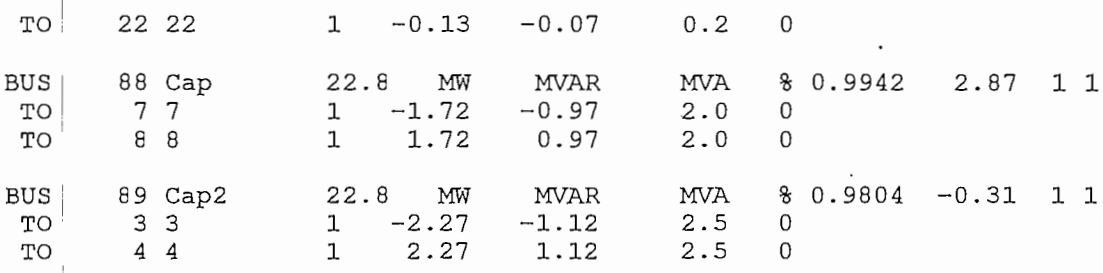

 $\overline{\phantom{a}}$ 

 $\cdot$ 

#### BIBLIOGRAFÍA

- 1.- MINICAP,Capacitores Serie Para Redes de Distribución, ABB Power Systems, Folleto.
- 2.- IEEE Guide for Application of Shunt Power Capacitors, 1994 Edition.
- 3.- IEEE Standard for Series Capacitors in Power Systems, 1994 Edition.
- 4.- Series capacitors for distribution networks, ASEA, Folleto.
- 5.- MINICAP, SERIES COMPENSATION OF DISTRIBUTION LINES, ABB POWER SYSTEMS, Folleto.
- 6.- Cost aspects of Power Distribution, ASEA DISTRIBUTION, Folleto.
- 7.- DISTRIBUTION SYSTEMS, Westinghouse Electric Corporation, 1965 Edition.
- 8.- TESIS, El capacitor y su aplicación en serie en los sistemas de transporte y consumo de energía, Alejandro Ribadeneira. .
- 9.- Fabio Machado Resende, Capacitores Série.
- 10.4- Navajo Project Report on Subsynchronous Resonance: Analysis and Solutions - Farmer, Schwalb e Katz - IEEE

julio/agosto 1997.

- $11. -$  Series Capacitor Installation in the B.C. Hydro 500 KV System - Batho, Hardy, Tolmunen niviembre/diciembre 1977. IEEE,
- 12.- Ing. Raul Ruiz, BANCOS DE CAPACITORES PARA PRIMARIOS DE DISTRIBUCIÓN, Empresa Eléctrica Quito, Folleto.
- 13.- Capacitors Block Banks, McGraw-Edison Company, Folleto R230-30-1, Noviembre 1977.
- 14.- Voltage Regulating Apparatus- Four-Step Auto Booster Line Regulators, McGraw-Edison Company, Catálogo 225-20, agosto 1975.
- $15. -$  Uso de reguladores de voltaje por pasos y capacitores en. circuitos de distribución, J. H. Harlow.
- 16.H TESIS, Análisis de ferroresonancia en sistemas de distribución, Edison Morales.
- 17.<sup>1</sup> TESIS, Análisis técnico económico del uso de capacitores y reguladores de tensión en alimentadores de  $\mathsf{y}$ distribución, Bravo Tito.